Министерство образования и науки Российской Федерации Федеральное государственное автономное образовательное учреждение высшего образования «Российский государственный профессионально-педагогический университет»

# **МАТЕМАТИЧЕСКОЕ МОДЕЛИРОВАНИЕ АСИНХРОННОГО ДВИГАТЕЛЯ С ПЕРЕМЕННЫМИ IS – IR В СИСТЕМЕ АБСОЛЮТНЫХ ЕДИНИЦ**

Выпускная квалификационная работа бакалавра по направлению подготовки 44.03.04 Профессиональное обучение

(по отраслям)

профиль подготовки «Энергетика» профилизация «Энергохозяйство предприятий, организаций, учреждений и энергосберегающие технологии»

Идентификационный код ВКР: 635

Екатеринбург 2018

Министерство образования и науки Российской Федерации Федеральное государственное автономное образовательное учреждение высшего образования «Российский государственный профессионально-педагогический университет» Институт инженерно-педагогического образования Кафедра энергетики и транспорта

> К ЗАЩИТЕ ДОПУСКАЮ: Заведующая кафедрой ЭТ \_\_\_\_\_\_\_\_\_\_ А.О. Прокубовская «\_\_\_\_»\_\_\_\_\_\_\_\_\_\_\_\_\_\_\_2018 г.

# **ВЫПУСКНАЯ КВАЛИФИКАЦИОННАЯ РАБОТА БАКАЛАВРА МАТЕМАТИЧЕСКОЕ МОДЕЛИРОВАНИЕ АСИНХРОННОГО ДВИГАТЕЛЯ С ПЕРЕМЕННЫМИ IS – IR В СИСТЕМЕ АБСОЛЮТНЫХ ЕДИНИЦ**

Идентификационный код ВКР: 635

Исполнитель: студент группы ЗЭС-404С А.О. Захаров

Руководитель:

Нормоконтролер: Т.В. Лискова

доцент А.А. Емельянов

Екатеринбург 2018

#### **АННОТАЦИЯ**

Выпускная квалификационная работа выполнена на 64 страницах, содержит 44 рисунков, 34 источников литературы, а также 4 приложения на 4 страницах.

Ключевые слова: МАТЕМАТИЧЕСКОЕ МОДЕЛИРОВАНИЕ, АСИНХРОННЫЙ ДВИГАТЕЛЬ, АПЕРИОДИЧЕСКОЕ ЗВЕНО, ИНТЕГРИРУЮЩЕЕ ЗВЕНО, SIMULINK.

Захаров А. О. Разработка математической модели асинхронного двигателя с переменными  $I_S - I_R$ : выпускная квалификационная работа бакалавра/ А. О. Захаров; Рос. гос. проф.-пед. ун-т, Ин-т инж. -пед. образования, Каф. Энергетики и транспорта. – Екатеринбург, 2018. – 64 с.

Краткая характеристика содержания ВКР:

1. Тема выпускной квалификационной работы «Математическая модель асинхронного двигателя с переменными  $I_S - I_R$ ». В работе рассмотрен процесс обучения студентов направления подготовки 44.03.04 Профессиональное обучение (по отраслям) профиля подготовки «Энергетика»

2. Цель работы: разработать математическую модель асинхронного двигателя с переменными  $I_s - I_R$  во вращающейся системе координат.

3. В ходе выполнения выпускной квалификационной работы проведен анализ учебно-методической и учебной литературы.

4. Данная разработка ориентирована на учебный процесс по определенному разделу данной дисциплины в Российском государственном профессионально-педагогическом университете.

# **СОДЕРЖАНИЕ**

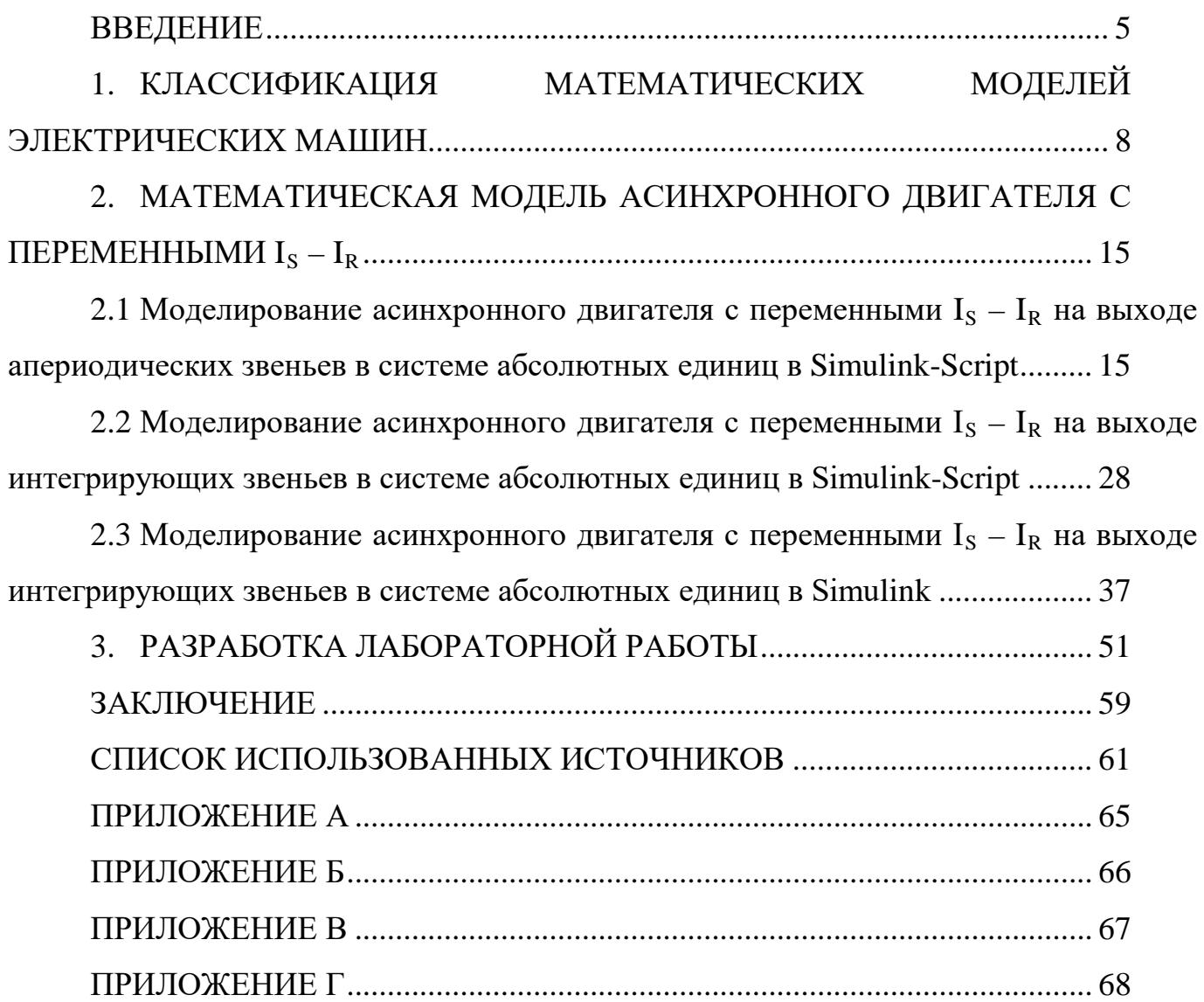

#### <span id="page-4-0"></span>**ВВЕДЕНИЕ**

приближенное Математическая модель описание объекта моделирования, представленное с помощью математической символики.  $\mathbf{M}$ изучения Процесс построения математических моделей называется математическим моделированием.

Никакое определение не может в полном объёме охватить реально существующую деятельность по математическому моделированию. Несмотря на это, определения полезны тем, что в них делается попытка выделить наиболее существенные черты.

Математическая модель вместе с математикой появилась много лет назад. Огромный вклад развитию математического моделирования придало появление электронно-вычислительной машины. Использование вычислительных машин позволило проанализировать и применить на практике многие математические модели, которые раньше аналитическому исследованию не поддавались.

Математическое моделирование - это средство изучения реального объекта, процесса или системы путем их замены математической моделью, более удобной для экспериментального исследования с помощью электронновычислительной машины.

По Ляпунову, математическое моделирование — это опосредованное практическое или теоретическое исследование объекта. при котором исследуется не сам интересующий нас объект, а некоторая вспомогательная искусственная или естественная система (модель), способная замещать его в определенных отношениях и дающая при её изучении, в конечном счете, информацию о самом моделируемом объекте.

В других вариантах, математическая модель определяется как объектзаместитель объекта-оригинала, обеспечивающий изучение некоторых свойств оригинала, как «эквивалент» объекта, отражающий в математической форме важнейшие его свойства - законы, которым он подчиняется, связи, присущие

составляющим его частям», как систему уравнений, или геометрических фигур, или арифметических соотношений, или комбинацию того и другого, изучение которых средствами математики должно ответить на поставленные вопросы о свойствах некоторой совокупности свойств объекта реального мира, как совокупность математических соотношений. уравнений. неравенств. описывающих основные закономерности, присущие изучаемому процессу, объекту или системе.

Формальная классификация моделей основывается на классификации используемых математических средств. Часто строится в форме дихотомий.

Например, один из популярных наборов дихотомий:

- линейные или нелинейные модели;
- сосредоточенные или распределённые системы;
- детерминированные или стохастические;
- статические или динамические:
- дискретные или непрерывные.

Каждая построенная модель является статической или динамической, дискретной или непрерывной. Естественно, что возможны и смешанные типы: в одном отношении сосредоточенные (по части параметров), в другом распределённые модели и т.д.

Объектом исследования является асинхронный двигатель  $\mathbf c$ короткозамкнутым ротором.

Предметом исследования является математическая модель асинхронного двигателя с переменными  $I_s - I_R$ .

Цель работы: выполнить математическую модель асинхронного двигателя с переменными  $I_s - I_R$  в различных системах координат (неподвижная и вращающаяся системы координат) в программной среде МАТLAB.

Для достижения этой цели в данной работе необходимо решить следующие задачи:

ознакомиться с литературой по моделированию асинхронных двигателей;

– разработать модель асинхронного двигателя с апериодическими и интегрирующими звеньями;

– построить модель асинхронного двигателя с переменными  $I_S - I_R$  в неподвижных системах координат αβ и ABC в программной среде MATLAB;

– снять с математической модели характеристики переходных процессов асинхронного двигателя с переменными  $I_S - I_R$  и произвести необходимые расчеты;

– разработать лабораторную работу по математическому моделированию асинхронного двигателя с переменными  $I_S - I_R$  для дисциплины «Электрические машины и электрический привод».

#### <span id="page-7-0"></span>КЛАССИФИКАЦИЯ **МАТЕМАТИЧЕСКИХ**  $1.$ МОДЕЛЕЙ ЭЛЕКТРИЧЕСКИХ МАШИН

Невозможно представить себе современную науку без широкого применения математического моделирования. Сущность этой методологии состоит в замене исходного объекта его «образом» - математической моделью и дальнейшем изучении модели с помощью реализуемых на компьютерах вычислительно-логических алгоритмов. Этот «третий метод» познания, конструирования, проектирования сочетает в себе многие достоинства как теории, так и эксперимента. Работа не с самим объектом (явлением, процессом), а с его моделью дает возможность безболезненно, относительно быстро и без существенных затрат исследовать его свойства и поведение в любых мыслимых ситуациях (преимущества теории). В то же время вычислительные (компьютерные, симуляционные, имитационные) эксперименты с моделями объектов позволяют, опираясь на мощь современных вычислительных методов и технических инструментов информатики, подробно и глубоко изучать объекты в достаточной полноте, недоступной чисто теоретическим подходам (преимущества эксперимента). Неудивительно, что методология математического моделирования бурно развивается, охватывая все новые сферы - от разработки технических систем и управления ими до анализа сложнейших экономических и социальных процессов.

Сама постановка вопроса о математическом моделировании какого - либо объекта порождает четкий план действий. Его можно условно разбить на три этапа: модель - алгоритм - программа

На первом этапе выбирается (или строится) «эквивалент» объекта, отражающий в математической форме важнейшие его свойства - законы, которым он подчиняется, связи, присущие составляющим его частям, и т.д. Математическая модель (или ее фрагменты) исследуется теоретическими методами, что позволяет получить важные предварительные знания об объекте.

 $\mathsf{\overline{8}}$ 

Второй этап - выбор (или разработка) алгоритма для реализации модели на компьютере. Модель представляется в форме, удобной для применения численных методов, определяется последовательность вычислительных и логических операции, которые нужно произвести, чтобы найти искомые величины с заданной точностью. Вычислительные алгоритмы должны не искажать основные свойства модели и, следовательно, исходного объекта, быть экономичными и адаптирующимися к особенностям решаемых задач и используемых компьютеров.

На третьем этапе создаются программы, «переводящие» модель и алгоритм на доступный компьютеру язык. К ним также предъявляются требования экономичности и адаптивности. Их можно назвать «электронным» эквивалентом изучаемого объекта, уже пригодным для непосредственного испытания на компьютере.

Современная метолология проектирования электрических машин опирается на позиции системного подхода, согласно которому электрическая машина является элементом большой **МНОГО** связанной системы (электроэнергетической системы, либо системы электропривода). В этой связи задача строгого математического описания различных электрических машин в статике и, особенно, в динамике становится наиболее важной. Решение этой большого объема задачи связано  $\mathbf{c}$ проведением теоретических  $\overline{M}$ экспериментальных исследований переходных процессов. B основе теоретических исследований переходных процессов электрических машин лежит метод математического моделирования.

Математическое моделирование - это метод исследования объектов путем построения их математических моделей в виде системы уравнений, неравенств, формул, логических условий.

В настоящее время развитие математических методов исследования электрических машин связано ШИРОКИМ применением электронно- $\mathbf{c}$ вычислительной машины, что позволяет реализовать наиболее полные модели переходных процессов при минимальном количестве допущений. Принцип

EP 44 03 04 635 2018

 $\mathbf Q$ 

методов заключается в создании системы моделей и их реализации на электронно-вычислительной машине в виде программных комплексов для проведения вычислительных экспериментов в любых возможных условиях функционирования электрических машин. Обладая простотой варьирования структуры и параметров расчетной схемы, математическая модель, при соответствующем уровне адекватности, позволяет получить в ходе вычислительных экспериментов необходимую информацию для разработки и проектирования электрических машин, их систем регулирования и защиты.

Однако, сложность явлений, происходящих в электрических машинах переменного тока при переходных процессах, делает их математическое описание и исследование без ряда упрощающих допущений практически невозможным. Стремление учесть главные факторы, определяющие свойства машины, и пренебречь второстепенными факторами приводит к рассмотрению идеализированной электрической машины. Такая машина, как правило, характеризуется отсутствием насыщения, гистерезиса и вихревых токов в магнитной цепи, отсутствием вытеснения тока в проводниках обмоток, полной симметрией обмоток статора и рядом других допущений.

Для всестороннего изучения электрических машин создается система моделей, которую упрощенно можно представить в виде совокупности трех уровней: микроуровень, макроуровень и метауровень.

Модели микроуровня предназначены для изучения физических процессов в электрических, магнитных и тепловых полях. Они представляют собой дифференциальные уравнения в частных производных. Такие модели используются, как правило, для исследования полей в стационарных режимах, а для изучения переходных процессов электрических машин используются модели макроуровня.

На макроуровне электрическую машину рассматривают как совокупность дискретных элементов: сосредоточенных обмоток, размещенных на стальных сердечниках статора и ротора. Математические модели макроуровня формируются на основе теории цепей и представляют собой систему

10 БР.44.03.04.635.2018

дифференциальных уравнений, описывающих обыкновенных процессы функционирования электрических машин во времени. Одним из видов таких моделей являются аналитические модели, которые требуют меньших вычислительных затрат, однако они, как правило, менее точны ввиду существенных допущений и упрощений, принимаемых при их создании.

При анализе функционирования электрических машин в больших системах используют модели метауровня. Это модели кибернетического типа, отражающие связь между входными и выходными переменными. Они обычно являются основой для синтеза регуляторов в системах автоматического управления электрических машин.

Подробнее остановимся на способах математического моделирования линейных двигателей, т.к. именно им в данной работе уделено особое внимание. Многообразие моделей линейного объясняется двигателя особенностями электромагнитных переходных процессов. **RLI3RAHHLIX** разомкнутостью его магнитопровода.

В зависимости от принятых при решении допущений, т.е. степени идеализации, расчётные модели линейных двигателей делят на одномерные, двухмерные и трехмерные с расчетом магнитного поля методами конечных разностей или конечных элементов на каждом временном шаге. Они слабо ориентированы на синтез системы автоматического управления, требуют вычислительных ресурсов, малопригодны для моделирования больших процессов в реальном времени, отличаются сложностью учета индуцированных токов в массивных элементах.

Первыми были разработаны одномерные модели, которые учитывают распределение поля только по одной, продольной координате. Наиболее корректной в плане принятых допущений и самого решения является одномерная расчетная модель А.И. Вольдека, когда обмотка и вторичная структура равномерно распределены по всему зазору, а сердечники индуктора и вторичного элемента бесконечно длинные. Продольный краевой эффект в такой модели учитывается как следствие ограниченной длины токового настила. Для

EP 44 03 04 635 2018

учета влияния шунтирующих полей вводятся шунтирующие участки магнитопровода.

Одномерная теория получила развитие в работах Е.М. Огаркова, где различие магнитных свойств среды активной зоны и зоны шунтирования учитывается с помощью некоторой эквивалентной магнитной проницаемости ярма бесконечно протяженных шунтирующих участков.

Двухмерные модели (в координатах х - у или х - z) явились развитием одномерных и нашли применение при расчётах линейных двигателей с произвольным соотношением параметров, но только по одной паре координат.

Самыми точными являются трехмерные модели, в которых учитываются распределение электромагнитного поля по всем трём координатам. Методики расчёта характеристик, базирующиеся на этих моделях, дают наиболее достоверные результаты. В Санкт-Петербургском техническом университете трехмерная модель была представлена в виде расчетных программ на электронно-вычислительной машине. При помоши ланной модели анализируются интегральные усилия  $\, {\bf B}$ ТЯГОВОМ двигателе, a также распределение удельных усилий по длине машины.

Наряду с аналитическими методами решения задач теории поля получили распространение и численные методы - метод конечных разностей и метод конечных элементов, позволяющие более корректно учесть конструктивные особенности линейных машин: различие магнитных свойств среды активной зоны и зон шунтирования, неравномерность воздушного зазора, дискретность распределения намагничивающей силы первичной обмотки.

Многомерные модели, основанные на теории поля, чаще всего описывают только статические режимы работы линейного двигателя. Общим недостатком этих моделей является их сложность и громоздкость, требующая использования электронно-вычислительной машины с большой памятью и быстродействием.

В этом смысле выгодно отличается двумерный метод аналогового моделирования многослойных структур, предложенный О.Н. Веселовским.

EP 44 03 04 635 2018

Линейный двигатель представлен при этом в виде ортотропной многослойной структуры  $\mathbf{c}$ бегущими волнами электромагнитной ИНДУКЦИИ **B.** напряженностей электрического Е и магнитного Н полей в каждом слое. При этом значения В, Е, и Н на граничных поверхностях каждого слоя оказываются связанными между собой аналогично входным и выходным величинам четырехполюсников в электрических цепях. Коэффициенты связи зависят только от электрических и магнитных свойств материала и толщины слоя. Данный метод не имеет каких-либо ограничений по числу рассматриваемых слоев и позволяет просто и подробно учесть особенности конструкции линейного двигателя, но не учитывает продольный краевой эффект, а модель ориентирована на статические режимы.

В настоящее время известен широкий арсенал методов математического моделирования электромагнитных процессов в электрических машинах, основанных на детализированных магнитных схемах замещения. Они сводят задачу к расчету цепи, параметры которой интегрально представляют себе участки конструкции при моделировании устройства. Эти модели более успешно могут быть применены для синтеза систем автоматического управления и для исследования переходных процессов в электромеханической системе

Следует отметить тесно связанный с теорией цепей метод проводимостей зубцовых контуров А.В. Иванова-Смоленского и метод электромеханического преобразования энергии, разработанный И.П. Копыловым и сочетающий теорию поля и теорию цепей.

большая гибкость Преимуществом цепного подхода является  $\overline{R}$ отношении подробности представления элементов конструкции машин. Детализация машины может быть на фазу, на пару полюсов, на полюс или половину полюса, на зубцовое деление. При этом возможно в рамках одной модели использовать гибридные схемы замещения, т.е. часть машины представит упрощенно, а часть подробно. Таким образом, при использовании данных методов достаточно просто учесть несимметрию магнитной цепи

EP.44.03.04.635.2018

линейного двигателя, насыщение ее отдельных участков, особенности конструкции. К достоинствам методов, базирующихся на теории цепей, следует отнести и то, что они, как правило, распространяются на динамические режимы работы двигателя.

Существуют модели, где исходная машина разбивается на множество отдельных, но магнитно-связанных однополюсных машин, действующих на общий вторичный элемент. Для учета краевых эффектов вводятся фиктивные шунтирующие участки сердечника статора. Возможно использование более крупного разбиения – на пару полюсов с применением теории обобщенного электромеханического преобразователя. Однако при таких шагах разбиения огрубляется учет продольного краевого эффекта и снижается точность расчета.

Оригинальной является модель линейного двигателя, основанная на использовании преобразования Лапласа. Модель позволяет достаточно корректно учесть проявление краевых эффектов. Вышеназванные модели, основанные на теории цепей, являются одномерными и не позволяют учесть влияние нормальных сил на характеристики линейного двигателя.

# <span id="page-14-0"></span>**2. МАТЕМАТИЧЕСКАЯ МОДЕЛЬ АСИНХРОННОГО ДВИГАТЕЛЯ С ПЕРЕМЕННЫМИ IS – IR**

<span id="page-14-1"></span>**2.1** Моделирование асинхронного двигателя с переменными  $I_S - I_R$ **на выходе апериодических звеньев в системе абсолютных единиц в Simulink-Script**

В работе [1] дано математическое моделирование асинхронного двигателя с переменными *is* – *ir* в системе относительных единиц. В данной работе приведена модель асинхронного двигателя с этими же переменными в системе абсолютных единиц.

Векторные уравнения асинхронного двигателя имеют следующий вид:

$$
\begin{cases}\n\mathbf{u} & \mathbf{u} & \mathbf{u} & \mathbf{u} \\
U_s = R_s \cdot I_s + \frac{d \Psi_s}{dt} + j \Omega_k \cdot \Psi_s; \\
0 = R_{\kappa} \cdot I_{\kappa} + \frac{d \Psi_{\kappa}}{dt} + j (\Omega_{\kappa} - \Omega \cdot z_{\rho}) \cdot \Psi_{\kappa}; \\
\mathbf{u} & \mathbf{u} & \mathbf{u} \\
\Psi_s = (L_m + L_{s\sigma}) \cdot I_s + L_m \cdot I_{\kappa}; \\
\mathbf{u} & \mathbf{u} & \mathbf{u} \\
\Psi_{\kappa} = (L_m + L_{\kappa\sigma}) \cdot I_{\kappa} + L_m \cdot I_s; \\
M = \frac{3}{2} \cdot z_{\rho} \cdot L_m \cdot (I_{s\gamma} \cdot I_{\kappa\kappa} - I_{s\kappa} \cdot I_{\kappa\gamma}); \\
M - M_c = J \cdot \frac{d\Omega}{dt}.\n\end{cases}
$$

Переведем систему уравнений к изображениям $\left(\frac{d}{dx} - s\right)$  $\left(\frac{d}{dt} = s\right)$ :

$$
\begin{cases}\n\mathbf{u}_s = R_s \cdot I_s + \Psi_s \cdot s + j\Omega_K \cdot \Psi_s; \n\mathbf{u}_s = \mathbf{u}_s \cdot I_s + \mathbf{u}_s \cdot s + j(\Omega_K - \Omega \cdot z_p) \cdot \Psi_s; \n\mathbf{u}_s = \mathbf{u}_s \cdot I_s + \mathbf{u}_s \cdot s + j(\Omega_K - \Omega \cdot z_p) \cdot \Psi_s; \n\end{cases}
$$
\n(1)

$$
\begin{cases}\n\lim_{Y_s = (L_m + L_{s\sigma}) \cdot I_s + L_m \cdot I_k; \\
\lim_{\omega \to 0} \qquad \lim_{\omega \to 0} \qquad \qquad \text{(2)}\n\end{cases}
$$

$$
\begin{cases}\n\mathbf{u}\mathbf{u} \\
\Psi_R = (L_m + L_{R\sigma}) \cdot I_R + L_m \cdot I_S; \\
3\n\end{cases}
$$
\n(3)

$$
M = \frac{3}{2} \cdot z_p \cdot L_m \cdot (I_{sy} \cdot I_{Rx} - I_{sx} \cdot I_{Ry});
$$
\n
$$
(5)
$$

$$
(M - Mc = J \cdot \Omega \cdot s. \tag{6}
$$

15 БР.44.03.04.635.2018

Схема замещения и векторная диаграмма в системе абсолютных единиц [3] приведены на рисунках 1 и 2.

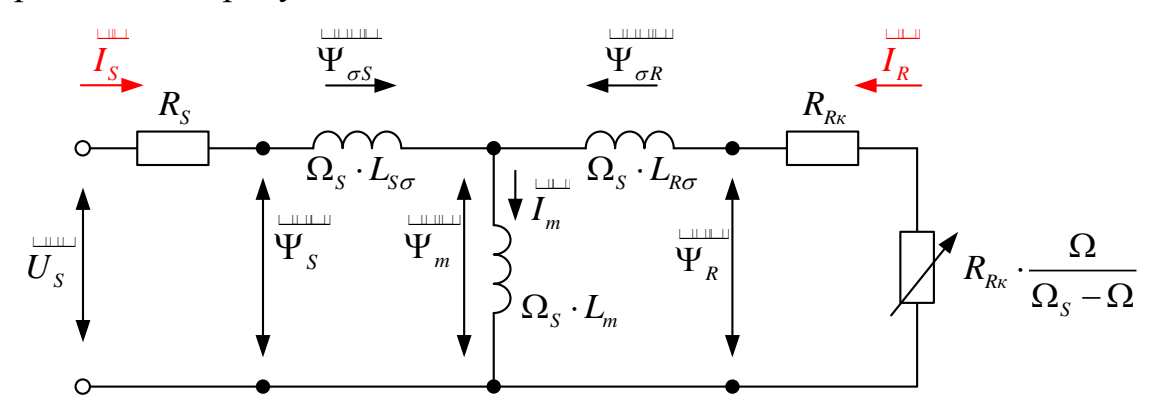

Рисунок 1 — Схема замещения асинхронного двигателя в системе абсолютных единиц

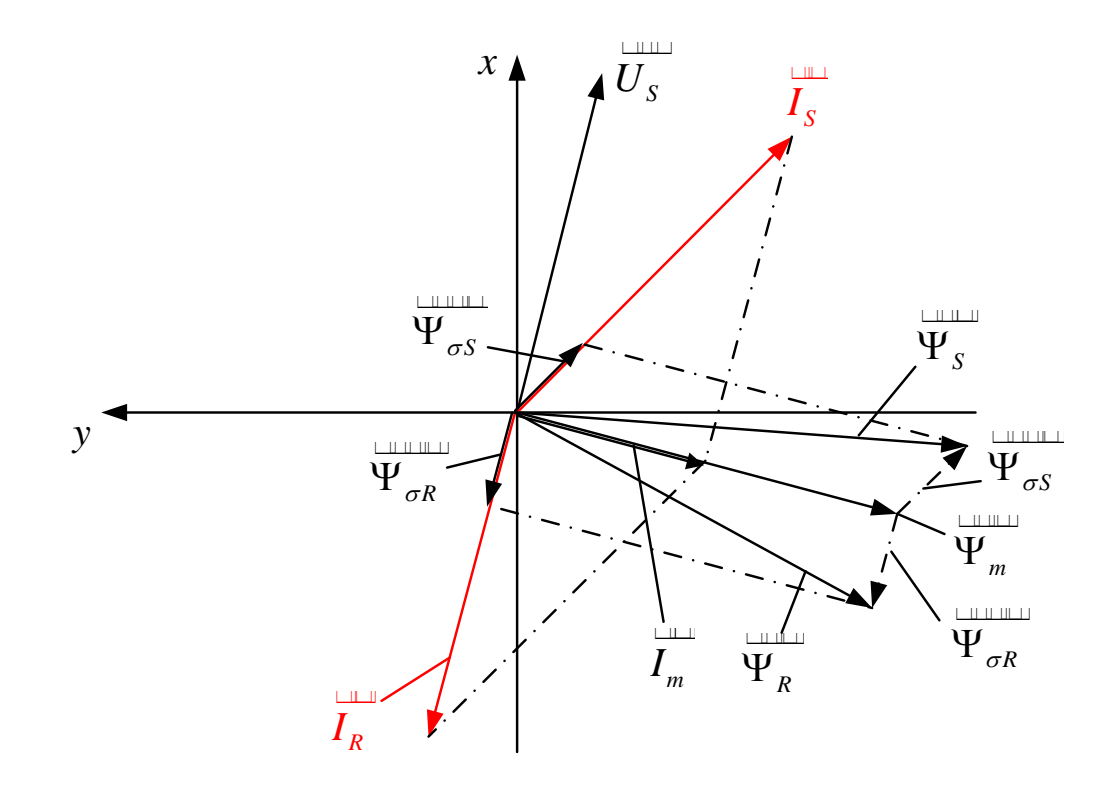

Рисунок 2 — Качественная картина расположения векторов в двигательном режиме в системе абсолютных единиц

Разложение векторных величин по проекциям:

$$
\begin{array}{ll}\n\mathbf{u} & \mathbf{u} & \mathbf{u} \\
U_{S} = U_{Sx} + jU_{Sy}; & I_{S} = I_{Sx} + jI_{Sy}; & I_{R} = I_{Rx} + jI_{Ry}; \\
\mathbf{u} & \mathbf{u} & \mathbf{u} \\
\mathbf{v}_{S} = \mathbf{v}_{Sx} + j\mathbf{v}_{Sy}; & \mathbf{v}_{R} = \mathbf{v}_{Rx} + j\mathbf{v}_{Ry}.\n\end{array}
$$

Записываем уравнения (1), ..., (4) по проекциям.

Уравнение (1):

$$
U_{sx} + jU_{sy} = R_s \cdot I_{sx} + jR_s \cdot I_{sy} + \Psi_{sx} \cdot s + j\Psi_{sy} \cdot s + j\Omega_x \cdot \Psi_{sx} - \Omega_x \cdot \Psi_{sy}.
$$
  
\n
$$
\Pi o \text{ ocn (+1):} \qquad U_{sx} = R_s \cdot I_{sx} + \Psi_{sx} \cdot s - \Omega_x \cdot \Psi_{sy}.
$$
  
\n
$$
\Pi o \text{ ocn (+j):} \qquad U_{sy} = R_s \cdot I_{sy} + \Psi_{sy} \cdot s + \Omega_x \cdot \Psi_{sx}.
$$
  
\n
$$
\text{V} p \text{авнение (2):}
$$
  
\n
$$
0 = R_{Rx} \cdot I_{Rx} + jR_{Rx} \cdot I_{ky} + \Psi_{Rx} \cdot s + j\Psi_{ky} \cdot s + j(\Omega_x - \Omega \cdot z_p) \cdot \Psi_{Rx} - (\Omega_x - \Omega \cdot z_p) \cdot \Psi_{ky}.
$$
  
\n
$$
\Pi o \text{ ocn (+1):} \qquad 0 = R_{Rx} \cdot I_{Rx} + \Psi_{Rx} \cdot s - (\Omega_x - \Omega \cdot z_p) \cdot \Psi_{ky}.
$$
  
\n
$$
\Pi o \text{ ocn (+j):} \qquad 0 = R_{Rx} \cdot I_{ky} + \Psi_{ky} \cdot s + (\Omega_x - \Omega \cdot z_p) \cdot \Psi_{ky}.
$$
  
\n
$$
\text{V} p \text{as} \text{H} e \text{H} e \text{ (3):}
$$
  
\n
$$
\Psi_{sx} + j\Psi_{sy} = (L_m + L_{s\sigma}) \cdot I_{sx} + j(L_m + L_{s\sigma}) \cdot I_{sy} + L_m \cdot I_{Rx} + jL_m \cdot I_{ky}.
$$
  
\n
$$
\text{H} o \text{ c} \text{C} \text{H} e \text{H} e \text{H}
$$

$$
\Pi o \text{ oCH } (+j): \qquad \Psi_{S_y} = (L_m + L_{S\sigma}) \cdot I_{S_y} + L_m \cdot I_{R_y}. \qquad (3')
$$

Уравнение (4):

$$
\Psi_{Rx} + j\Psi_{Ry} = (L_m + L_{R\sigma}) \cdot I_{Rx} + j(L_m + L_{R\sigma}) \cdot I_{Ry} + L_m \cdot I_{Sx} + jL_m \cdot I_{Sy}.
$$
  
IIo ocu (+1):  

$$
\Psi_{Rx} = (L_m + L_{R\sigma}) \cdot I_{Rx} + L_m \cdot I_{Sx}.
$$
 (4')

$$
\text{По ocu (+j):} \qquad \qquad \Psi_{Ry} = (L_m + L_{R\sigma}) \cdot I_{Ry} + L_m \cdot I_{Sy}. \tag{4"}
$$

Рассмотрим систему уравнений  $(1'), ..., (4')$  по оси  $(+1)$ :

$$
\begin{cases}\nU_{Sx} = R_S \cdot I_{Sx} + \Psi_{Sx} \cdot s - \Omega_{\kappa} \cdot \Psi_{Sy}; \\
0 = R_{R\kappa} \cdot I_{Rx} + \Psi_{Rx} \cdot s - (\Omega_{\kappa} - \Omega \cdot z_{p}) \cdot \Psi_{Ry}; \\
\Psi_{Sx} = (L_m + L_{S\sigma}) \cdot I_{Sx} + L_m \cdot I_{Rx}; \\
\Psi_{Sy} = (L_m + L_{S\sigma}) \cdot I_{Sy} + L_m \cdot I_{Ry}; \\
\Psi_{Rx} = (L_m + L_{R\sigma}) \cdot I_{Rx} + L_m \cdot I_{Sx}; \\
\Psi_{Ry} = (L_m + L_{R\sigma}) \cdot I_{Rx} + L_m \cdot I_{Sy}.\n\end{cases}
$$

Подставим (3'), (3"), (4') и (4") в уравнения (1') и (2'): 

$$
U_{Sx} = R_S \cdot I_{Sx} + (L_m + L_{S\sigma}) \cdot (I_{Sx} \cdot s) + L_m \cdot (I_{Rx} \cdot s) - (L_m + L_{S\sigma}) \cdot (\Omega_x \cdot I_{Sy}) - L_m \cdot (\Omega_x \cdot I) \tag{7}
$$

$$
0 = R_{Rk} \cdot I_{Rx} + (L_m + L_{R\sigma}) \cdot (I_{Rx} \cdot s) + L_m \cdot (I_{Sx} \cdot s) - (L_m + L_{R\sigma}) \cdot (\Omega_k \cdot I_{Ry}) +
$$
  
+
$$
z_p \cdot (L_m + L_{R\sigma}) \cdot (\Omega \cdot I_{Ry}) - L_m \cdot (\Omega_k \cdot I_{Sy}) + L_m \cdot z_p \cdot (\Omega \cdot I_{Sy}).
$$
 (8)

Исключим слагаемые с (*I<sub>Rx</sub>* ⋅ *s*). Для этого умножим уравнение (7) на (*Lm*+*LRσ*), а уравнение (8) – на *Lm*:

$$
(L_m + L_{R\sigma}) \cdot U_{Sx} = (L_m + L_{R\sigma}) \cdot R_S \cdot I_{Sx} + (L_m + L_{R\sigma}) \cdot (L_m + L_{S\sigma}) \cdot (I_{Sx} \cdot s) + L_m \cdot (L_m + L_{R\sigma}) \cdot (I_{Rx} \cdot s) -
$$
  

$$
-(L_m + L_{R\sigma}) \cdot (L_m + L_{S\sigma}) \cdot (\Omega_k \cdot I_{Sy}) - L_m \cdot (L_m + L_{R\sigma}) \cdot (\Omega_k \cdot I_{Ry});
$$
  

$$
0 = L_m \cdot R_{Rx} \cdot I_{Rx} + L_m \cdot (L_m + L_{R\sigma}) \cdot (I_{Rx} \cdot s) + L_m^2 \cdot (I_{Sx} \cdot s) - L_m \cdot (L_m + L_{R\sigma}) \cdot (\Omega_k \cdot I_{Ry}) +
$$
  

$$
+ L_m \cdot z_p \cdot (L_m + L_{R\sigma}) \cdot (\Omega \cdot I_{Ry}) - L_m^2 \cdot (\Omega_k \cdot I_{Sy}) + L_m^2 \cdot z_p \cdot (\Omega \cdot I_{Sy}).
$$

Наконец, вычтем второе уравнение из первого:

$$
(L_m + L_{R\sigma}) \cdot U_{Sx} = (L_m + L_{R\sigma}) \cdot R_S \cdot I_{Sx} + \left( \frac{L_m^2 + L_m \Delta Z}{4\sigma \Delta Z} \frac{L_m}{4\sigma Z} \frac{L_m}{4\sigma Z} \frac{
$$

Разделим обе части уравнения на (*Lm*+*LRσ*):

$$
U_{Sx} = R_S \cdot I_{Sx} + \left(\frac{L_m}{L_m + L_{R\sigma}}\right) \cdot L_{\sigma_3} \cdot (I_{Sx} \cdot S) - \left(\frac{L_m}{L_m + L_{R\sigma}}\right) \cdot L_{\sigma_3} \cdot \left(\Omega_{\kappa} \cdot I_{Sy}\right) - \left(\frac{L_m}{L_m + L_{R\sigma}}\right) \cdot R_{Rx} \cdot I_{Rx} - -L_m \cdot z_p \cdot \left(\Omega \cdot I_{Ry}\right) - \left(\frac{L_m}{L_m + L_{R\sigma}}\right) \cdot L_m \cdot z_p \cdot \left(\Omega \cdot I_{Sy}\right).
$$

Обозначим:

$$
\frac{L_m}{L_m + L_{R\sigma}} = k_r.
$$

Получим:

$$
U_{Sx} = R_S \cdot I_{Sx} + k_r \cdot L_{\sigma_9} \cdot (I_{Sx} \cdot s) - k_r \cdot L_{\sigma_9} \cdot (\Omega_{\kappa} \cdot I_{Sy}) - k_r \cdot R_{R\kappa} \cdot I_{Rx} - L_m \cdot z_p \cdot (\Omega \cdot I_{Ry}) -
$$
  

$$
-k_r \cdot L_m \cdot z_p \cdot (\Omega \cdot I_{Sy}).
$$

Перенесем слагаемые с $I_{Sx}$  в левую часть:

$$
R_{S} \cdot \left[ \frac{k_{r} \cdot L_{\sigma_{3}}}{R_{S}} \cdot s + 1 \right] \cdot I_{Sx} = U_{Sx} + k_{r} \cdot L_{\sigma_{3}} \cdot \left( \Omega_{\kappa} \cdot I_{Sy} \right) + k_{r} \cdot R_{Rx} \cdot I_{Rx} + L_{m} \cdot z_{p} \cdot \Omega \cdot \left( I_{Ry} + k_{r} \cdot I_{Sy} \right).
$$

Обозначим:

$$
\frac{k_r \cdot L_{\sigma_3}}{R_S} = T_{S2}^{\prime}.
$$

Отсюда проекция статорного тока по оси *x*:

$$
I_{Sx} = \left[ \underbrace{Q_{Sx} + k \atop 2} + \underbrace{Q_{T} \cdot Q_{Sx} \cdot I_{Sx}}_{3} + k \underbrace{Q_{T} \cdot Q_{T} \cdot Q_{Sx} \cdot Q_{Sx}}_{1} + \underbrace{Q_{T} \cdot Q_{T} \cdot Q_{T
$$

Структурная схема для определения статорного тока Isx приведена на рисунке 3.

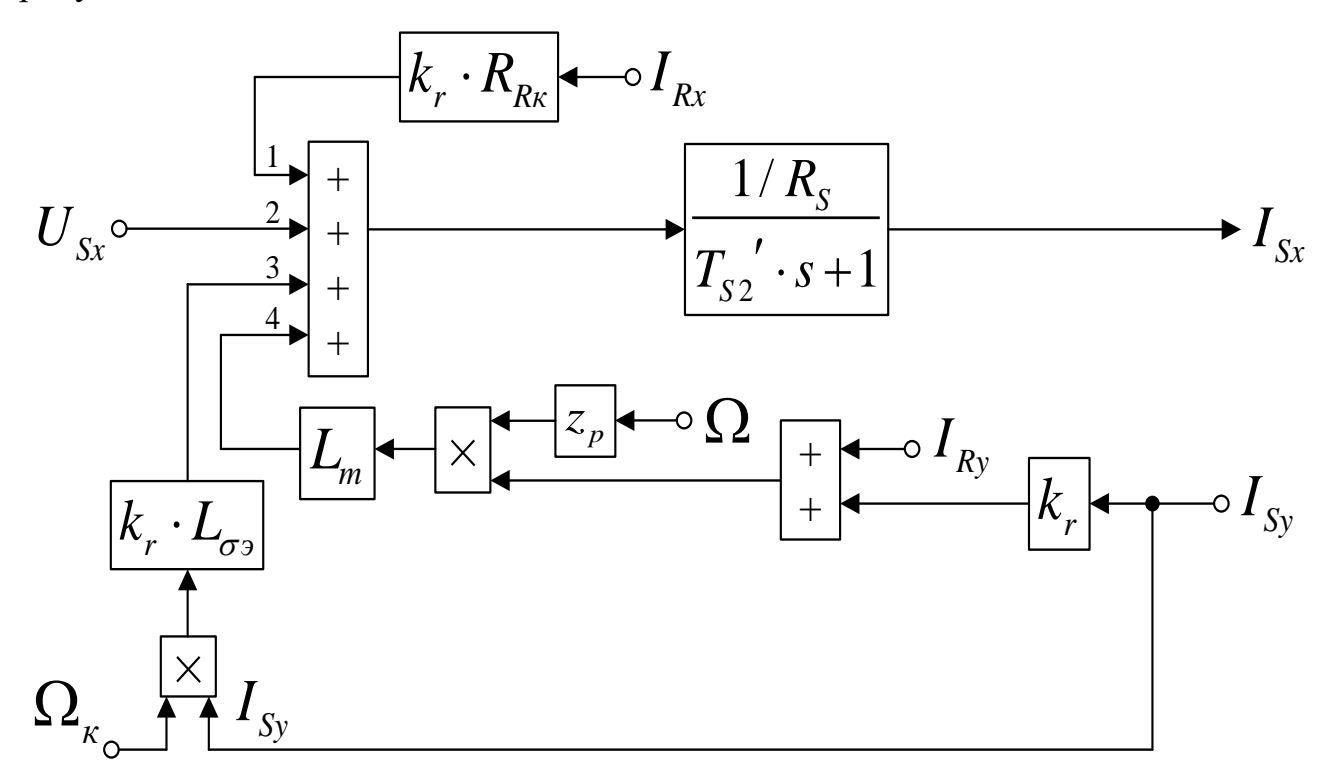

Рисунок 3 — Структурная схема для определения статорного тока  $I_{Sx}$ 

Повторим уравнения (7) и (8):

$$
U_{Sx} = R_S \cdot I_{Sx} + (L_m + L_{S\sigma}) \cdot (I_{Sx} \cdot s) + L_m \cdot (I_{Rx} \cdot s) - (L_m + L_{S\sigma}) \cdot (\Omega_x \cdot I_{Sy}) - L_m \cdot (\Omega_x \cdot I_{Ry});
$$
  
\n
$$
0 = R_{Rx} \cdot I_{Rx} + (L_m + L_{R\sigma}) \cdot (I_{Rx} \cdot s) + L_m \cdot (I_{Sx} \cdot s) - (L_m + L_{R\sigma}) \cdot (\Omega_x \cdot I_{Ry}) +
$$
  
\n
$$
+ z_p \cdot (L_m + L_{R\sigma}) \cdot (\Omega \cdot I_{Ry}) - L_m \cdot (\Omega_x \cdot I_{Sy}) + L_m \cdot z_p \cdot (\Omega \cdot I_{Sy}).
$$

Исключим слагаемые с $(I_{s_x} \cdot s)$ . Для этого умножим уравнение (7) на  $L_m$ , а уравнение (8)– на  $(L_m + L_{S_{\sigma}})$ :

$$
L_{m} \cdot U_{Sx} = L_{m} \cdot R_{S} \cdot I_{Sx} + L_{m} \cdot (L_{m} + L_{S\sigma}) \cdot (I_{Sx} \cdot s) + L_{m}^{2} \cdot (I_{Rx} \cdot s) - L_{m} \cdot (L_{m} + L_{S\sigma}) \cdot (\Omega_{\kappa} \cdot I_{Sy}) - L_{m}^{2} \cdot (\Omega_{\kappa} \cdot I_{Ry});
$$
  
\n
$$
0 = (L_{m} + L_{S\sigma}) \cdot R_{Rx} \cdot I_{Rx} + (L_{m} + L_{S\sigma}) \cdot (L_{m} + L_{R\sigma}) \cdot (I_{Rx} \cdot s) + L_{m} \cdot (L_{m} + L_{S\sigma}) \cdot (I_{Sx} \cdot s) -
$$
  
\n
$$
-(L_{m} + L_{S\sigma}) \cdot (L_{m} + L_{R\sigma}) \cdot (\Omega_{\kappa} \cdot I_{Ry}) + z_{p} \cdot (L_{m} + L_{S\sigma}) \cdot (L_{m} + L_{R\sigma}) \cdot (\Omega \cdot I_{Ry}) -
$$
  
\n
$$
-L_{m} \cdot (L_{m} + L_{S\sigma}) \cdot (\Omega_{\kappa} \cdot I_{Sy}) + L_{m} \cdot z_{p} \cdot (L_{m} + L_{S\sigma}) \cdot (\Omega \cdot I_{Sy}).
$$

Вычитаем второе уравнение из первого:

$$
L_m \cdot U_{Sx} = L_m \cdot R_S \cdot I_{Sx} - \left( \frac{L_m^2 + L_m}{4} \frac{L_m}{4} \frac{L_m}{4} \frac{L_m}{4} \frac{L_m}{2} \frac{L_m}{4} \frac{L_m}{4} \frac{L_m}{2} \frac{L_m}{4} \frac{L_m}{4
$$

Разделим обе части уравнения на (*Lm*+*LSσ*):

$$
\left(\frac{L_m}{L_m + L_{S\sigma}}\right) \cdot U_{Sx} = \left(\frac{L_m}{L_m + L_{S\sigma}}\right) \cdot R_S \cdot I_{Sx} - \left(\frac{L_m}{L_m + L_{S\sigma}}\right) \cdot L_{\sigma^3} \cdot \left(I_{Rx} \cdot s\right) + \left(\frac{L_m}{L_m + L_{S\sigma}}\right) \cdot L_{\sigma^3} \cdot \left(\Omega_{\kappa} \cdot I_{Ry}\right) -
$$

$$
-R_{Rx} \cdot I_{Rx} - z_p \cdot \left(L_m + L_{R\sigma}\right) \cdot \left(\Omega \cdot I_{Ry}\right) - L_m \cdot z_p \cdot \left(\Omega \cdot I_{Sy}\right).
$$

Обозначим:

$$
\frac{L_m}{L_m + L_{S\sigma}} = k_s.
$$

Получим:

$$
k_s \cdot U_{Sx} = k_s \cdot R_s \cdot I_{Sx} - k_s \cdot L_{\sigma} \cdot (I_{Rx} \cdot s) + k_s \cdot L_{\sigma} \cdot (\Omega_{\kappa} \cdot I_{Ry}) - R_{Rx} \cdot I_{Rx} -
$$
  

$$
-z_p \cdot \Omega \cdot (L_m + L_{R\sigma}) \cdot \left(I_{Ry} + \left(\frac{L_m}{L_{\frac{A}{2} \sum_{k=1}^{n} L_{k} s} \right)} \cdot I_{Sy}\right).
$$

Перенесем слагаемые с*IRx* в левую часть:

$$
R_{R\kappa} \cdot \left[ \frac{k_s \cdot L_{\sigma_3}}{R_{R\kappa}} \cdot s + 1 \right] \cdot I_{Rx} = -k_s \cdot U_{Sx} + k_s \cdot R_S \cdot I_{Sx} + k_s \cdot L_{\sigma_3} \cdot \left( \Omega_{\kappa} \cdot I_{Ry} \right) - L_m \cdot z_p \cdot \Omega \cdot \left( \frac{L_m + L_{R\sigma}}{4 \sum_{i=1}^m A_i} \right) \cdot \left( I_{Ry} + k_r \cdot I_{Sy} \right) - L_m \cdot z_p \cdot \Omega \cdot \left( \frac{L_m + L_{R\sigma}}{4 \sum_{i=1}^m A_i} \right) \cdot \left( \frac{L_m + L_{R\sigma}}{4 \sum_{i=1}^m A_i} \right) \cdot \left( \frac{L_m + L_{R\sigma}}{4 \sum_{i=1}^m
$$

Обозначим:

$$
\frac{k_s \cdot L_{\sigma^3}}{R_{R\kappa}} = T_{S3}^{\prime}.
$$

Определим проекцию тока ротора по оси *x*:

$$
I_{Rx} = \left[ -\frac{k_1}{2} 2 \frac{U_{Sx}}{3} + \frac{k_1}{4} 2 \frac{B_{Sx}}{1} 4 \frac{U_{Sx}}{3} + \frac{k_1}{4} 2 \frac{1}{4} 2 \frac{1}{4} 2 \frac{1}{4} 3 \right) - \frac{L_m}{k r} \cdot z_p \cdot \Omega \cdot \left( I_{Ry} + k_r \cdot I_{Sy} \right) \right] \cdot \frac{1/R_{Rx}}{T_{Sx} \cdot s + 1}.
$$

Структурная схема для определения тока *IRx* приведена на рисунке 4.

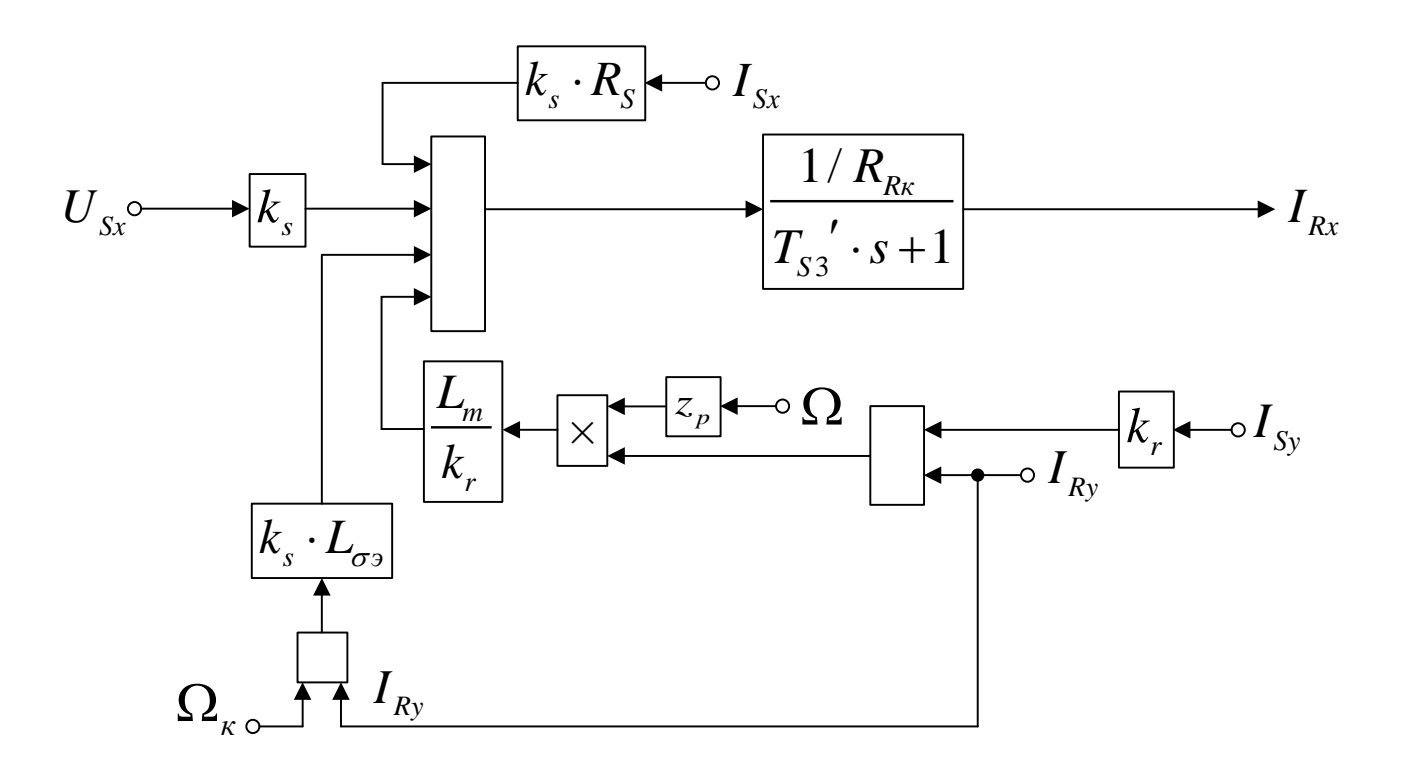

Рисунок 4 — Структурная схема для определения тока *IRx* Рассмотрим систему уравнений (1"), …, (4") по оси (+j):

$$
\begin{cases}\nU_{S_y} = R_S \cdot I_{S_y} + \Psi_{S_y} \cdot s + \Omega_{\kappa} \cdot \Psi_{Sx}; \\
0 = R_{R\kappa} \cdot I_{Ry} + \Psi_{Ry} \cdot s + (\Omega_{\kappa} - \Omega \cdot z_p) \cdot \Psi_{Rx}; \\
\Psi_{Sx} = (L_m + L_{S\sigma}) \cdot I_{Sx} + L_m \cdot I_{Rx}; \\
\Psi_{Sy} = (L_m + L_{S\sigma}) \cdot I_{Sy} + L_m \cdot I_{Ry}; \\
\Psi_{Rx} = (L_m + L_{R\sigma}) \cdot I_{Rx} + L_m \cdot I_{Sx}; \\
\Psi_{Ry} = (L_m + L_{R\sigma}) \cdot I_{Ry} + L_m \cdot I_{Sy}.\n\end{cases}
$$

Подставим (3"), (3'), (4") и (4') в уравнения (1") и (2"):  $U_{S_y} = R_s \cdot I_{S_y} + (L_m + L_{S_{\sigma}}) \cdot (I_{S_y} \cdot s) + L_m \cdot (I_{R_y} \cdot s) + (L_m + L_{S_{\sigma}}) \cdot (\Omega_{\kappa} \cdot I_{S_x}) + L_m \cdot (\Omega_{\kappa} \cdot I_{S_x})$  (9)

$$
0 = R_{Rk} \cdot I_{Ry} + (L_m + L_{R\sigma}) \cdot (I_{Ry} \cdot s) + L_m \cdot (I_{Sy} \cdot s) + (L_m + L_{R\sigma}) \cdot (\Omega_k \cdot I_{Rx}) -
$$
  
-(L\_m + L\_{R\sigma}) \cdot (\Omega \cdot I\_{Rx}) \cdot z\_p + L\_m \cdot (\Omega\_k \cdot I\_{Sx}) - L\_m \cdot z\_p \cdot (\Omega \cdot I\_{Sx}). (10)

Исключим слагаемые с $(I_{R_y} \cdot s)$ . Для этого уравнение (9) умножим на

(*Lm*+*LRσ*), а уравнение (10) – на *Lm*.

$$
(L_m + L_{R\sigma}) \cdot U_{Sy} = (L_m + L_{R\sigma}) \cdot R_S \cdot I_{Sy} + (L_m + L_{R\sigma}) \cdot (L_m + L_{S\sigma}) \cdot (I_{Sy} \cdot s) + L_m \cdot (L_m + L_{R\sigma}) \cdot (I_{Ry} \cdot s) +
$$
  
+ 
$$
(L_m + L_{R\sigma}) \cdot (L_m + L_{S\sigma}) \cdot (\Omega_k \cdot I_{Sx}) + L_m \cdot (L_m + L_{R\sigma}) \cdot (\Omega_k \cdot I_{Rx});
$$

$$
0 = L_m \cdot R_{R\kappa} \cdot I_{R\gamma} + L_m \cdot (L_m + L_{R\sigma}) \cdot (I_{R\gamma} \cdot s) + L_m^2 \cdot (I_{S\gamma} \cdot s) + L_m \cdot (L_m + L_{R\sigma}) \cdot (\Omega_{\kappa} \cdot I_{R\kappa}) - L_m \cdot z_p \cdot (L_m + L_{R\sigma}) \cdot (\Omega \cdot I_{R\kappa}) + L_m^2 \cdot (\Omega_{\kappa} \cdot I_{S\kappa}) - L_m^2 \cdot z_p \cdot (\Omega \cdot I_{S\kappa}).
$$

Вычтем второе уравнение из первого:

$$
(L_m + L_{R\sigma}) \cdot U_{S_y} = (L_m + L_{R\sigma}) \cdot R_S \cdot I_{S_y} + \left( \frac{L_m^2 + L_m \dot{\mathbf{q}} L_{\mathbf{q}\sigma} \dot{\mathbf{q}} + \frac{L_m \dot{\mathbf{q}} L_{\mathbf{q}\sigma}}{L_m} \dot{\mathbf{q}} + \frac{L_m}{L_m} \dot{\mathbf{q}} \dot{\mathbf{q}} - \dot{\mathbf{q}} \right) \cdot (I_{S_y} \cdot s) +
$$
  
+ 
$$
\left( \frac{L_m^2 + L_m \dot{\mathbf{q}} L_{\mathbf{q}\sigma} \dot{\mathbf{q}} + \frac{L_m \dot{\mathbf{q}} L_{\mathbf{q}\sigma}}{L_m} \dot{\mathbf{q}} + \frac{L_m \dot{\mathbf{q}} L_{\mathbf{q}\sigma}}{L_m} \dot{\mathbf{q}} - \dot{\mathbf{q}} \right) \cdot ( \Omega_{\kappa} \cdot I_{S_x} ) - L_m \cdot R_{R\kappa} \cdot I_{Ry} +
$$
  

$$
L_m \cdot L_{\sigma_3}
$$
  
+ 
$$
L_m \cdot \mathbf{q}} \cdot (L_m + L_{R\sigma}) \cdot ( \Omega \cdot I_{Rx} ) + L_m^2 \cdot z_p \cdot ( \Omega \cdot I_{Sx} ).
$$

Разделим обе части уравнения на (*Lm*+*LRσ*):

$$
U_{Sy} = R_{S} \cdot I_{Sy} + \left(\frac{L_{m}}{L_{\mathbf{4} \frac{1}{2} L_{\mathbf{4} S_{0}}}}\right) \cdot L_{\sigma_{0}} \cdot (I_{Sy} \cdot S) + \left(\frac{L_{m}}{L_{\mathbf{4} \frac{1}{2} L_{\mathbf{4} S_{0}}}}\right) \cdot L_{\sigma_{0}} \cdot (\Omega_{\kappa} \cdot I_{Sx}) - \left(\frac{L_{m}}{L_{\mathbf{4} \frac{1}{2} L_{\mathbf{4} S_{0}}}}\right) \cdot R_{Rx} \cdot I_{Ry} + L_{m} \cdot z_{p} \cdot (\Omega \cdot I_{Rx}) + \left(\frac{L_{m}}{L_{\mathbf{4} \frac{1}{2} L_{\mathbf{4} S_{0}}}}\right) \cdot L_{m} \cdot z_{p} \cdot (\Omega \cdot I_{Sx});
$$
\n
$$
+ L_{m} \cdot z_{p} \cdot (\Omega \cdot I_{Rx}) + \left(\frac{L_{m}}{L_{\mathbf{4} \frac{1}{2} L_{\mathbf{4} S_{0}}}}\right) \cdot L_{m} \cdot z_{p} \cdot (\Omega \cdot I_{Sx});
$$

$$
U_{Sy} = R_{S} \cdot I_{Sy} + k_{r} \cdot L_{\sigma} \cdot (I_{Sy} \cdot S) + k_{r} \cdot L_{\sigma} \cdot (\Omega_{\kappa} \cdot I_{Sx}) - k_{r} \cdot R_{Rx} \cdot I_{Ry} + L_{m} \cdot z_{p} \cdot \Omega \cdot (I_{Rx} + k_{r} \cdot I_{Sx}).
$$

Перенесем слагаемые с*ISy* в левую часть:

$$
R_{S} \cdot \left[ \frac{k_{r} \cdot L_{\sigma_{3}}}{1 \cdot B_{33}} \cdot s + 1 \right] \cdot I_{S_{y}} = U_{S_{y}} - k_{r} \cdot L_{\sigma_{3}} \cdot (\Omega_{\kappa} \cdot I_{S_{x}}) + k_{r} \cdot R_{R\kappa} \cdot I_{R_{y}} - L_{m} \cdot z_{p} \cdot \Omega \cdot (I_{R\kappa} + k_{r} \cdot I_{S\kappa}).
$$

Проекция статорного тока на ось*y* определится следующим образом:

$$
I_{Sy} = \left[ \underbrace{V_{Sy} - k \gamma}_{2} \underbrace{I_{\alpha} \underbrace{I_{\alpha} Q_{\alpha}}_{1} \underbrace{I_{\beta} Q_{\alpha}}_{1} + k \gamma \underbrace{I_{\alpha} R_{\alpha} \underline{I}_{\beta}}_{4} \underbrace{I_{\beta y} - I_{\gamma \alpha} Z_{\alpha}}_{4} \underbrace{I_{\alpha} Q_{\alpha} Q_{\alpha} \underline{I}_{\beta} R_{\alpha} \underline{I}_{\beta \beta}}_{3} \right] \cdot \frac{1/R_{S}}{T_{S2} \cdot S + 1}.
$$

Структурная схема для определения статорного тока  $I_{Sy}$  приведена на рисунке 5.

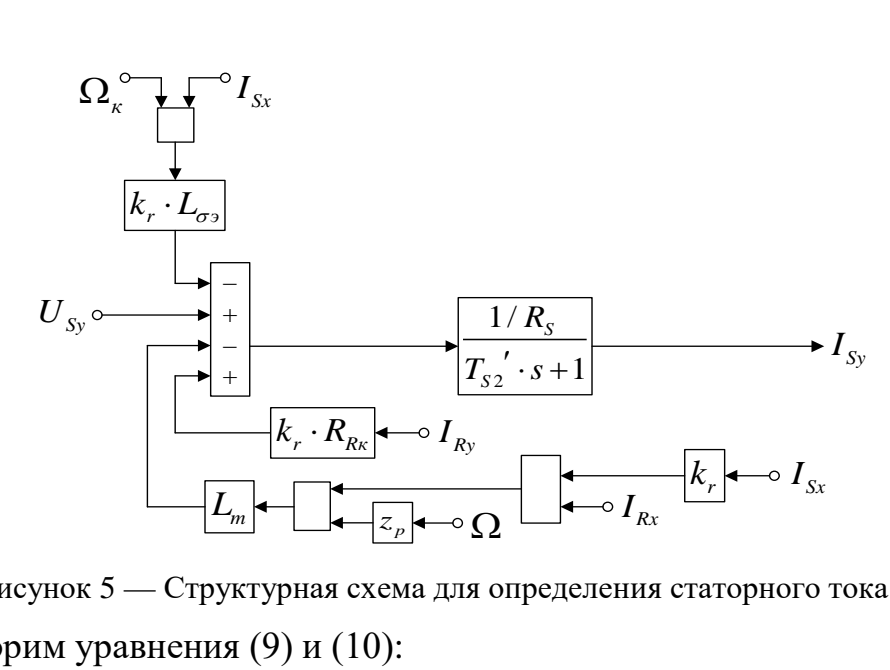

Рисунок 5 — Структурная схема для определения статорного тока  $I_{Sy}$ Повторим уравнения (9) и (10):

$$
U_{Sy} = R_{S} \cdot I_{Sy} + (L_{m} + L_{S\sigma}) \cdot (I_{Sy} \cdot s) + L_{m} \cdot (I_{Ry} \cdot s) + (L_{m} + L_{S\sigma}) \cdot (\Omega_{\kappa} \cdot I_{Sx}) + L_{m} \cdot (\Omega_{\kappa} \cdot I_{Rx});
$$
  
\n
$$
0 = R_{R\kappa} \cdot I_{Ry} + (L_{m} + L_{R\sigma}) \cdot (I_{Ry} \cdot s) + L_{m} \cdot (I_{Sy} \cdot s) + (L_{m} + L_{R\sigma}) \cdot (\Omega_{\kappa} \cdot I_{Rx}) -
$$
  
\n
$$
-z_{p} \cdot (L_{m} + L_{R\sigma}) \cdot (\Omega \cdot I_{Rx}) + L_{m} \cdot (\Omega_{\kappa} \cdot I_{Sx}) - L_{m} \cdot z_{p} \cdot (\Omega \cdot I_{Sx}).
$$

Исключим слагаемые с $(I_{s_y} \cdot s)$ . Для этого умножим уравнение (9) на  $L_m$ , а

уравнение(10) – на  $(L_m + L_{\sigma s})$ .

$$
L_{m} \cdot U_{Sy} = L_{m} \cdot R_{S} \cdot I_{Sy} + L_{m} \cdot (L_{m} + L_{S\sigma}) \cdot (I_{Sy} \cdot s) + L_{m}^{2} \cdot (I_{Ry} \cdot s) + L_{m} \cdot (L_{m} + L_{S\sigma}) \cdot (\Omega_{\kappa} \cdot I_{Sx}) + L_{m}^{2} \cdot (\Omega_{\kappa} \cdot I_{Rx});
$$
  
\n
$$
0 = (L_{m} + L_{S\sigma}) \cdot R_{R\kappa} \cdot I_{Ry} + (L_{m} + L_{S\sigma}) \cdot (L_{m} + L_{R\sigma}) \cdot (I_{Ry} \cdot s) + L_{m} \cdot (L_{m} + L_{S\sigma}) \cdot (I_{Sy} \cdot s) +
$$
  
\n
$$
+ (L_{m} + L_{S\sigma}) \cdot (L_{m} + L_{R\sigma}) \cdot (\Omega_{\kappa} \cdot I_{Rx}) - z_{p} \cdot (L_{m} + L_{S\sigma}) \cdot (L_{m} + L_{R\sigma}) \cdot (\Omega \cdot I_{Rx}) +
$$
  
\n
$$
+ L_{m} \cdot (L_{m} + L_{S\sigma}) \cdot (\Omega_{\kappa} \cdot I_{Sx}) - L_{m} \cdot z_{p} \cdot (L_{m} + L_{S\sigma}) \cdot (\Omega \cdot I_{Sx}).
$$

Вычтем первое уравнение из второго:

$$
-L_{m} \cdot U_{sy} = (L_{m} + L_{s\sigma}) \cdot R_{R\kappa} \cdot I_{Ry} - L_{m} \cdot R_{s} \cdot I_{sy} + \left( \frac{L_{m}^{2} + L_{m\dot{A}}L_{\dot{A}\sigma\dot{A}}L_{\dot{A}\sigma\dot{A}}L_{\dot{A}\sigma\dot{A}}L_{\dot{A}\sigma\dot{A}}L_{\dot{B}\sigma} - L_{m}^{2} \right) \cdot (I_{Ry} \cdot s) +
$$
  
+ 
$$
\left( \frac{L_{m}^{2} + L_{m\dot{A}}L_{\dot{A}\sigma\dot{A}}L_{\dot{A}\sigma\dot{A}}L_{\dot{A}\sigma\dot{A}}L_{\dot{B}\sigma} - L_{m}^{2} \right) \cdot ( \Omega_{\kappa} \cdot I_{Rx}) - z_{p} \cdot (L_{m} + L_{s\sigma}) \cdot (L_{m} + L_{R\sigma}) \cdot ( \Omega \cdot I_{Rx}) -
$$
  
- 
$$
L_{m} \cdot Z_{p} \cdot (L_{m} + L_{s\sigma}) \cdot ( \Omega \cdot I_{sx}).
$$

Разделим обе части уравнения на  $(L_m + L_{S_{\sigma}})$ :

$$
-\left(\frac{L_m}{L_{\frac{4}{2}}\frac{1}{2}L_{\frac{4}{3}}}\right)\cdot U_{S_y} = R_{R\kappa}\cdot I_{Ry} - \left(\frac{L_m}{L_{\frac{4}{2}}\frac{1}{2}L_{\frac{4}{3}}}\right)\cdot R_{S}\cdot I_{Sy} + \left(\frac{L_m}{L_{\frac{4}{2}}\frac{1}{2}L_{\frac{4}{3}}}\right)\cdot L_{\sigma_3}\cdot (I_{Ry}\cdot S) + \frac{L_m}{k_s} + \left(\frac{L_m}{L_{\frac{4}{2}}\frac{1}{2}L_{\frac{4}{3}}}\right)\cdot L_{\sigma_3}\cdot (\Omega_{\kappa}\cdot I_{Rx}) - z_p \cdot \left(\frac{L_m + L_{R\sigma}}{4\frac{1}{2}L_{\frac{4}{3}}\frac{1}{3}}\right)\cdot L_m\cdot (\Omega\cdot I_{Rx}) - L_m\cdot z_p \cdot (\Omega\cdot I_{Sx}).
$$
  
\n
$$
\frac{1}{k_s}.
$$

Получим:

$$
-k_s \cdot U_{Sy} = R_{Rx} \cdot I_{Ry} - k_s \cdot R_S \cdot I_{Sy} + k_s \cdot L_{\sigma 3} \cdot (I_{Ry} \cdot s) + k_s \cdot L_{\sigma 3} \cdot (\Omega_{\kappa} \cdot I_{Rx}) - \frac{L_m}{k_r} \cdot z_p \cdot \Omega \cdot (I_{Rx} + k_r \cdot I_{Sx}).
$$

Перенесем слагаемые с*IRy* в левую часть:

$$
R_{Rx} \cdot \left[ \frac{k_s \cdot L_{\sigma^3}}{1 \frac{R}{2} R_3} \cdot s + 1 \right] \cdot I_{Ry} = -k_s \cdot U_{Sy} + k_s \cdot R_S \cdot I_{Sy} - k_s \cdot L_{\sigma^3} \cdot (\Omega_{\kappa} \cdot I_{Rx}) + \frac{L_m}{k_r} \cdot z_p \cdot \Omega \cdot (I_{Rx} + k_r \cdot I_{Sx}).
$$

Определим проекцию тока ротора по оси *y*:

$$
I_{Ry} = \left[ -\frac{k_1}{2} \dot{Z}_3^U \dot{Z}_3^V + \frac{k_1}{4} \dot{Z}_2^S \dot{Z}_4^V \dot{Z}_3^V - \frac{k_1}{4} \dot{Z}_4^S \dot{Z}_4^V \dot{Z}_4^V \dot{Z}_3^V \right] + \frac{L_m}{k_r} \cdot z_p \cdot \Omega \cdot (I_{Rx} + k_r \cdot I_{Sx}) \cdot \frac{1}{T_{S3}} \cdot \frac{1}{S+1}.
$$

Структурная схема для определения тока*IRy* приведена на рисунке 6.

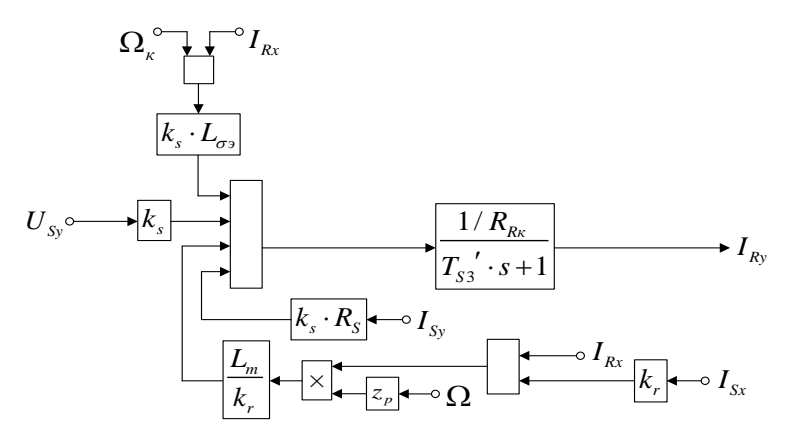

Рисунок 6 — Структурная схема для определения тока*IRy*

На рисунке 7 представлена структурная схема для реализации уравнения электромагнитного момента (5):

$$
M=\frac{3}{2}\cdot z_p\cdot L_m\cdot (I_{sy}\cdot I_{Rx}-I_{sx}\cdot I_{Ry}).
$$

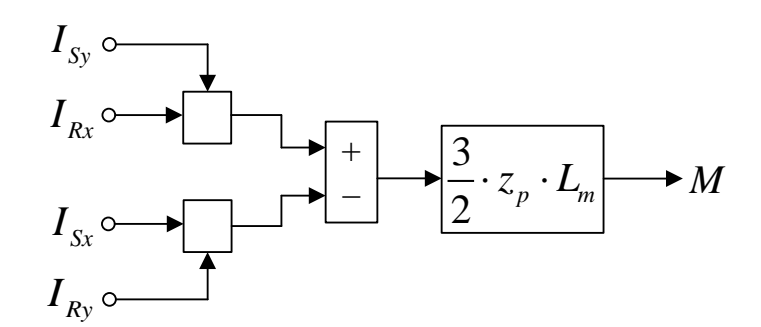

Рисунок 7 — Математическая модель определения электромагнитного момента  $M$ 

Наконец, из уравнения движения (6) выразим механическую угловую скорость вращения вала двигателя (рисунок 8):

$$
M - M_c = J \cdot \Omega \cdot s;
$$
  
\n
$$
\Omega = (M - M_c) \cdot \frac{1}{J} \cdot \frac{1}{s}.
$$
  
\n
$$
M_c \longrightarrow \begin{bmatrix} 1 & 1 \\ 1 & J \end{bmatrix} \longrightarrow \begin{bmatrix} 1 & 1 \\ 1 & S \end{bmatrix} \longrightarrow \Omega
$$

Рисунок 8 — Математическая модель уравнения движения

Математическая модель асинхронного двигателя с короткозамкнутым ротором с переменными  $I_s - I_R$  на выходе апериодических звеньев в системе абсолютных единиц приведена в Приложении А. Параметры асинхронного двигателя рассмотрены в работах [2] и [3].

Расчет параметров производим в Script:

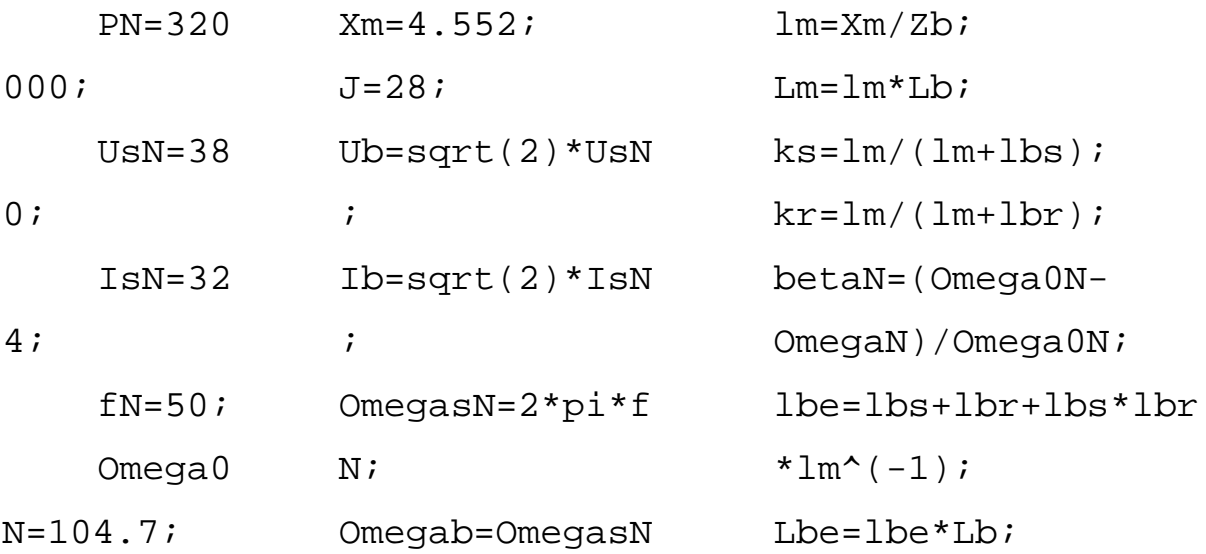

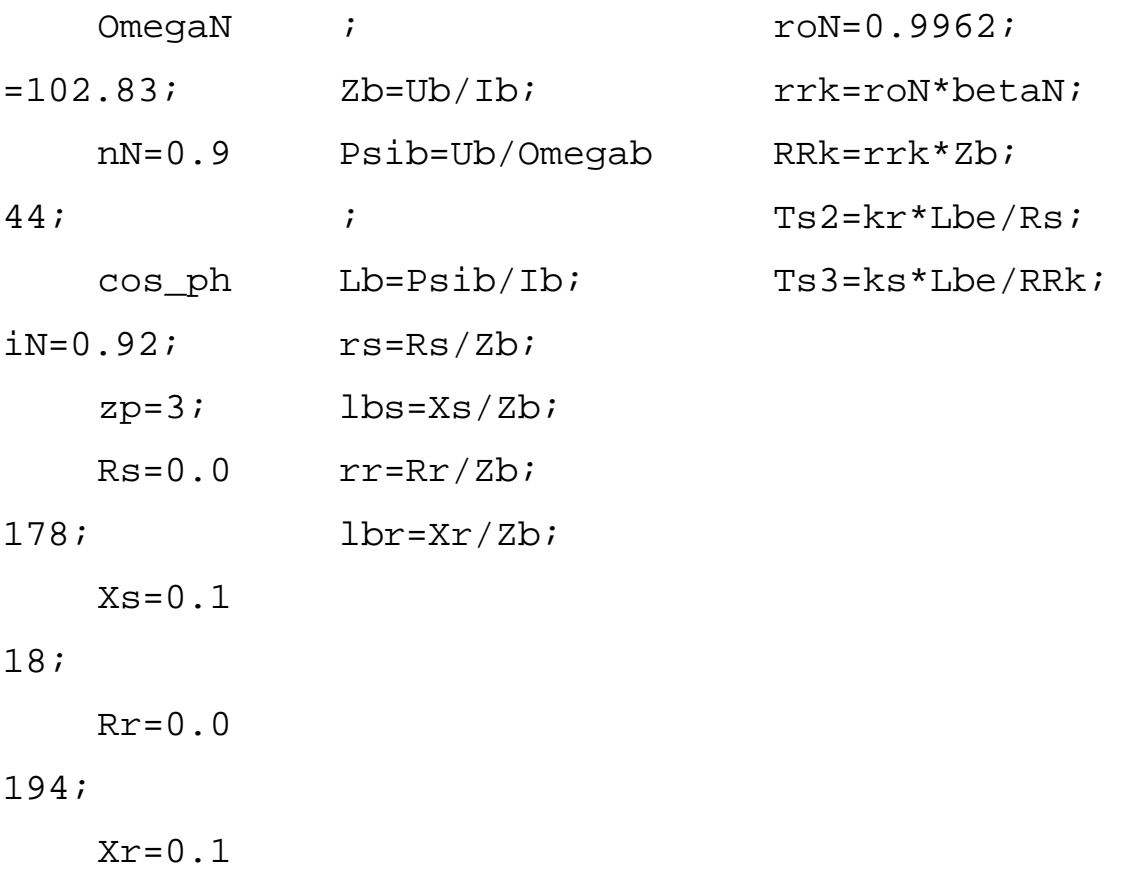

23;

Числовые значения параметров выводятся в окне Workspace (рисунок 9).

| Workspace        |            | $^\copyright$ | Workspace        |              | $^\copyright$ |
|------------------|------------|---------------|------------------|--------------|---------------|
| Name $\triangle$ | Value      |               | Name $\triangle$ | Value        |               |
| betaN            | 0.0179     | ۸             | PN               | 320000       | ∧             |
| cos_phiN         | 0.9200     |               | Psib             | 1.7106       |               |
| fN               | 50         |               | roN              | 0.9962       |               |
| Ib               | 458.2052   |               | rr               | 0.0165       |               |
| IsN              | 324        |               | Rr               | 0.0194       |               |
|                  | 28         |               | rrk              | 0.0178       |               |
| kr               | 0.9737     |               | <b>RRk</b>       | 0.0209       |               |
| ks               | 0.9747     |               | rs               | 0.0152       |               |
| Lb               | 0.0037     |               | <b>Rs</b>        | 0.0178       |               |
| lbe              | 0.2082     |               | tout             | 503x1 double |               |
| Lbe              | 7.7728e-04 |               | Ts2              | 0.0425       |               |
| lbr              | 0.1049     |               | Ts3              | 0.0363       |               |
| lbs              | 0.1006     |               | Ub               | 537.4012     |               |
| Im               | 3,8812     |               | UsN              | 380          |               |
| Lm               | 0.0145     |               | Xm               | 4.5520       |               |
| nN               | 0.9440     |               | Хr               | 0.1230       |               |
| Omega0N          | 104.7000   |               | Xs               | 0.1180       |               |
| Omegab           | 314, 1593  |               | Zb               | 1.1728       |               |
| OmegaN           | 102.8300   |               | zp               | 3            |               |
| OmegasN          | 314, 1593  |               |                  |              |               |

Рисунок 9 — Числовые значения параметров в окне Workspace

Результаты моделирования асинхронного двигателя представлены на рисунке 10.

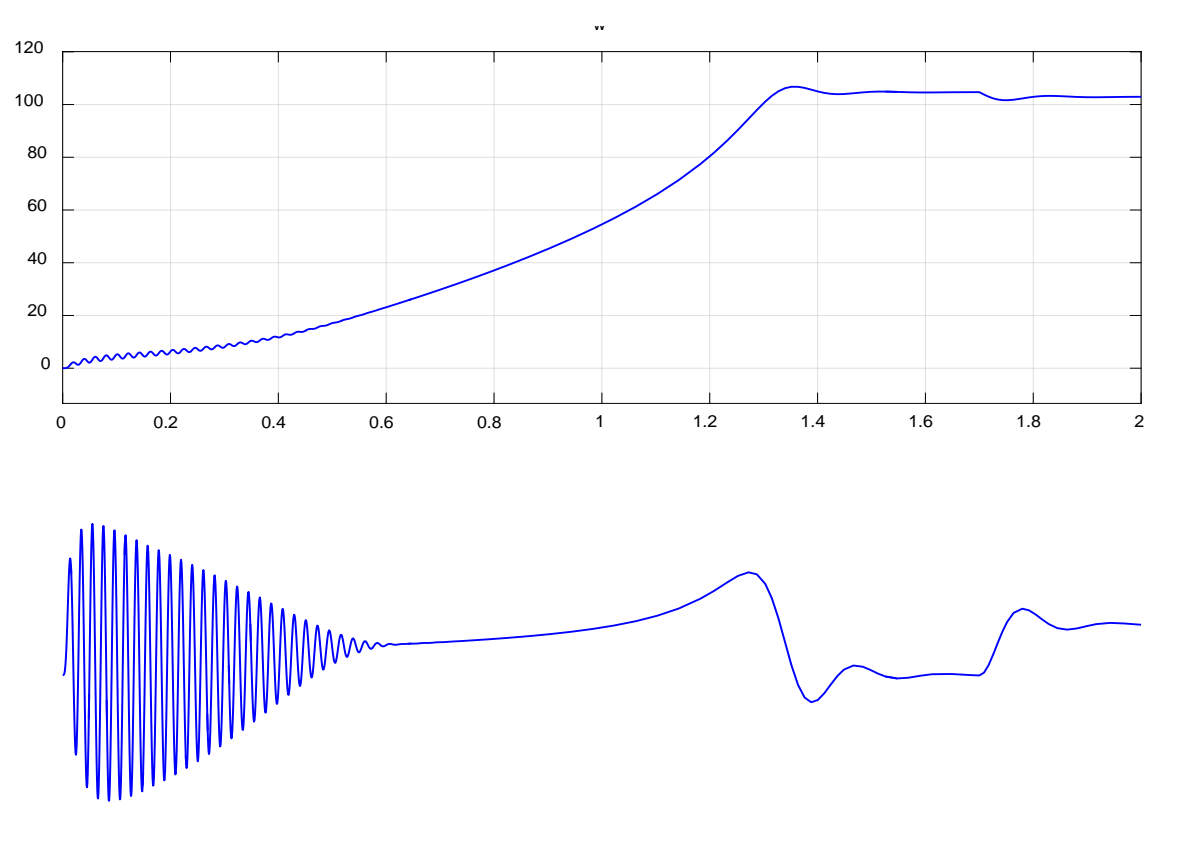

Рисунок 10 — Графики скорости и момента

<span id="page-27-0"></span>Моделирование асинхронного двигателя с переменными I<sub>s</sub>  $2.2$ - IR на выходе интегрирующих звеньев в системе абсолютных единиц в **Simulink-Script** 

Данная работа является продолжением статьи [1], в которой проекции векторов  $I_s$  и $I_R$  были получены на выходе апериодических звеньев. В данной статье проекции этих векторов выведены на основе интегрирующих звеньев в Simulink-Script.

В работе [1] были получены уравнения (7) и (8):

$$
U_{Sx} = R_S \cdot I_{Sx} + (L_m + L_{S\sigma}) \cdot (I_{Sx} \cdot s) + L_m \cdot (I_{Rx} \cdot s) - (L_m + L_{S\sigma}) \cdot (\Omega_x \cdot I_{Sy}) - L_m \cdot (\Omega_x \cdot I_{Ry});
$$
  
\n
$$
0 = R_{Rx} \cdot I_{Rx} + (L_m + L_{R\sigma}) \cdot (I_{Rx} \cdot s) + L_m \cdot (I_{Sx} \cdot s) - (L_m + L_{R\sigma}) \cdot (\Omega_x \cdot I_{Ry}) +
$$
  
\n
$$
+ z_p \cdot (L_m + L_{R\sigma}) \cdot (\Omega \cdot I_{Ry}) - L_m \cdot (\Omega_x \cdot I_{Sy}) + L_m \cdot z_p \cdot (\Omega \cdot I_{Sy}).
$$

Исключим слагаемые с  $(I_{Rx} \cdot s)$ . Для этого умножим первое уравнение на  $(L_m + L_{R\sigma})$ , а второе – на  $L_m$ :

$$
(L_m + L_{R\sigma}) \cdot U_{Sx} = (L_m + L_{R\sigma}) \cdot R_S \cdot I_{Sx} + (L_m + L_{R\sigma}) \cdot (L_m + L_{S\sigma}) \cdot (I_{Sx} \cdot s) + L_m \cdot (L_m + L_{R\sigma}) \cdot (I_{Rx} \cdot s) -
$$
  

$$
-(L_m + L_{R\sigma}) \cdot (L_m + L_{S\sigma}) \cdot (\Omega_x \cdot I_{Sy}) - L_m \cdot (L_m + L_{R\sigma}) \cdot (\Omega_x \cdot I_{Ry});
$$
  

$$
0 = L_m \cdot R_{Rx} \cdot I_{Rx} + L_m \cdot (L_m + L_{R\sigma}) \cdot (I_{Rx} \cdot s) + L_m^2 \cdot (I_{Sx} \cdot s) - L_m \cdot (L_m + L_{R\sigma}) \cdot (\Omega_x \cdot I_{Ry}) +
$$
  

$$
+ L_m \cdot z_p \cdot (L_m + L_{R\sigma}) \cdot (\Omega \cdot I_{Ry}) - L_m^2 \cdot (\Omega_x \cdot I_{Sy}) + L_m^2 \cdot z_p \cdot (\Omega \cdot I_{Sy}).
$$

Вычтем второе уравнение из первого:

Разделим обе части уравнения на  $(L_m + L_{R\sigma})$ :

$$
U_{Sx} = R_S \cdot I_{Sx} + \left(\frac{L_m}{L_4 \pm L_4 \pm L_5 \cdot (L_{Sx} \cdot s)} - \left(\frac{L_m}{L_4 \pm L_4 \pm L_5 \cdot (L_{Sy} \cdot (L_{Sx} \cdot I_{Sy}))} - \left(\frac{L_m}{L_4 \pm L_4 \pm L_5 \cdot (L_{Sy} \cdot (L_{Sy} \cdot I_{Sy}))} - \left(\frac{L_m}{L_4 \pm L_4 \pm L_5 \cdot (L_{Sy} \cdot (L_{Sy} \cdot (L
$$

Перенесем  $k_r \cdot L_{\sigma s} \cdot (I_{Sx} \cdot s)$  в левую часть:

$$
k_r \cdot L_{\sigma_3} \cdot (I_{Sx} \cdot s) = U_{Sx} - R_S \cdot I_{Sx} + k_r \cdot L_{\sigma_3} \cdot (\Omega_x \cdot I_{Sy}) + k_r \cdot R_{Rx} \cdot I_{Rx} + L_m \cdot z_p \cdot \Omega \cdot (I_{Ry} + k_r \cdot I_{Sy}).
$$

Определим ток *Isx*:

$$
I_{Sx} = \left[ \underbrace{Q_{Sx} - R_{S2} \cdot Q_{Sx} + k \cdot L_{S2} \cdot Q_{Sx} \cdot Q_{Sx} \cdot Q_{Sx} \cdot Q_{Sx}}_{1} + k \cdot \underbrace{R_{Sx} \cdot Q_{Sx} + L_{T''} \cdot Z_{Sx} \cdot Q_{Sx} \cdot (I_{R''} + k \cdot I_{Sx} \cdot I_{Sx} \cdot Q_{Sx} \cdot Q_{Sx} \
$$

Структурная схема для определения статорного тока *ISx* приведена на рисунке 11.

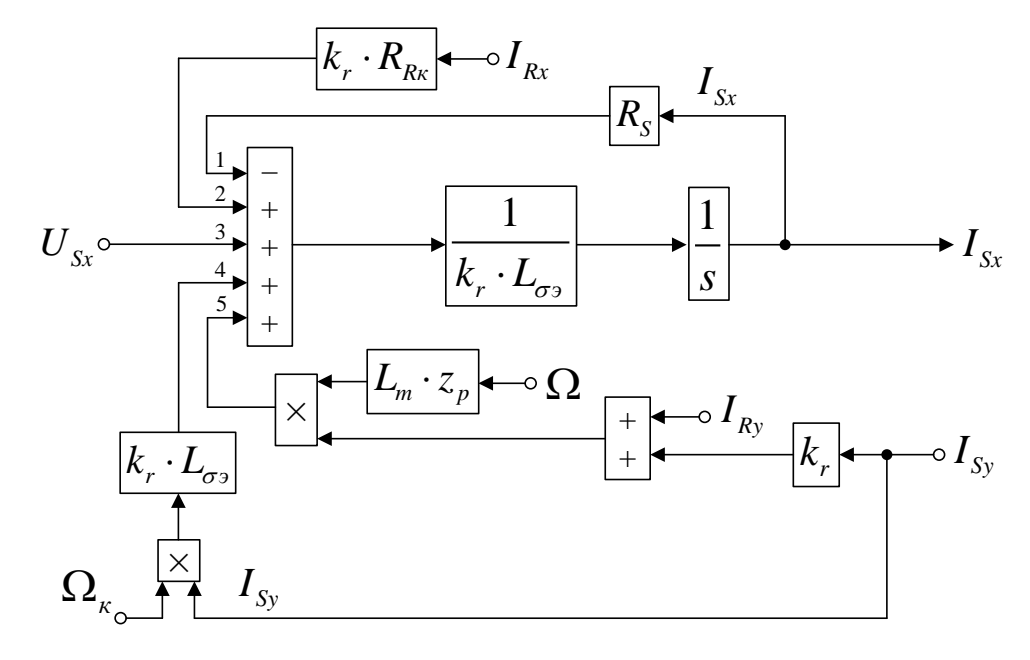

Рисунок 11 — Структурная схема для определения статорного тока *ISx* Повторим уравнения (7) и (8):

$$
U_{Sx} = R_{S} \cdot I_{Sx} + (L_{m} + L_{S\sigma}) \cdot (I_{Sx} \cdot s) + L_{m} \cdot (I_{Rx} \cdot s) - (L_{m} + L_{S\sigma}) \cdot (\Omega_{\kappa} \cdot I_{Sy}) - L_{m} \cdot (\Omega_{\kappa} \cdot I_{Ry});
$$
  
\n
$$
0 = R_{Rx} \cdot I_{Rx} + (L_{m} + L_{R\sigma}) \cdot (I_{Rx} \cdot s) + L_{m} \cdot (I_{Sx} \cdot s) - (L_{m} + L_{R\sigma}) \cdot (\Omega_{\kappa} \cdot I_{Ry}) +
$$
  
\n
$$
+ z_{p} \cdot (L_{m} + L_{R\sigma}) \cdot (\Omega \cdot I_{Ry}) - L_{m} \cdot (\Omega_{\kappa} \cdot I_{Sy}) + L_{m} \cdot z_{p} \cdot (\Omega \cdot I_{Sy}).
$$

Исключим слагаемые с $(I_{s} \cdot s)$ . Для этого умножим первое уравнение на  $L_m$ , а второе – на  $(L_m + L_{S_{\sigma}})$ :

$$
L_{m} \cdot U_{Sx} = L_{m} \cdot R_{S} \cdot I_{Sx} + L_{m} \cdot (L_{m} + L_{S\sigma}) \cdot (I_{Sx} \cdot s) + L_{m}^{2} \cdot (I_{Rx} \cdot s) - L_{m} \cdot (L_{m} + L_{S\sigma}) \cdot (\Omega_{\kappa} \cdot I_{Sy}) - L_{m}^{2} \cdot (\Omega_{\kappa} \cdot I_{Ry});
$$
  
\n
$$
0 = (L_{m} + L_{S\sigma}) \cdot R_{Rx} \cdot I_{Rx} + (L_{m} + L_{S\sigma}) \cdot (L_{m} + L_{R\sigma}) \cdot (I_{Rx} \cdot s) + L_{m} \cdot (L_{m} + L_{S\sigma}) \cdot (I_{Sx} \cdot s) -
$$
  
\n
$$
-(L_{m} + L_{S\sigma}) \cdot (L_{m} + L_{R\sigma}) \cdot (\Omega_{\kappa} \cdot I_{Ry}) + z_{p} \cdot (L_{m} + L_{S\sigma}) \cdot (L_{m} + L_{R\sigma}) \cdot (\Omega \cdot I_{Ry}) -
$$
  
\n
$$
-L_{m} \cdot (L_{m} + L_{S\sigma}) \cdot (\Omega_{\kappa} \cdot I_{Sy}) + L_{m} \cdot z_{p} \cdot (L_{m} + L_{S\sigma}) \cdot (\Omega \cdot I_{Sy}).
$$

Вычитаем второе уравнение из первого:

$$
L_m \cdot U_{Sx} = L_m \cdot R_S \cdot I_{Sx} - \left( \frac{L_m^2 + L_m}{4} \frac{L_m}{4} \frac{L_m}{4} \frac{L_m}{4} \frac{L_m}{2} \frac{L_m}{4} \frac{L_m}{4} \frac{L_m}{4} \frac{L_m}{4} \frac{L_m}{4} \frac{L_m}{4} \cdot \frac{L_m}{L_g} - \frac{L_m^2}{L_m} \right) \cdot (I_{Rx} \cdot s) +
$$
  
+ 
$$
\left( \frac{L_m^2 + L_m}{4} \frac{L_m}{4} \frac{L_m}{4} \frac{L_m}{4} \frac{L_m}{4} \frac{L_m}{4} \frac{L_m}{4} \frac{L_m}{4} \frac{L_m}{4} \frac{L_m}{4} \frac{L_m}{4} \frac{L_m}{4} \frac{L_m}{4} \frac{L_m}{4} \frac{L_m}{4} \cdot \frac{L_m}{4} - \frac{L_m^2}{L_m} \right) \cdot (Q_K \cdot I_{Ry}) - (L_m + L_{S\sigma}) \cdot R_{Rx} \cdot I_{Rx} -
$$
  
- 
$$
z_p \cdot (L_m + L_{S\sigma}) \cdot (L_m + L_{R\sigma}) \cdot (Q \cdot I_{Ry}) - L_m \cdot z_p \cdot (L_m + L_{S\sigma}) \cdot (Q \cdot I_{Sy}).
$$

Разделим обе части уравнения на (*Lm*+*LSσ*):

$$
\left(\frac{L_m}{L_{\mathbf{A}} \underset{k}{\underset{\mathbf{C}}{\mathbf{A}}}\frac{L_m}{2 \underset{k_s}{\mathbf{A}}^2} \right) \cdot U_{Sx} = \left(\frac{L_m}{L_{\mathbf{A}} \underset{k}{\underset{\mathbf{C}}{\mathbf{A}}}\frac{L_m}{2 \underset{k_s}{\mathbf{A}}^2} \right) \cdot R_S \cdot I_{Sx} - \left(\frac{L_m}{L_{\mathbf{A}} \underset{k}{\underset{\mathbf{C}}{\mathbf{A}}}\frac{L_m}{2 \underset{k_s}{\mathbf{A}}^2} \right) \cdot L_{\sigma_2} \cdot (I_{Rx} \cdot s) + \left(\frac{L_m}{L_{\mathbf{A}} \underset{k}{\underset{\mathbf{C}}{\mathbf{A}}}\frac{L_m}{2 \underset{k_s}{\mathbf{A}}^2} \right) \cdot L_{\sigma_2} \cdot (\Omega_{\kappa} \cdot I_{Ry}) -
$$
\n
$$
R_{\kappa} \cdot I_{Rx} - z_p \cdot (L_m + L_{R\sigma}) \cdot (\Omega \cdot I_{Ry}) - L_m \cdot z_p \cdot (\Omega \cdot I_{Sy}).
$$

Перенесем  $k_s \cdot L_{\sigma s} \cdot (I_{Rx} \cdot s)$ в левую часть:

$$
k_s \cdot L_{\sigma_3} \cdot (I_{Rx} \cdot s) = -k_s \cdot U_{Sx} + k_s \cdot R_S \cdot I_{Sx} + k_s \cdot L_{\sigma_3} \cdot (\Omega_x \cdot I_{Ry}) - R_{Rx} \cdot I_{Rx} -
$$
  

$$
-z_p \cdot \Omega \cdot (L_m + L_{R\sigma}) \cdot \left(I_{Ry} + \left(\frac{L_m}{L_{\frac{A}{2} \sum_{k}^2 L_{\frac{R}{3} \sigma_k}}}\right) \cdot I_{Sy}\right);
$$

$$
k_s \cdot L_{\sigma_3} \cdot (I_{Rx} \cdot s) = -k_s \cdot U_{Sx} + k_s \cdot R_S \cdot I_{Sx} + k_s \cdot L_{\sigma_3} \cdot (\Omega_x \cdot I_{Ry}) - R_{Rx} \cdot I_{Rx} -
$$
  

$$
-L_m \cdot z_p \cdot \Omega \cdot \left( \frac{L_m + L_{R\sigma}}{4 \frac{L_m}{2} 4 \cdot 3} \right) \cdot (I_{Ry} + k_r \cdot I_{Sy}).
$$

Определим ток *IRx*:

$$
I_{Rx} = \left[ -\frac{k_1}{3} 2 \frac{U_{S^x}}{3} + \frac{k_1}{3} 4 \frac{B_S}{2} 4 \frac{L_S}{3} + \frac{k_1}{3} 4 \frac{U_{S^x}}{4} \frac{1}{4} \frac{1}{3} \right) - \frac{R_{RQ}}{1} \frac{1}{3} \frac{1}{8} - \frac{1}{k_1} \frac{1}{4} \frac{1}{4}
$$

Структурная схема для определения тока*IRx*приведена на рисунке 12.

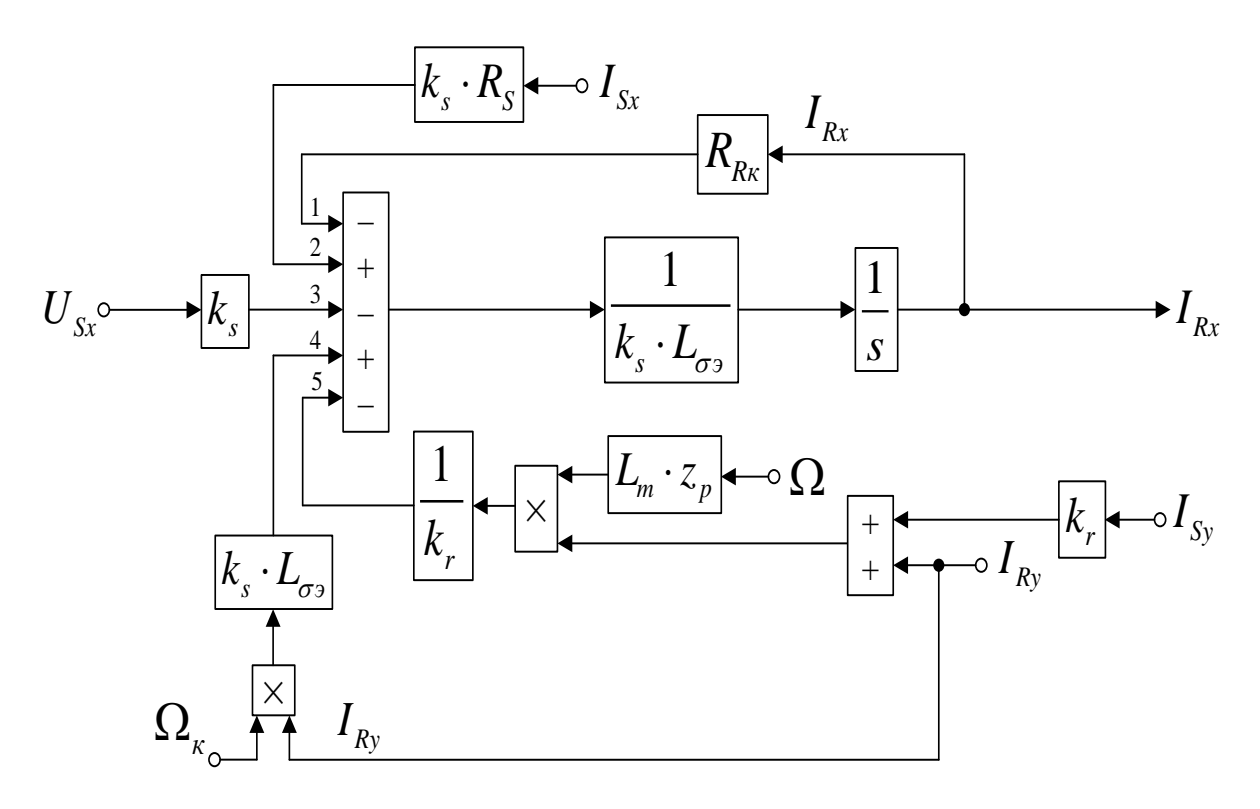

Рисунок 12 — Структурная схема для определения тока $I_{Rx}$ 

Аналогично, приведем уравнения (9) и (10) из работы [1]:  
\n
$$
U_{sy} = R_s \cdot I_{sy} + (L_m + L_{s\sigma}) \cdot (I_{sy} \cdot s) + L_m \cdot (I_{Ry} \cdot s) + (L_m + L_{s\sigma}) \cdot (\Omega_{\kappa} \cdot I_{sx}) + L_m \cdot (\Omega_{\kappa} \cdot I_{Rx});
$$
\n
$$
0 = R_{Rx} \cdot I_{Ry} + (L_m + L_{R\sigma}) \cdot (I_{Ry} \cdot s) + L_m \cdot (I_{sy} \cdot s) + (L_m + L_{R\sigma}) \cdot (\Omega_{\kappa} \cdot I_{Rx}) - (L_m + L_{R\sigma}) \cdot (\Omega \cdot I_{Rx}) \cdot z_p + L_m \cdot (\Omega_{\kappa} \cdot I_{sx}) - L_m \cdot z_p \cdot (\Omega \cdot I_{sx}).
$$

Исключим слагаемые с $(I_{R_y} \cdot s)$ . Для этого первое уравнение умножим на

 $(L_m+L_{R\sigma})$ , а второе – на  $L_m$ .

$$
(L_m + L_{R\sigma}) \cdot U_{S_y} = (L_m + L_{R\sigma}) \cdot R_S \cdot I_{S_y} + (L_m + L_{R\sigma}) \cdot (L_m + L_{S\sigma}) \cdot (I_{S_y} \cdot s) + L_m \cdot (L_m + L_{R\sigma}) \cdot (I_{R_y} \cdot s) +
$$
  
+ 
$$
(L_m + L_{R\sigma}) \cdot (L_m + L_{S\sigma}) \cdot (\Omega_{\kappa} \cdot I_{Sx}) + L_m \cdot (L_m + L_{R\sigma}) \cdot (\Omega_{\kappa} \cdot I_{Rx});
$$
  

$$
0 = L_m \cdot R_{R\kappa} \cdot I_{Ry} + L_m \cdot (L_m + L_{R\sigma}) \cdot (I_{Ry} \cdot s) + L_m^2 \cdot (I_{Sy} \cdot s) + L_m \cdot (L_m + L_{R\sigma}) \cdot (\Omega_{\kappa} \cdot I_{Rx}) -
$$
  

$$
-L_m \cdot z_p \cdot (L_m + L_{R\sigma}) \cdot (\Omega \cdot I_{Rx}) + L_m^2 \cdot (\Omega_{\kappa} \cdot I_{Sx}) - L_m^2 \cdot z_p \cdot (\Omega \cdot I_{Sx}).
$$

Вычтем второе уравнение из первого:

$$
(L_m + L_{R\sigma}) \cdot U_{Sy} = (L_m + L_{R\sigma}) \cdot R_S \cdot I_{Sy} + \left( \frac{L_m^2 + L_m}{4\sigma \Delta} \frac{L_A \sigma \Delta}{2} \frac{L_B \sigma \Delta}{2} \frac{L_B \
$$

Разделим обе части уравнения на (*Lm*+*LRσ*):

$$
U_{Sy} = R_{S} \cdot I_{Sy} + \left(\frac{L_{m}}{L_{\mathbf{A}} \pm L_{\mathbf{B}} \cdot \mathbf{B}}\right) \cdot L_{\sigma_{3}} \cdot (I_{Sy} \cdot S) + \left(\frac{L_{m}}{L_{\mathbf{A}} \pm L_{\mathbf{B}} \cdot \mathbf{B}}\right) \cdot L_{\sigma_{3}} \cdot (\Omega_{\kappa} \cdot I_{Sx}) - \left(\frac{L_{m}}{L_{\mathbf{A}} \pm L_{\mathbf{B}} \cdot \mathbf{B}}\right) \cdot R_{Rx} \cdot I_{Ry} +
$$
  
+  $L_{m} \cdot z_{p} \cdot (\Omega \cdot I_{Rx}) + \left(\frac{L_{m}}{L_{\mathbf{A}} \pm L_{\mathbf{B}} \cdot \mathbf{B}}\right) \cdot L_{m} \cdot z_{p} \cdot (\Omega \cdot I_{Sx}).$ 

Перенесем  $k_r \cdot L_{\sigma s} \cdot (I_{s} \cdot s)$  в левую часть:

 $(k_r \cdot L_{\sigma_3} \cdot (I_{S_y} \cdot s) = U_{S_y} - R_S \cdot I_{S_y} - k_r \cdot L_{\sigma_3} \cdot (\Omega_k \cdot I_{S_x}) + k_r \cdot R_{Rx} \cdot I_{R_y} - L_m \cdot z_p \cdot \Omega \cdot (I_{Rx} + k_r \cdot I_{S_x}).$ Определим ток *ISy*:

$$
I_{sy} = \left[ \underbrace{V_{sy} - R_{s2} V_{z}}_{1} + \underbrace{V_{z} V_{z}}_{1} + \underbrace{V_{z} V_{z}}_{2} + \underbrace{V_{z} V_{z}}_{2} + \underbrace{V_{z} V_{z}}_{3} + \underbrace{V_{z} V_{z}}_{4} + \underbrace{V_{z} V_{z}}_{4} + \underbrace{V_{z} V_{z}}_{4} + \underbrace{V_{z} V_{z}}_{4} + \underbrace{V_{z} V_{z}}_{5} + \underbrace{V_{z} V_{z}}_{5} + \underbrace{V_{z} V_{z}}_{6} + \underbrace{V_{z} V_{z}}_{7} + \underbrace{V_{z} V_{z}}_{8} + \underbrace{V_{z} V_{z}}_{9} + \underbrace{V_{z} V_{z}}_{1} + \underbrace{V_{z} V_{z}}_{1} + \underbrace{V_{z} V_{z}}_{1} + \underbrace{V_{z} V_{z}}_{2} + \underbrace{V_{z} V_{z}}_{3} + \underbrace{V_{z} V_{z}}_{4} + \underbrace{V_{z} V_{z}}_{5} + \underbrace{V_{z} V_{z}}_{6} + \underbrace{V_{z} V_{z}}_{7} + \underbrace{V_{z} V_{z}}_{8} + \underbrace{V_{z} V_{z}}_{1} + \underbrace{V_{z} V_{z}}_{1} + \underbrace{V_{z} V_{z}}_{1} + \underbrace{V_{z} V_{z}}_{2} + \underbrace{V_{z} V_{z}}_{3} + \underbrace{V_{z} V_{z}}_{4} + \underbrace{V_{z} V_{z}}_{5} + \underbrace{V_{z} V_{z}}_{1} + \underbrace{V_{z} V_{z}}_{1} + \underbrace{V_{z} V_{z}}_{1} + \underbrace{V_{z} V_{z}}_{2} + \underbrace{V_{z} V_{z}}_{3} + \underbrace{V_{z} V_{z}}_{4} + \underbrace{V_{z} V_{z}}_{5} + \underbrace{V_{z} V_{z}}_{6} + \underbrace{V_{z} V_{z}}_{7} + \underbrace{V_{z} V_{z}}_{8} + \underbrace{V_{z} V_{z}}_{1} + \underbrace{V_{z} V_{z}}_{1} + \underbrace{V_{z} V_{z}}_{1} + \underbrace{V_{z} V_{z}}_{1} + \underbrace{V_{z} V
$$

Структурная схема для определения статорного тока  $I_{Sy}$  приведена на рисунке 13.

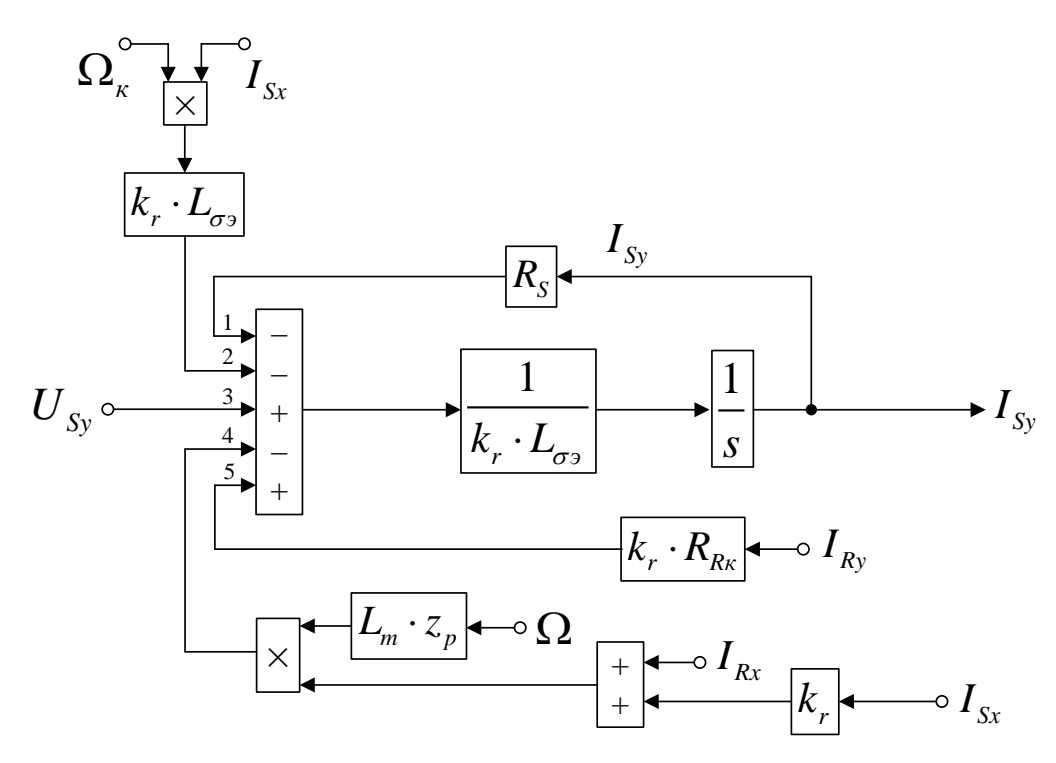

Рисунок 13 — Структурная схема для определения статорного тока *ISy*

# Повторим уравнения (9) и (10):  $U_{S_y} = R_S \cdot I_{S_y} + (L_m + L_{S_{\sigma}}) \cdot (I_{S_y} \cdot s) + L_m \cdot (I_{R_y} \cdot s) + (L_m + L_{S_{\sigma}}) \cdot (\Omega_{\kappa} \cdot I_{S_x}) + L_m \cdot (\Omega_{\kappa} \cdot I_{R_x});$

$$
0 = R_{Rk} \cdot I_{Ry} + (L_m + L_{R\sigma}) \cdot (I_{Ry} \cdot s) + L_m \cdot (I_{Sy} \cdot s) + (L_m + L_{R\sigma}) \cdot (\Omega_k \cdot I_{Rx}) -
$$
  

$$
-z_p \cdot (L_m + L_{R\sigma}) \cdot (\Omega \cdot I_{Rx}) + L_m \cdot (\Omega_k \cdot I_{Sx}) - L_m \cdot z_p \cdot (\Omega \cdot I_{Sx}).
$$

Исключим слагаемые с(*I<sub>sy</sub>* ⋅ *s*). Для этого умножим первое уравнение на

#### $L_m$ , а второе – на  $(L_m + L_{\sigma s})$ .

$$
L_m \cdot U_{Sy} = L_m \cdot R_S \cdot I_{Sy} + L_m \cdot (L_m + L_{S\sigma}) \cdot (I_{Sy} \cdot s) + L_m^2 \cdot (I_{Ry} \cdot s) + L_m \cdot (L_m + L_{S\sigma}) \cdot (\Omega_{\kappa} \cdot I_{Sx}) +
$$
  
+  $L_m^2 \cdot (\Omega_{\kappa} \cdot I_{Rx});$   

$$
0 = (L_m + L_{S\sigma}) \cdot R_{Rx} \cdot I_{Ry} + (L_m + L_{S\sigma}) \cdot (L_m + L_{R\sigma}) \cdot (I_{Ry} \cdot s) + L_m \cdot (L_m + L_{S\sigma}) \cdot (I_{Sy} \cdot s) +
$$
  
+  $(L_m + L_{S\sigma}) \cdot (L_m + L_{R\sigma}) \cdot (\Omega_{\kappa} \cdot I_{Rx}) - z_p \cdot (L_m + L_{S\sigma}) \cdot (L_m + L_{R\sigma}) \cdot (\Omega \cdot I_{Rx}) +$   
+  $L_m \cdot (L_m + L_{S\sigma}) \cdot (\Omega_{\kappa} \cdot I_{Sx}) - L_m \cdot z_p \cdot (L_m + L_{S\sigma}) \cdot (\Omega \cdot I_{Sx}).$ 

Вычтем первое уравнение из второго:

( ) ( ) ( ) ( ) ( ) ( ) ( ) 2 2 2 2 *m Sy m S Rк Ry m S Sy m m R m S S R m Ry m э m mR mS S R m к Rx p m S m R Rx m э mp m S LU L L R I L RI L L L L L L L L I s L L L LL LL L L L I z L L L L I L L Lz L L* sssss s ssssss s s −⋅ = + ⋅ ⋅ − ⋅ ⋅ + + ⋅ + ⋅ + ⋅ − ⋅ ⋅+ <sup>⋅</sup> + + ⋅ + ⋅ + ⋅ − ⋅ Ω ⋅ − ⋅ + ⋅ + ⋅ Ω⋅ − <sup>⋅</sup> − ⋅ ⋅ + ⋅ Ω⋅ 1 4 4 4 44 2 4 4 4 4 43 1 4 4 4 44 2 4 4 4 4 43 ( ). *Sx I*

Разделим обе части уравнения на (*Lm*+*LSσ*):

$$
-\left(\frac{L_m}{L_{\mathbf{A}}\frac{1}{2}L_{\mathbf{A}}S}\right)\cdot U_{\mathit{S}\mathit{y}} = R_{\mathit{Rx}}\cdot I_{\mathit{R}\mathit{y}} - \left(\frac{L_m}{L_{\mathbf{A}}\frac{1}{2}L_{\mathbf{A}}S}\right)\cdot R_{\mathit{S}}\cdot I_{\mathit{S}\mathit{y}} + \left(\frac{L_m}{L_{\mathbf{A}}\frac{1}{2}L_{\mathbf{A}}S}\right)\cdot L_{\sigma\mathit{y}}\cdot\left(I_{\mathit{R}\mathit{y}}\cdot\mathit{s}\right) + \left(\frac{L_m}{L_{\mathbf{A}}\frac{1}{2}L_{\mathbf{A}}S}\right)\cdot L_{\sigma\mathit{y}}\cdot\left(\Omega_{\mathit{K}}\cdot I_{\mathit{Rx}}\right) - z_{\mathit{p}}\cdot\left(\frac{L_m + L_{\mathit{R}\sigma}}{4L_{\mathbf{A}}\frac{1}{2}L_{\mathbf{A}}S}\right)\cdot L_m\cdot\left(\Omega\cdot I_{\mathit{Rx}}\right) - L_m\cdot z_{\mathit{p}}\cdot\left(\Omega\cdot I_{\mathit{S}\mathit{x}}\right).
$$
\n
$$
k_s
$$
\n
$$
1/k_r
$$

Перенесем  $k_s \cdot L_{\sigma s} \cdot (I_{Ry} \cdot s)$ в левую часть:

$$
k_s \cdot L_{\sigma_3} \cdot (I_{Ry} \cdot s) = -k_s \cdot U_{Sy} - R_{Rx} \cdot I_{Ry} + k_s \cdot R_S \cdot I_{Sy} - k_s \cdot L_{\sigma_3} \cdot (\Omega_{\kappa} \cdot I_{Rx}) +
$$
  
+ 
$$
\frac{1}{k_r} \cdot L_m \cdot z_p \cdot \Omega \cdot (I_{Rx} + k_r \cdot I_{Sx}).
$$

Определим ток *IRy*:

$$
I_{Ry} = \left[ -\frac{k}{3} \sum_{3}^{1} \frac{U_{Sy}}{3} - \frac{R}{4} \sum_{1}^{2} \frac{I_{Sy}}{3} + \frac{k}{3} \sum_{5}^{1} \frac{I_{Sy}}{4} - \frac{k}{3} \sum_{2}^{1} \frac{I_{Sy}}{4} \frac{1}{4} \sum_{3}^{3} \frac{1}{4} \sum_{3}^{1} \frac{1}{4} \sum_{1}^{1} \frac{1}{4} \sum_{1}^{1} \frac{1}{4} \sum_{1}^{1} \frac{1}{4} \sum_{1}^{1} \frac{1}{4} \sum_{1}^{1} \frac{1}{4} \sum_{2}^{1} \frac{1}{4} \sum_{1}^{1} \frac{1}{4} \sum_{2}^{1} \frac{1}{4} \sum_{3}^{1} \frac{1}{4} \sum_{1}^{1} \frac{1}{4} \sum_{2}^{1} \frac{1}{4} \sum_{1}^{1} \frac{1}{4} \sum_{2}^{1} \frac{1}{4} \sum_{1}^{1} \frac{1}{4} \sum_{3}^{1} \frac{1}{4} \sum_{2}^{1} \frac{1}{4} \sum_{1}^{1} \frac{1}{4} \sum_{1}^{1} \frac{1}{4} \sum_{2}^{1} \frac{1}{4} \sum_{1}^{1} \frac{1}{4} \sum_{2}^{1} \frac{1}{4} \sum_{2}^{1} \frac{1}{4} \sum_{3}^{1} \frac{1}{4} \sum_{3}^{1} \frac{1}{4} \sum_{3}^{1} \frac{1}{4} \sum_{3}^{1} \frac{1}{4} \sum_{2}^{1} \frac{1}{4} \sum_{1}^{1} \frac{1}{4} \sum_{2}^{1} \frac{1}{4} \sum_{1}^{1} \frac{1}{4} \sum_{1}^{1} \frac{1}{4} \sum_{2}^{1} \frac{1}{4} \sum_{2}^{1} \frac{1}{4} \sum_{3}^{1} \frac{1}{4} \sum_{3}^{1} \frac{1}{4} \sum_{3}^{1} \frac{1}{4} \sum_{3}^{1} \frac{1}{4} \sum_{3}^{1} \frac{1}{4} \sum_{3}^{1} \frac{1}{4} \sum_{3}^{1} \frac{1}{4} \sum_{3}^{1}
$$

Структурная схема для определения тока *IRy*приведена на рисунке 14.

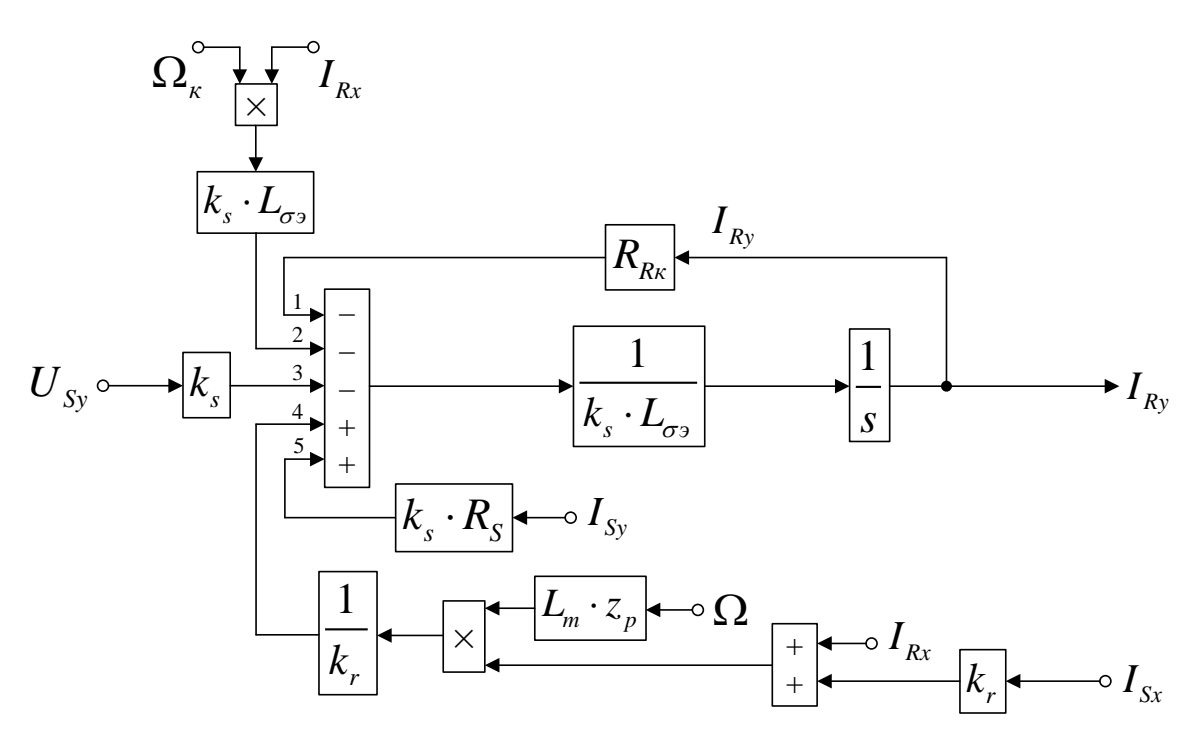

Рисунок 14 — Структурная схема для определения тока*IRy*

На рисунке 15 представлена структурная схема для реализации уравнения электромагнитного момента:

$$
M = \frac{3}{2} \cdot z_p \cdot L_m \cdot (I_{sy} \cdot I_{Rx} - I_{sx} \cdot I_{Ry}).
$$
\n
$$
I_{Rx} \circ \longrightarrow I_{Rx} \circ \longrightarrow I_{x} \circ \longrightarrow I_{x
$$

Рисунок 15 — Математическая модель определения электромагнитного момента *M*

Из уравнения движения выразим механическую угловую скорость вращения вала двигателя (рисунок 16):

$$
M - M_c = J \cdot \Omega \cdot s;
$$
  
\n
$$
\Omega = (M - M_c) \cdot \frac{1}{J} \cdot \frac{1}{s}.
$$
  
\n
$$
M_c \longrightarrow \frac{1}{J} \longrightarrow \frac{1}{s} \longrightarrow \Omega
$$

Рисунок 16 — Математическая модель уравнения движения

Математическая модель асинхронного двигателя с короткозамкнутым ротором с переменными *IS* – *IR* на выходе интегрирующих звеньев в системе абсолютных единиц приведена в Приложении Б. Параметры асинхронного двигателя рассмотрены в работах [2] и [3].

Расчет параметров производим в Script:

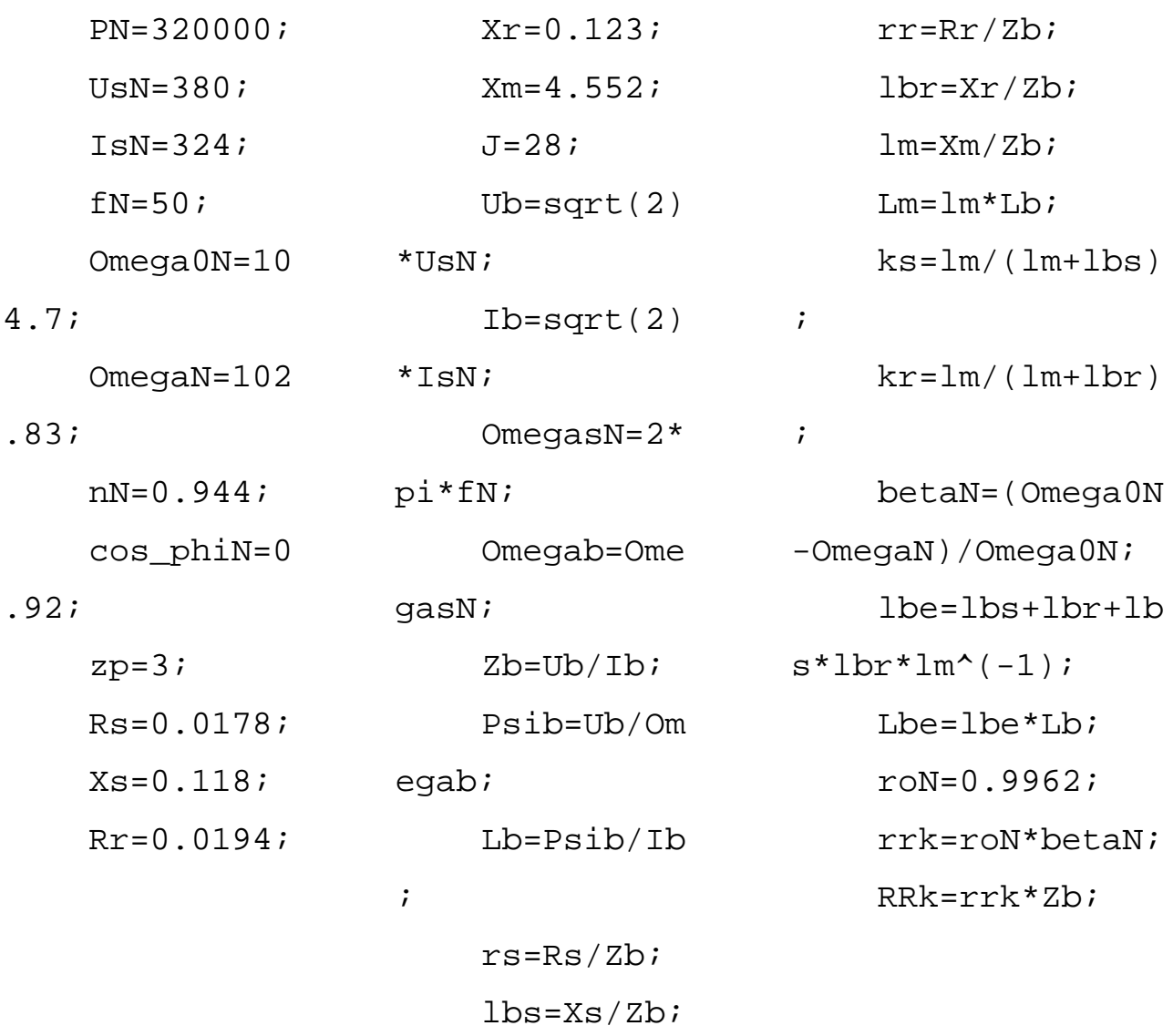

Результаты моделирования асинхронного двигателя представлены на рисунке 17.

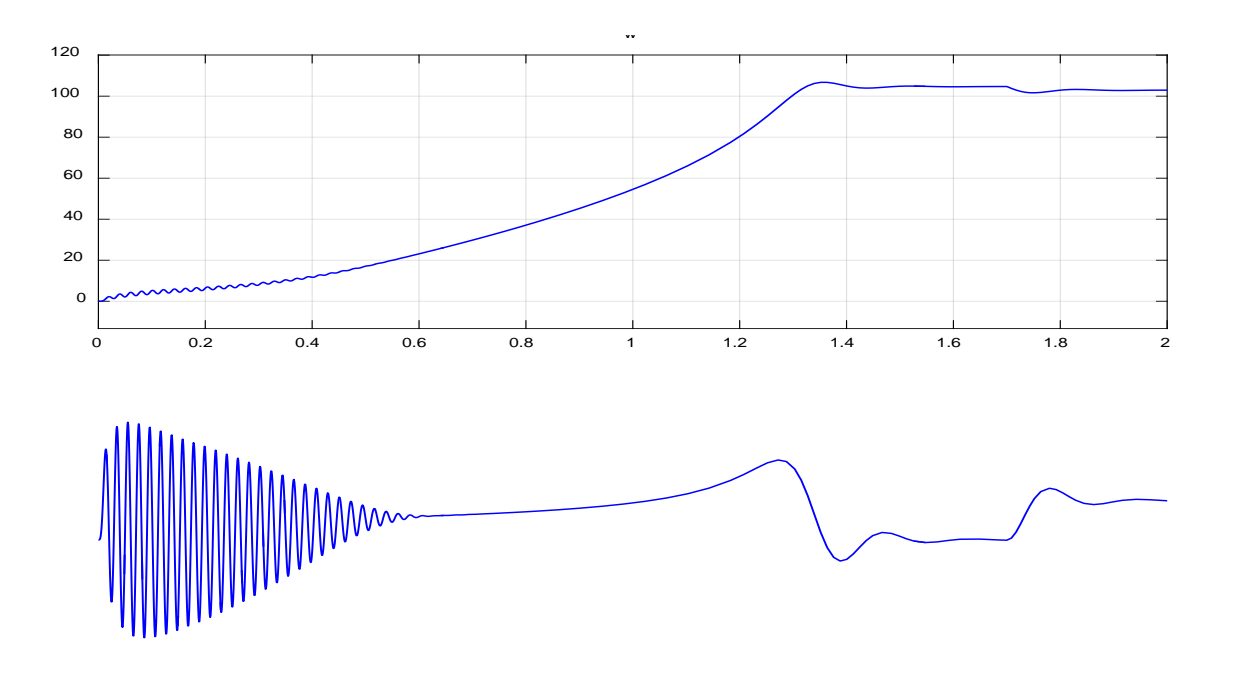

Рисунок 17 — Графики скорости и момента

<span id="page-36-0"></span>**2.3 Моделирование асинхронного двигателя с переменными**  $\mathbf{I}_\text{S}$ **– IR на выходе интегрирующих звеньев в системе абсолютных единиц в Simulink**

Данная работа является продолжением статьи [1]. Проекции векторов  $I_{\text{\tiny S}}$ uur и $I_R$ uur выведены на основе интегрирующих звеньев с моделированием в Simulink.

В работе [1] были получены уравнения (7) и (8) для расчета *ISx* в Script-Simulink:

$$
U_{Sx} = R_S \cdot I_{Sx} + (L_m + L_{S\sigma}) \cdot (I_{Sx} \cdot s) + L_m \cdot (I_{Rx} \cdot s) - (L_m + L_{S\sigma}) \cdot (\Omega_{\kappa} \cdot I_{Sy}) - L_m \cdot (\Omega_{\kappa} \cdot I_{Ry});
$$
  
\n
$$
0 = R_{Rx} \cdot I_{Rx} + (L_m + L_{R\sigma}) \cdot (I_{Rx} \cdot s) + L_m \cdot (I_{Sx} \cdot s) - (L_m + L_{R\sigma}) \cdot (\Omega_{\kappa} \cdot I_{Ry}) +
$$
  
\n
$$
+ z_p \cdot (L_m + L_{R\sigma}) \cdot (\Omega \cdot I_{Ry}) - L_m \cdot (\Omega_{\kappa} \cdot I_{Sy}) + L_m \cdot z_p \cdot (\Omega \cdot I_{Sy}).
$$

Исключим слагаемые с (*I<sub>Rx</sub>* ⋅ *s*). Для этого умножим первое уравнение на (*Lm*+*LRσ*), а второе – на *Lm*:

$$
(L_m + L_{R\sigma}) \cdot U_{Sx} = (L_m + L_{R\sigma}) \cdot R_S \cdot I_{Sx} + (L_m + L_{R\sigma}) \cdot (L_m + L_{S\sigma}) \cdot (I_{Sx} \cdot s) + L_m \cdot (L_m + L_{R\sigma}) \cdot (I_{Rx} \cdot s) -
$$
  

$$
-(L_m + L_{R\sigma}) \cdot (L_m + L_{S\sigma}) \cdot (\Omega_k \cdot I_{Sy}) - L_m \cdot (L_m + L_{R\sigma}) \cdot (\Omega_k \cdot I_{Ry});
$$
  

$$
0 = L_m \cdot R_{Rx} \cdot I_{Rx} + L_m \cdot (L_m + L_{R\sigma}) \cdot (I_{Rx} \cdot s) + L_m^2 \cdot (I_{Sx} \cdot s) - L_m \cdot (L_m + L_{R\sigma}) \cdot (\Omega_k \cdot I_{Ry}) +
$$
  

$$
+ L_m \cdot z_p \cdot (L_m + L_{R\sigma}) \cdot (\Omega \cdot I_{Ry}) - L_m^2 \cdot (\Omega_k \cdot I_{Sy}) + L_m^2 \cdot z_p \cdot (\Omega \cdot I_{Sy}).
$$

Вычтем второе уравнение из первого:

( ) ( ) ( ) ( ) ( ) ( ) ( ) 2 2 2 2 <sup>2</sup> . *m R Sx m R S Sx m m S R m R S m Sx m э m mS R m R S m к Sy m Rк Rx m э m p m R Ry m p Sy L L U L L RI L LL L L L L L I s L L L LL L L L L L I LR I L L Lz L L I Lz I* ssssss s ssss s s + ⋅ = + ⋅ ⋅ + + ⋅ + ⋅ + ⋅ − ⋅ ⋅− <sup>⋅</sup> − + ⋅ + ⋅ + ⋅ − ⋅Ω⋅ − ⋅ ⋅ − <sup>⋅</sup> − ⋅ ⋅ + ⋅ Ω⋅ − ⋅ ⋅ Ω⋅ 1 4 4 4 44 2 4 4 4 4 43 1 4 4 4 44 2 4 4 4 4 43

Разделим обе части уравнения на (*Lm*+*LRσ*):

$$
U_{Sx} = R_S \cdot I_{Sx} + \left(\frac{L_m}{L_4 \pm L_{R3}}\right) \cdot L_{\sigma_3} \cdot (I_{Sx} \cdot s) - \left(\frac{L_m}{L_4 \pm L_{R3}}\right) \cdot L_{\sigma_3} \cdot (\Omega_x \cdot I_{Sy}) - \left(\frac{L_m}{L_4 \pm L_{R3}}\right) \cdot R_{Rx} \cdot I_{Rx} - \frac{L_n}{k_r}
$$
  
-L\_m \cdot z\_p \cdot (\Omega \cdot I\_{Ry}) - \left(\frac{L\_m}{L\_4 \pm L\_{R3}}\right) \cdot L\_m \cdot z\_p \cdot (\Omega \cdot I\_{Sy}).  

$$
L_n \cdot z_p \cdot (I_{Rx} \cdot I_{Rx}) - \frac{L_n}{k_r}
$$

Обозначим:

$$
\frac{L_m}{L_m + L_{R\sigma}} = k_r.
$$

Перенесем $k_r \cdot L_{\sigma}$  ·  $(I_{Sx} \cdot s)$  в левую часть:

$$
k_r \cdot L_{\sigma_3} \cdot (I_{Sx} \cdot s) = U_{Sx} - R_S \cdot I_{Sx} + k_r \cdot L_{\sigma_3} \cdot (\Omega_{\kappa} \cdot I_{Sy}) + k_r \cdot R_{Rx} \cdot I_{Rx} + L_m \cdot z_p \cdot \Omega \cdot (I_{Ry} + k_r \cdot I_{Sy}).
$$

Ток *ISx* определится в следующем виде:

$$
I_{Sx} = \left[ \underbrace{V_{Sx} - R_{S2} V_{Sx} + k \cdot L_{T} V_{A}^{2} (Q_{A} V_{A} V_{B})}_{2} + \underbrace{V_{A} R_{A} V_{A}^{2}}_{4} + \underbrace{R_{A} V_{A} V_{B}^{2}}_{4} + \underbrace{R_{A} V_{A} V_{A}^{2} (Q_{A} V_{A} V_{A} V_{B})}_{1} \right] \cdot \underbrace{\frac{1}{k_{r} \cdot L_{\sigma_{2}} \cdot \frac{1}{s}}}_{S}.
$$

Структурная схема для определения тока *ISx* в Script-Simulink приведена на рисунке 18.

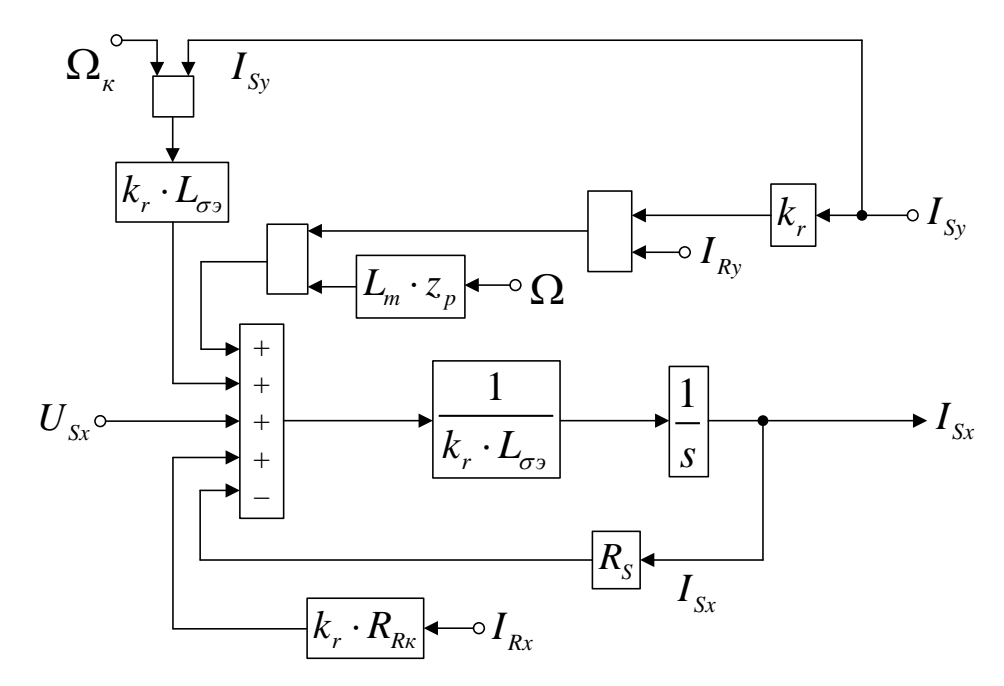

Рисунок 18 — Структурная схема для определения тока  $I_{Sx}$  в Script-Simulink

Преобразуем структурную схему на рисунке 18 в оболочку, позволяющую производить расчет коэффициентов в отдельном блоке

38 БР.44.03.04.635.2018

Subsystem. Для этого вместо операторов с коэффициентами, рассчитываемыми в Script, установим блоки перемножения, к которым подведены сигналы с результатами расчетов в Simulink, как показано на рисунке 19.

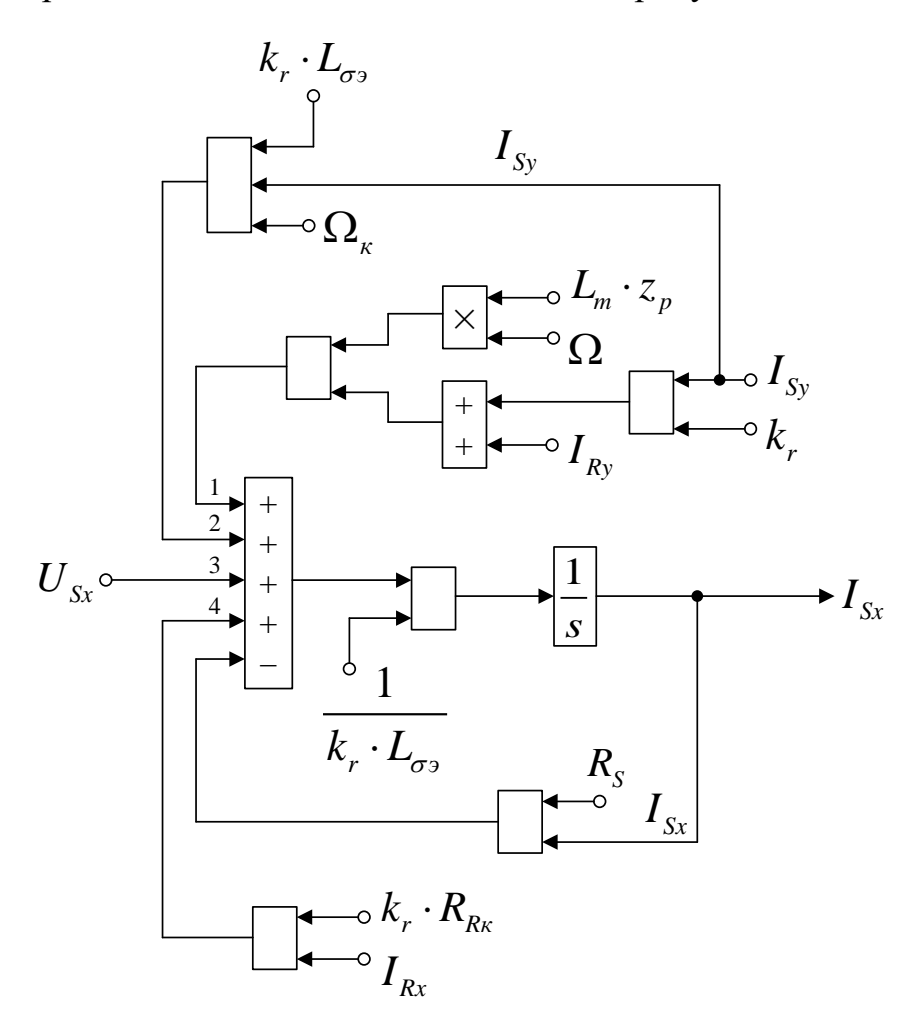

Рисунок 19 — Структурная схема для определения тока  $I_{Sx}$  в Simulink

Произведем аналогичную трансформацию при определении тока  $I_{Rx}$ . Повторим уравнения (7) и (8):

$$
U_{Sx} = R_S \cdot I_{Sx} + (L_m + L_{S\sigma}) \cdot (I_{Sx} \cdot s) + L_m \cdot (I_{Rx} \cdot s) - (L_m + L_{S\sigma}) \cdot (\Omega_{\kappa} \cdot I_{Sy}) - L_m \cdot (\Omega_{\kappa} \cdot I_{Ry});
$$
  
\n
$$
0 = R_{Rx} \cdot I_{Rx} + (L_m + L_{R\sigma}) \cdot (I_{Rx} \cdot s) + L_m \cdot (I_{Sx} \cdot s) - (L_m + L_{R\sigma}) \cdot (\Omega_{\kappa} \cdot I_{Ry}) +
$$
  
\n
$$
+ z_p \cdot (L_m + L_{R\sigma}) \cdot (\Omega \cdot I_{Ry}) - L_m \cdot (\Omega_{\kappa} \cdot I_{Sy}) + L_m \cdot z_p \cdot (\Omega \cdot I_{Sy}).
$$

Исключим слагаемые с $(I_{s_x} \cdot s)$ . Для этого умножим первое уравнение на  $L_m$ , а второе – на  $(L_m + L_{S_{\sigma}})$ :

$$
L_m \cdot U_{Sx} = L_m \cdot R_S \cdot I_{Sx} + L_m \cdot (L_m + L_{S\sigma}) \cdot (I_{Sx} \cdot s) + L_m^2 \cdot (I_{Rx} \cdot s) - L_m \cdot (L_m + L_{S\sigma}) \cdot (\Omega_x \cdot I_{Sy}) - L_m^2 \cdot (\Omega_x \cdot I_{Ry});
$$

$$
0 = (L_m + L_{S\sigma}) \cdot R_{R\kappa} \cdot I_{Rx} + (L_m + L_{S\sigma}) \cdot (L_m + L_{R\sigma}) \cdot (I_{Rx} \cdot s) + L_m \cdot (L_m + L_{S\sigma}) \cdot (I_{Sx} \cdot s) -
$$
  

$$
-(L_m + L_{S\sigma}) \cdot (L_m + L_{R\sigma}) \cdot (\Omega_{\kappa} \cdot I_{Ry}) + z_p \cdot (L_m + L_{S\sigma}) \cdot (L_m + L_{R\sigma}) \cdot (\Omega \cdot I_{Ry}) -
$$
  

$$
-L_m \cdot (L_m + L_{S\sigma}) \cdot (\Omega_{\kappa} \cdot I_{Sy}) + L_m \cdot z_p \cdot (L_m + L_{S\sigma}) \cdot (\Omega \cdot I_{Sy}).
$$

Вычитаем второе уравнение из первого:

$$
L_m \cdot U_{Sx} = L_m \cdot R_S \cdot I_{Sx} - \left( \frac{L_m^2 + L_m}{4} \frac{L_m}{4} \frac{L_m}{4
$$

Разделим обе части уравнения на (*Lm*+*LSσ*):

$$
\left(\frac{L_m}{L_4 \pm L_8} \cdot U_{Sx} = \left(\frac{L_m}{L_4 \pm L_8} \cdot I_{Sx} - \left(\frac{L_m}{L_4 \pm L_8} \cdot I_{Sx} \cdot (I_{Rx} \cdot s) + \left(\frac{L_m}{L_4 \pm L_8} \cdot (I_{Rx} \cdot s)\right) \cdot L_{\sigma} \cdot (I_{Rx} \cdot I_{Ny})\right)\right) - \frac{1}{k_s}.
$$
\n
$$
-R_{Rx} \cdot I_{Rx} - z_p \cdot (L_m + L_{R\sigma}) \cdot (\Omega \cdot I_{ky}) - L_m \cdot z_p \cdot (\Omega \cdot I_{Sy}).
$$

Обозначим:

$$
\frac{L_m}{L_m + L_{S\sigma}} = k_s.
$$

Перенесем  $k_s \cdot L_{\sigma s} \cdot (I_{Rx} \cdot s)$ в левую часть:

$$
k_s \cdot L_{\sigma_3} \cdot (I_{Rx} \cdot s) = -k_s \cdot U_{Sx} + k_s \cdot R_S \cdot I_{Sx} + k_s \cdot L_{\sigma_3} \cdot (\Omega_{\kappa} \cdot I_{Ry}) - R_{Rx} \cdot I_{Rx} -
$$
  

$$
-z_p \cdot \Omega \cdot (L_m + L_{R\sigma}) \cdot \left( I_{Ry} + \left( \frac{L_m}{L_4 + \frac{1}{2}L_{R} \cdot s} \right) \cdot I_{Sy} \right);
$$
  

$$
k_s \cdot L_{\sigma_3} \cdot (I_{Rx} \cdot s) = -k_s \cdot U_{Sx} + k_s \cdot R_S \cdot I_{Sx} + k_s \cdot L_{\sigma_3} \cdot (\Omega_{\kappa} \cdot I_{Ry}) - R_{Rx} \cdot I_{Rx} -
$$
  

$$
(I_{X} + I_{X})
$$

$$
-L_m \cdot z_p \cdot \Omega \cdot \left(\frac{L_m + L_{R\sigma}}{4\frac{L_m}{2}4\,3}\right) \cdot (I_{Ry} + k_r \cdot I_{sy}).
$$

Определим ток *IRx*:

$$
I_{Rx} = \left[ -\frac{k_3}{3} 2 \frac{U_{3x} + k_3}{3} 4 \frac{R_3}{4} 4 \frac{1}{3} x + \frac{k_3}{1} \frac{U_{2x} - U_{1x}}{4} \frac{1}{4} \frac{1}{3} \right] - \frac{R_2}{1} 2 \frac{U_{2x} - U_{1x}}{5} - \frac{1}{1} 2 \frac{U_{2x} - U_{2x}}{6} \frac{1}{1} \frac{1}{1} 2 \frac{1}{1} 4 \frac{1}{1} 4 \frac{
$$

Структурная схема для определения тока *IRx* в Script-Simulink приведена на рисунке 20.

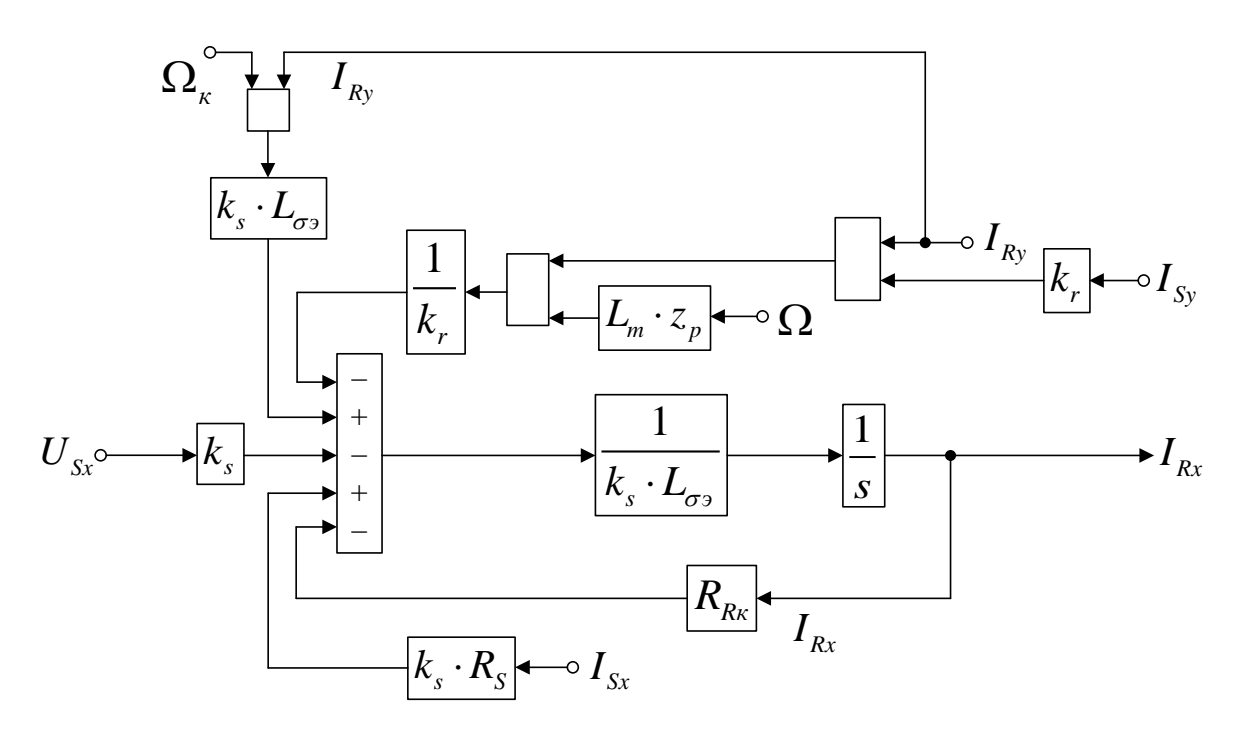

Рисунок 20 — Структурная схема для определения тока  $I_{Rx}$  в Script-Simulink

Расчет коэффициентов будем производить в отдельном блоке Subsystem, поэтому вносим в структурную схему на рисунок 20 блоки перемножения (рисунок 21).

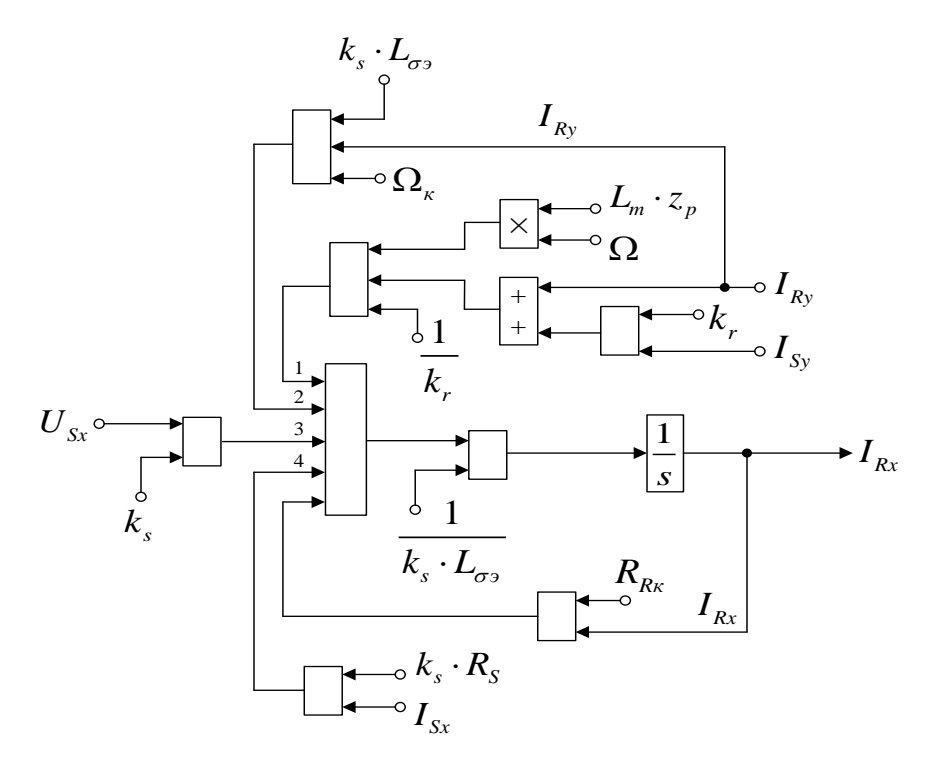

Рисунок 21 — Структурная схема для определения тока  $I_{Rx}$  в Simulink Для расчета тока  $I_{Sy}$  приведем уравнения (9) и (10) из работы [1]:  $U_{S_y} = R_s \cdot I_{S_y} + (L_m + L_{S_{\sigma}}) \cdot (I_{S_y} \cdot s) + L_m \cdot (I_{R_y} \cdot s) + (L_m + L_{S_{\sigma}}) \cdot (\Omega_{\kappa} \cdot I_{S_x}) + L_m \cdot (\Omega_{\kappa} \cdot I_{R_x});$ 

EP.44.03.04.635.2018

$$
0 = R_{Rk} \cdot I_{Ry} + (L_m + L_{R\sigma}) \cdot (I_{Ry} \cdot s) + L_m \cdot (I_{Sy} \cdot s) + (L_m + L_{R\sigma}) \cdot (\Omega_k \cdot I_{Rx}) - (L_m + L_{R\sigma}) \cdot (\Omega \cdot I_{Rx}) \cdot z_p + L_m \cdot (\Omega_k \cdot I_{Sx}) - L_m \cdot z_p \cdot (\Omega \cdot I_{Sx}).
$$

Исключим слагаемые с(*I<sub>Ry</sub>* ⋅ *s*). Для этого первое уравнение умножим на (*Lm*+*LRσ*), а второе – на *Lm*.

$$
(L_m + L_{R\sigma}) \cdot U_{S_y} = (L_m + L_{R\sigma}) \cdot R_S \cdot I_{S_y} + (L_m + L_{R\sigma}) \cdot (L_m + L_{S\sigma}) \cdot (I_{S_y} \cdot s) + L_m \cdot (L_m + L_{R\sigma}) \cdot (I_{R_y} \cdot s) +
$$
  
+ 
$$
(L_m + L_{R\sigma}) \cdot (L_m + L_{S\sigma}) \cdot (Q_k \cdot I_{S_x}) + L_m \cdot (L_m + L_{R\sigma}) \cdot (Q_k \cdot I_{Rx});
$$
  

$$
0 = L_m \cdot R_{Rx} \cdot I_{R_y} + L_m \cdot (L_m + L_{R\sigma}) \cdot (I_{R_y} \cdot s) + L_m^2 \cdot (I_{S_y} \cdot s) + L_m \cdot (L_m + L_{R\sigma}) \cdot (Q_k \cdot I_{Rx}) -
$$
  
- 
$$
-L_m \cdot z_p \cdot (L_m + L_{R\sigma}) \cdot (Q \cdot I_{Rx}) + L_m^2 \cdot (Q_k \cdot I_{S_x}) - L_m^2 \cdot z_p \cdot (Q \cdot I_{S_x}).
$$

Вычтем второе уравнение из первого:

$$
(L_m + L_{R\sigma}) \cdot U_{Sy} = (L_m + L_{R\sigma}) \cdot R_S \cdot I_{Sy} + \left( \frac{L_m^2 + L_m \dot{\mathbf{q}} L_{\mathbf{q}\sigma} \dot{\mathbf{q}} + \frac{L_m \dot{\mathbf{q}} L_{\mathbf{q}\sigma} \dot{\mathbf{q}}}{\mathbf{q}} \dot{\mathbf{q}} + \frac{L_m \dot{\mathbf{q}} L_{\sigma^2}}{L_m \cdot L_{\sigma^2}} \right) \cdot (I_{Sy} \cdot s) +
$$
  
+ 
$$
\left( \frac{L_m^2 + L_m \dot{\mathbf{q}} L_{\mathbf{q}\sigma} \dot{\mathbf{q}} + \frac{L_m \dot{\mathbf{q}} L_{\mathbf{q}\sigma} \dot{\mathbf{q}}}{\mathbf{q}} \dot{\mathbf{q}} - \frac{L_m^2}{\mathbf{q}} \right) \cdot ( \Omega_{\kappa} \cdot I_{Sx}) - L_m \cdot R_{Rx} \cdot I_{Ry} +
$$
  
+ 
$$
L_m \cdot L_{\sigma^3}
$$
  
+ 
$$
L_m \cdot z_p \cdot (L_m + L_{R\sigma}) \cdot ( \Omega \cdot I_{Rx}) + L_m^2 \cdot z_p \cdot ( \Omega \cdot I_{Sx}).
$$

Разделим обе части уравнения на (*Lm*+*LRσ*):

$$
U_{S_y} = R_S \cdot I_{S_y} + \left(\frac{L_m}{L_4 \pm L_{R3}}\right) \cdot L_{\sigma_3} \cdot (I_{S_y} \cdot s) + \left(\frac{L_m}{L_4 \pm L_{R3}}\right) \cdot L_{\sigma_3} \cdot (\Omega_{\kappa} \cdot I_{S_x}) - \left(\frac{L_m}{L_4 \pm L_{R3}}\right) \cdot R_{R\kappa} \cdot I_{Ry} +
$$
  
\n
$$
+ L_m \cdot z_p \cdot (\Omega \cdot I_{R\kappa}) + \left(\frac{L_m}{L_4 \pm L_{R3}}\right) \cdot L_m \cdot z_p \cdot (\Omega \cdot I_{Sx}).
$$

Перенесем  $k_r \cdot L_{\sigma s} \cdot (I_{s_y} \cdot s)$  в левую часть:

$$
k_r \cdot L_{\sigma_3} \cdot (I_{S_y} \cdot s) = U_{S_y} - R_S \cdot I_{S_y} - k_r \cdot L_{\sigma_3} \cdot (\Omega_{\kappa} \cdot I_{S_x}) + k_r \cdot R_{R\kappa} \cdot I_{R_y} - L_m \cdot z_p \cdot \Omega \cdot (I_{Rx} + k_r \cdot I_{Sx}).
$$

Определим ток *ISy*:

$$
I_{S_y} = \left[ \underbrace{V_{S_y}}_{3} - \underbrace{R_{S_z}}_{1} \underbrace{I_{S_y}}_{1} - \underbrace{k_{r}}_{4} \underbrace{I_{\mathfrak{A}}}_{4} \underbrace{2} \underbrace{Q_{\mathfrak{A}^k} \underbrace{1}_{4} \underbrace{I_{\mathfrak{B}}}_{2}) + \underbrace{k_{r}}_{4} \underbrace{R_{\mathfrak{B}^k} \underbrace{1}_{2} \underbrace{I_{\mathfrak{B}^k}}_{2} - \underbrace{I_{\mathfrak{B}^m} \underbrace{1}_{4} \underbrace{2}_{4} \underbrace{1}_{4} \underbrace{1}_{5} \underbrace{1}_{5} \underbrace{1}_{5} \underbrace{1}_{6} \underbrace{1}_{7} \underbrace{1}_{8} \underbrace{1}_{8} \underbrace{1}_{7} \underbrace{1}_{8} \underbrace{1}_{9} \underbrace{1}_{1} \underbrace{1}_{1} \
$$

Структурная схема для определения тока *ISy* в Script-Simulink приведена на рисунке 22.

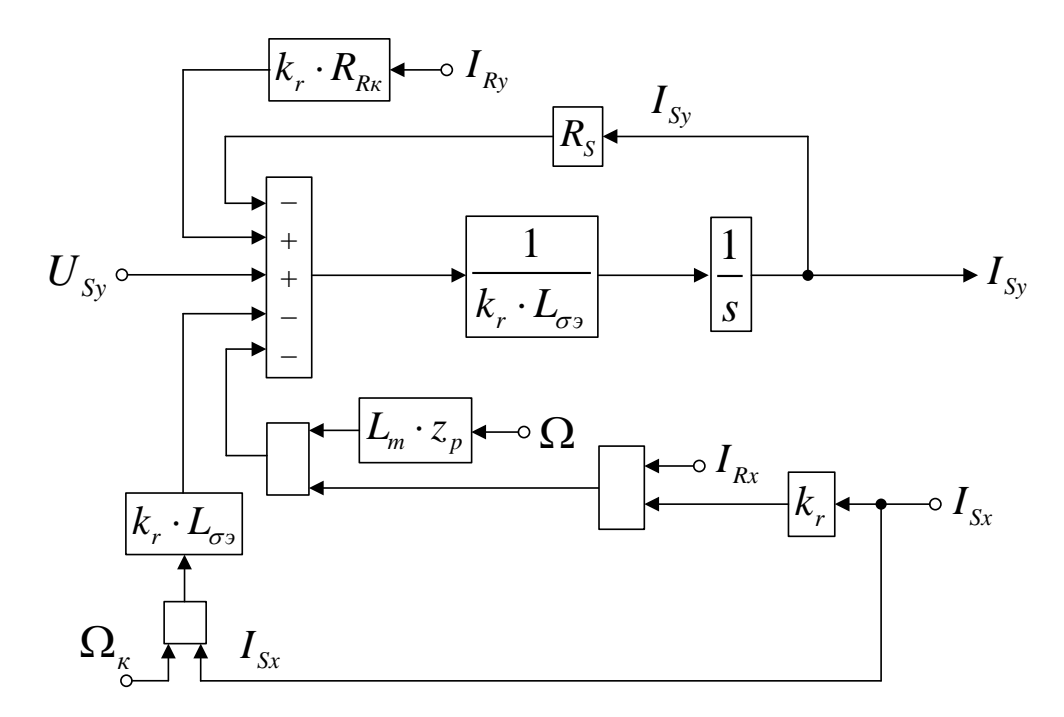

Рисунок 22 — Структурная схема для определения тока *ISy* в Script-Simulink

Подготовим эту схему для расчета в Simulink (рисунок 23).

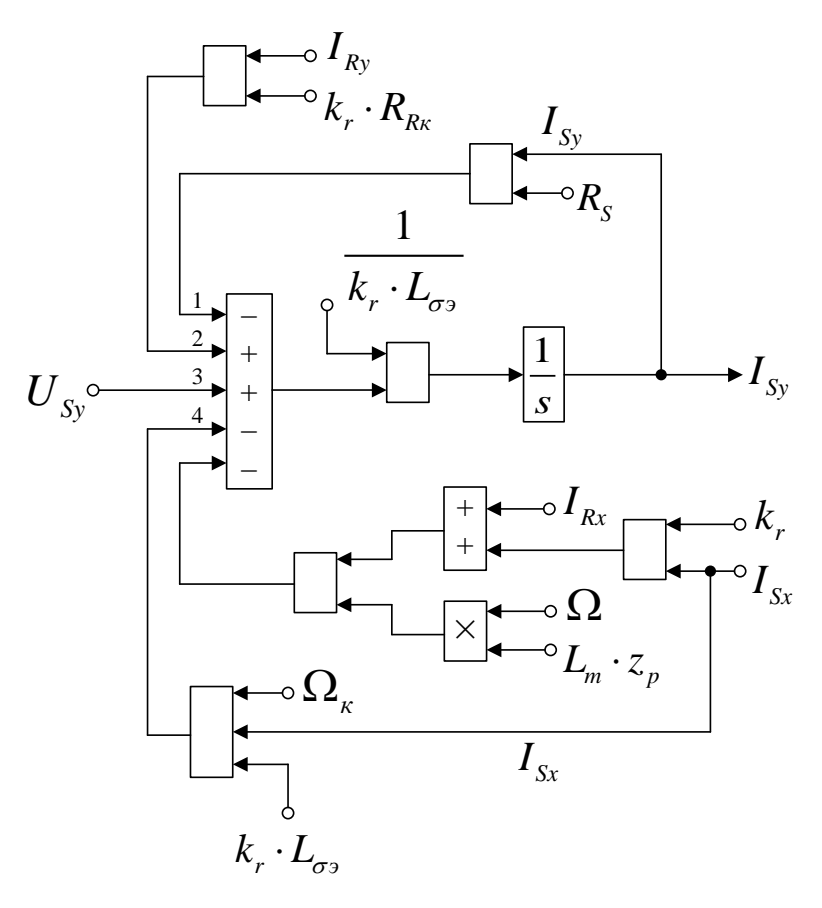

43 БР.44.03.04.635.2018 Рисунок 23 — Структурная схема для определения тока *ISy* в Simulink Для расчета тока *IRy* повторим уравнения (9) и (10):  $U_{\text{Sy}} = R_{\text{S}} \cdot I_{\text{Sy}} + (L_{m} + L_{\text{S}\sigma}) \cdot (I_{\text{Sy}} \cdot s) + L_{m} \cdot (I_{R_{\text{y}}} \cdot s) + (L_{m} + L_{\text{S}\sigma}) \cdot (\Omega_{\kappa} \cdot I_{\text{Sx}}) + L_{m} \cdot (\Omega_{\kappa} \cdot I_{R_{\text{X}}})$ ;

$$
0 = R_{R\kappa} \cdot I_{R\mathbf{y}} + (L_m + L_{R\sigma}) \cdot (I_{R\mathbf{y}} \cdot s) + L_m \cdot (I_{S\mathbf{y}} \cdot s) + (L_m + L_{R\sigma}) \cdot (\Omega_{\kappa} \cdot I_{R\mathbf{x}}) -
$$
  

$$
-z_p \cdot (L_m + L_{R\sigma}) \cdot (\Omega \cdot I_{R\mathbf{x}}) + L_m \cdot (\Omega_{\kappa} \cdot I_{S\mathbf{x}}) - L_m \cdot z_p \cdot (\Omega \cdot I_{S\mathbf{x}}).
$$

Исключим слагаемые с(*I<sub>sy</sub>* ⋅ *s*). Для этого умножим первое уравнение на

#### $L_m$ , а второе – на  $(L_m + L_{\sigma s})$ .

$$
L_{m} \cdot U_{Sy} = L_{m} \cdot R_{S} \cdot I_{Sy} + L_{m} \cdot (L_{m} + L_{S\sigma}) \cdot (I_{Sy} \cdot s) + L_{m}^{2} \cdot (I_{Ry} \cdot s) + L_{m} \cdot (L_{m} + L_{S\sigma}) \cdot (\Omega_{\kappa} \cdot I_{Sx}) +
$$
  
+L\_{m}^{2} \cdot (\Omega\_{\kappa} \cdot I\_{Rx});  

$$
0 = (L_{m} + L_{S\sigma}) \cdot R_{Rx} \cdot I_{Ry} + (L_{m} + L_{S\sigma}) \cdot (L_{m} + L_{R\sigma}) \cdot (I_{Ry} \cdot s) + L_{m} \cdot (L_{m} + L_{S\sigma}) \cdot (I_{Sy} \cdot s) +
$$
  
+ (L\_{m} + L\_{S\sigma}) \cdot (L\_{m} + L\_{R\sigma}) \cdot (\Omega\_{\kappa} \cdot I\_{Rx}) - z\_{p} \cdot (L\_{m} + L\_{S\sigma}) \cdot (L\_{m} + L\_{R\sigma}) \cdot (\Omega \cdot I\_{Rx}) +  
+L\_{m} \cdot (L\_{m} + L\_{S\sigma}) \cdot (\Omega\_{\kappa} \cdot I\_{Sx}) - L\_{m} \cdot z\_{p} \cdot (L\_{m} + L\_{S\sigma}) \cdot (\Omega \cdot I\_{Sx}).

Вычтем первое уравнение из второго:

$$
-L_m \cdot U_{Sy} = (L_m + L_{S\sigma}) \cdot R_{Rx} \cdot I_{Ry} - L_m \cdot R_S \cdot I_{Sy} + \left( \frac{L_m^2 + L_m}{4} \frac{L_{\phi\sigma}}{4} \frac{L_{\phi\sigma}}{4} \frac{L_{\phi\sigma}}{4} \frac{L_{\phi\sigma}}{4} \frac{L_{\phi\sigma}}{4} \frac{L_{\phi\sigma}}{4} \frac{L_{\phi\sigma}}{4} \frac{L_{\phi\sigma}}{4} - \frac{L_m^2}{4} \cdot \left( \frac{L_m}{L_g} \cdot S \right) + \left( \frac{L_m^2 + L_m}{L_m \cdot L_{\sigma s}} \frac{L_{\phi\sigma}}{2} \frac{L_{\phi\sigma}}{4} \frac{L_{\phi\sigma}}{4} \frac{L_{\phi\sigma}}{4} \frac{L_{\phi\sigma}}{4} \frac{L_{\phi\sigma}}{4} \frac{L_{\phi\sigma}}{4} \frac{L_{\phi\sigma}}{4} \frac{L_{\phi\sigma}}{4} \frac{L_{\phi\sigma}}{4} \frac{L_{\phi\sigma}}{4} \frac{L_{\phi\sigma}}{4} - \frac{L_m^2}{L_m} \cdot \left( \frac{C_m}{L_g} \cdot \frac{L_{\phi\sigma}}{L_g} \right) \cdot \left( \frac{C_m}{L_g} \cdot \frac{L_{\phi\sigma}}{L_g} \right) \cdot \left( \frac{C_m}{L_g} \cdot \frac{L_{\phi\sigma}}{L_g} \right) \cdot \left( \frac{C_m}{L_g} \cdot \frac{L_{\phi\sigma}}{L_g} \right)
$$

Разделим обе части уравнения на (*Lm*+*LSσ*):

$$
-\left(\frac{L_m}{L_{\mathbf{A}}\frac{1}{2}L_{\mathbf{S}}^2}\right)\cdot U_{\mathit{S}\mathit{y}} = R_{\mathit{Rx}}\cdot I_{\mathit{R}\mathit{y}} - \left(\frac{L_m}{L_{\mathbf{A}}\frac{1}{2}L_{\mathbf{S}}^2}\right)\cdot R_{\mathit{S}}\cdot I_{\mathit{S}\mathit{y}} + \left(\frac{L_m}{L_{\mathbf{A}}\frac{1}{2}L_{\mathbf{S}}^2}\right)\cdot L_{\sigma\mathit{y}}\cdot\left(I_{\mathit{R}\mathit{y}}\cdot\mathit{s}\right) + \left(\frac{L_m}{L_{\mathbf{A}}\frac{1}{2}L_{\mathbf{S}}^2}\right)\cdot L_{\sigma\mathit{y}}\cdot\left(\Omega_{\mathit{K}}\cdot I_{\mathit{Rx}}\right) - z_{\mathit{p}}\cdot\left(\frac{L_m + L_{\mathit{R}\sigma}}{4}L_{\mathit{X}}^2\right)\cdot L_m\cdot\left(\Omega\cdot I_{\mathit{Rx}}\right) - L_m\cdot z_{\mathit{p}}\cdot\left(\Omega\cdot I_{\mathit{S}\mathit{x}}\right).
$$
\n
$$
k_s
$$
\n1/ $k_r$ 

Перенесем  $k_s \cdot L_{\sigma s} \cdot (I_{Ry} \cdot s)$ в левую часть:

$$
k_s \cdot L_{\sigma_3} \cdot (I_{Ry} \cdot s) = -k_s \cdot U_{Sy} - R_{Rx} \cdot I_{Ry} + k_s \cdot R_S \cdot I_{Sy} - k_s \cdot L_{\sigma_3} \cdot (\Omega_{\kappa} \cdot I_{Rx}) +
$$
  
+ 
$$
\frac{1}{k_r} \cdot L_m \cdot z_p \cdot \Omega \cdot (I_{Rx} + k_r \cdot I_{Sx}).
$$

Определим ток *IRy*:

$$
I_{Ry} = \left[ -\frac{k}{3} \sum_{j=1}^{3} \frac{L}{3} \sum_{j=1}^{3} \frac{L}{4} \sum_{j=1}^{3} \frac{L}{4} \sum_{j=1}^{3} \frac
$$

Структурная схема для определения тока *IRy* приведена на рисунке 24.

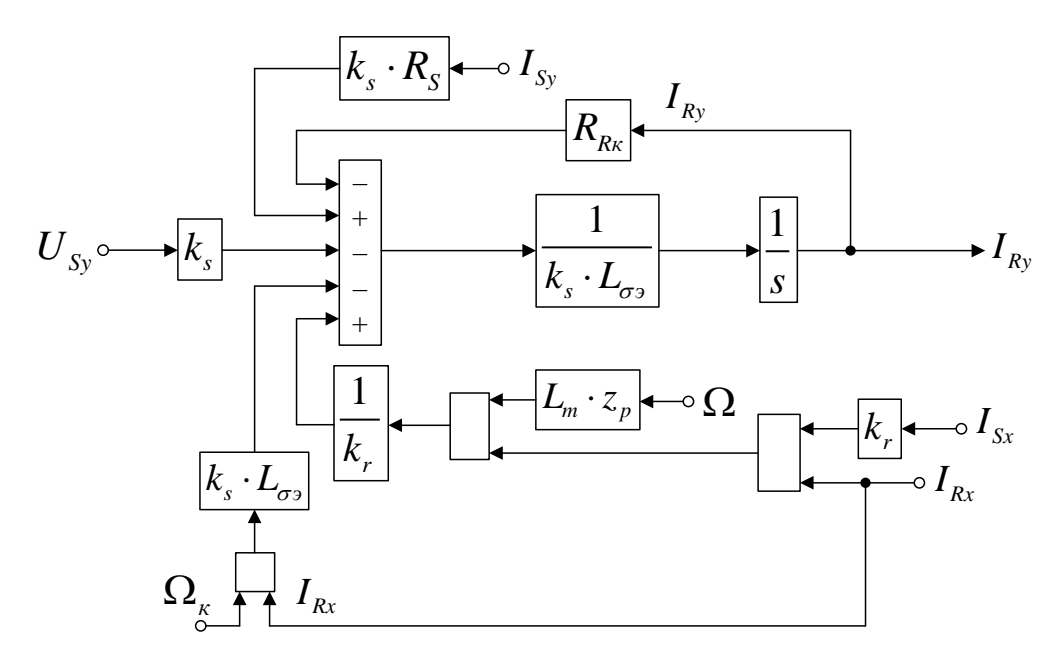

Рисунок 24 — Структурная схема для определения тока *IRy* в Script-Simulink

Схема для расчета *IRy* в Simulink представлена на рисунке 25.

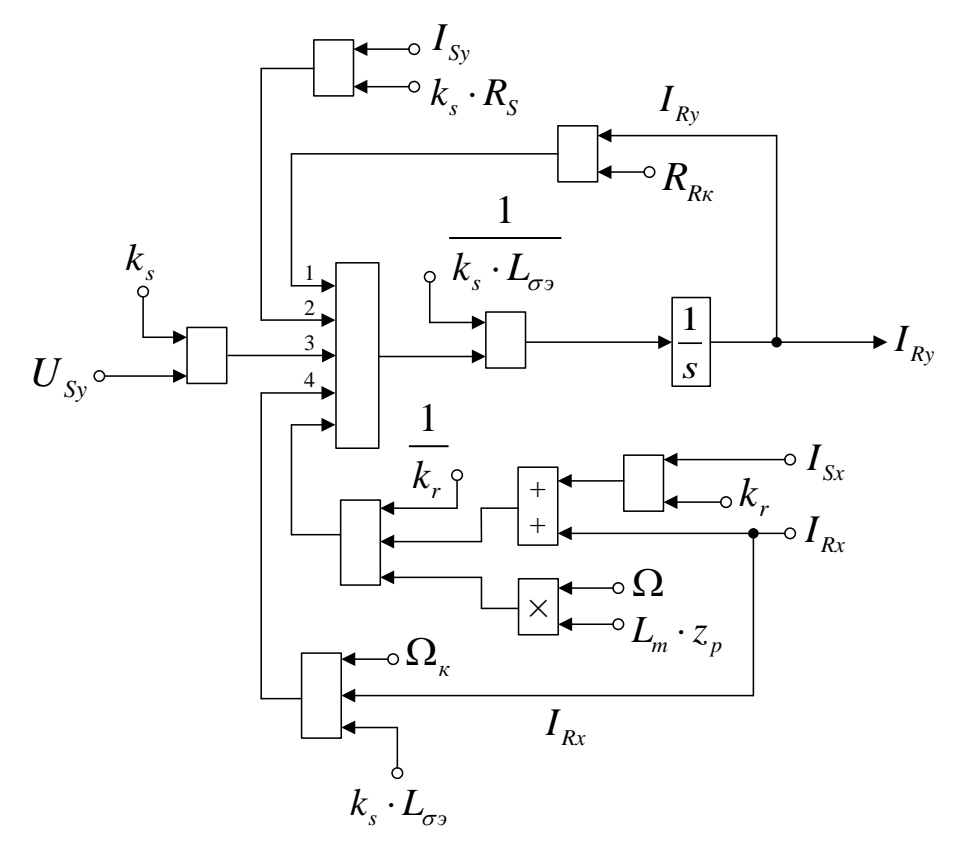

Рисунок 25 — Структурная схема для определения тока *IRy* в Simulink

На рисунке 26 представлена структурная схема для реализации уравнения электромагнитного момента в Simulink:

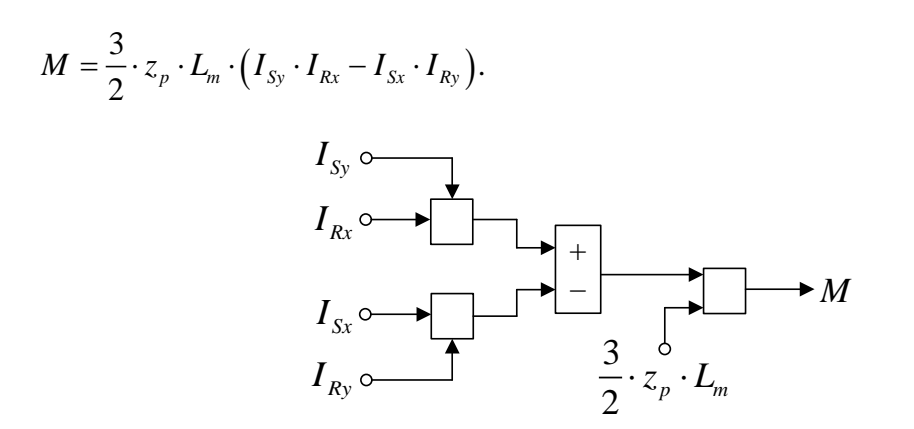

Рисунок 26 — Математическая модель определения электромагнитного момента *M*в Simulink

Из уравнения движения выразим механическую угловую скорость вращения вала двигателя (рисунок 27):

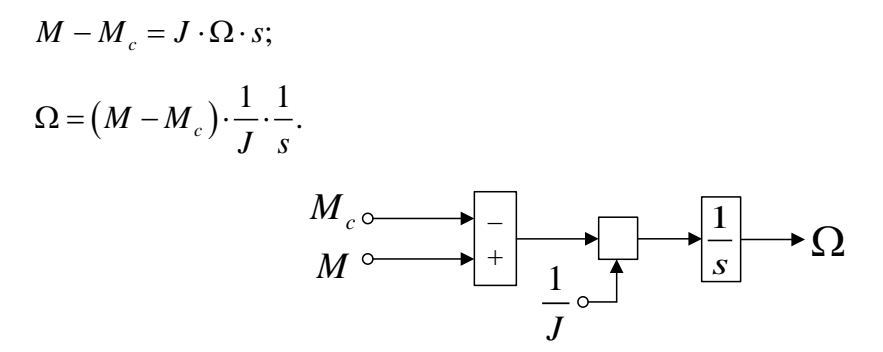

Рисунок 27 — Математическая модель уравнения движения

Математическая модель асинхронного двигателя с короткозамкнутым ротором с переменными *IS* – *IR* на выходе интегрирующих звеньев в системе абсолютных единиц в Simulink дана на рисунках 28, …, 32.

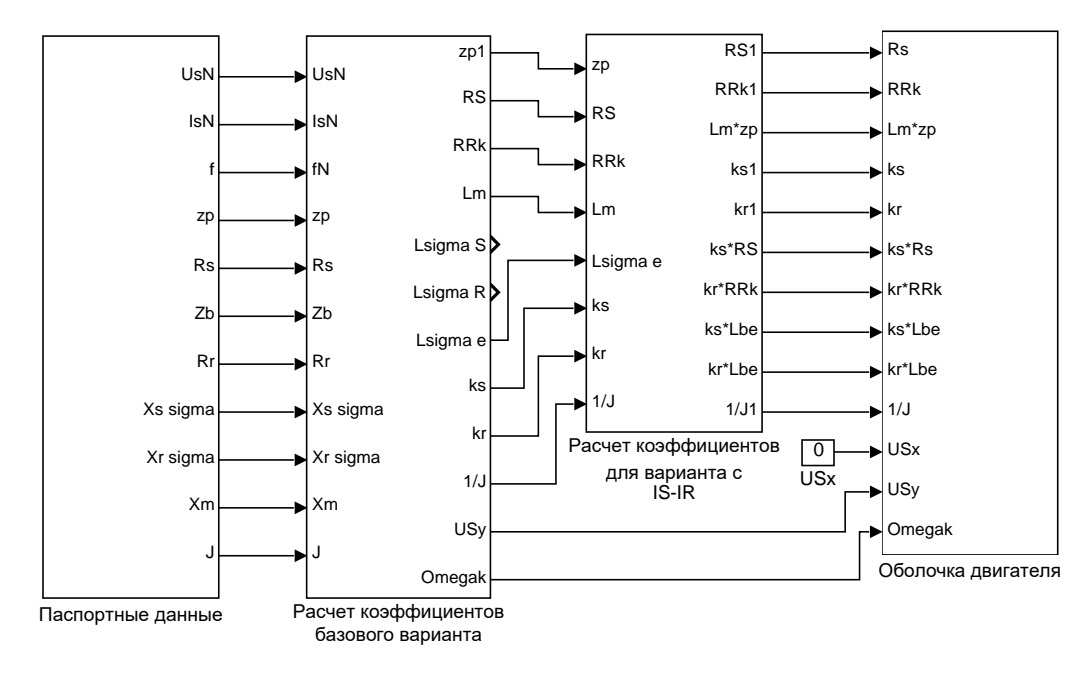

Рисунок 28 — Общая схема математической модели асинхронного двигателя с переменными  $I_S - I_R$  на выходе интегрирующих звеньев в системе абсолютных единиц в

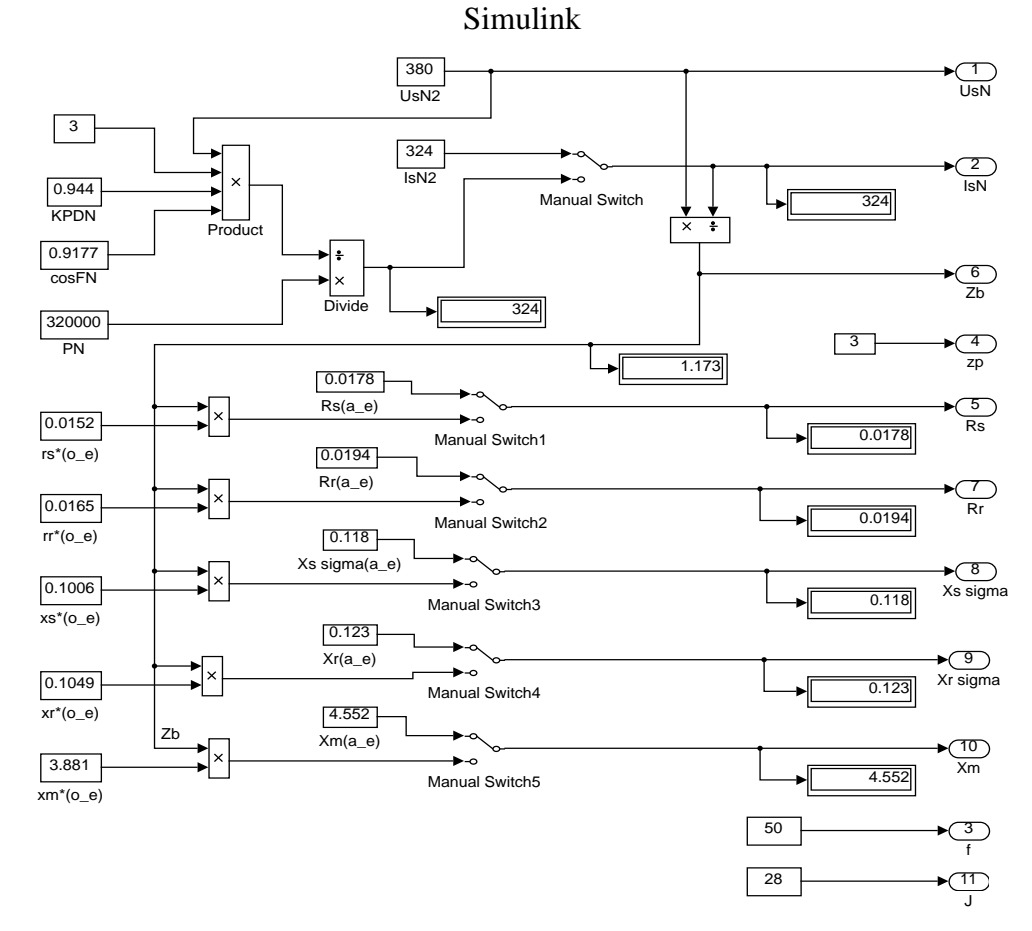

Рисунок 29 — Паспортные данные математической модели асинхронного двигателя с короткозамкнутым ротором с переменными  $I_{\text{S}} - I_{\text{R}}$  на выходе интегрирующих звеньев в системе абсолютных единиц в Simulink

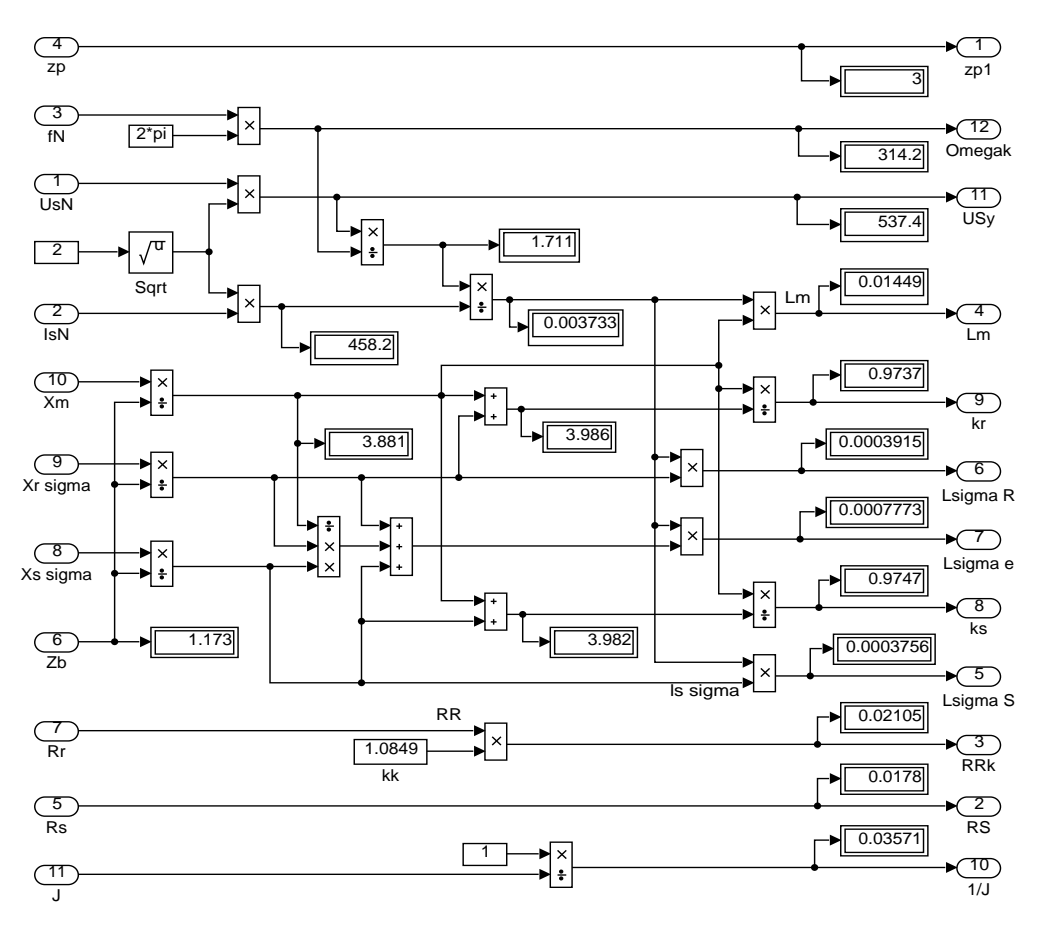

Рисунок 30 — Расчет коэффициентов базового варианта

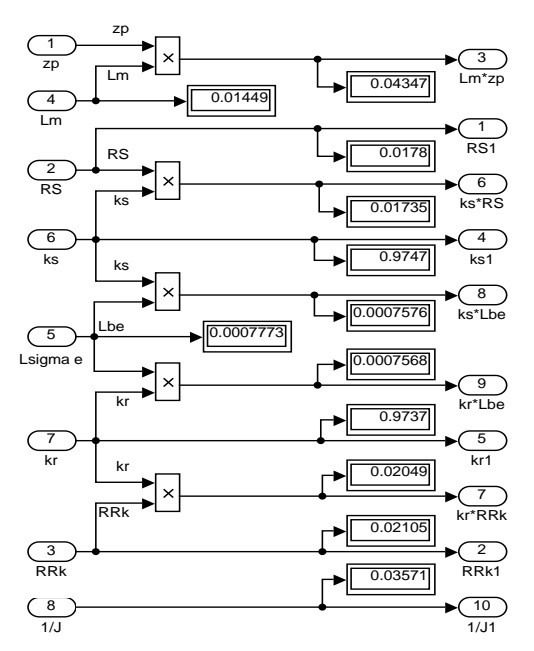

Рисунок 31 — Расчет коэффициентов для варианта с переменными  $I_S - I_R$ 

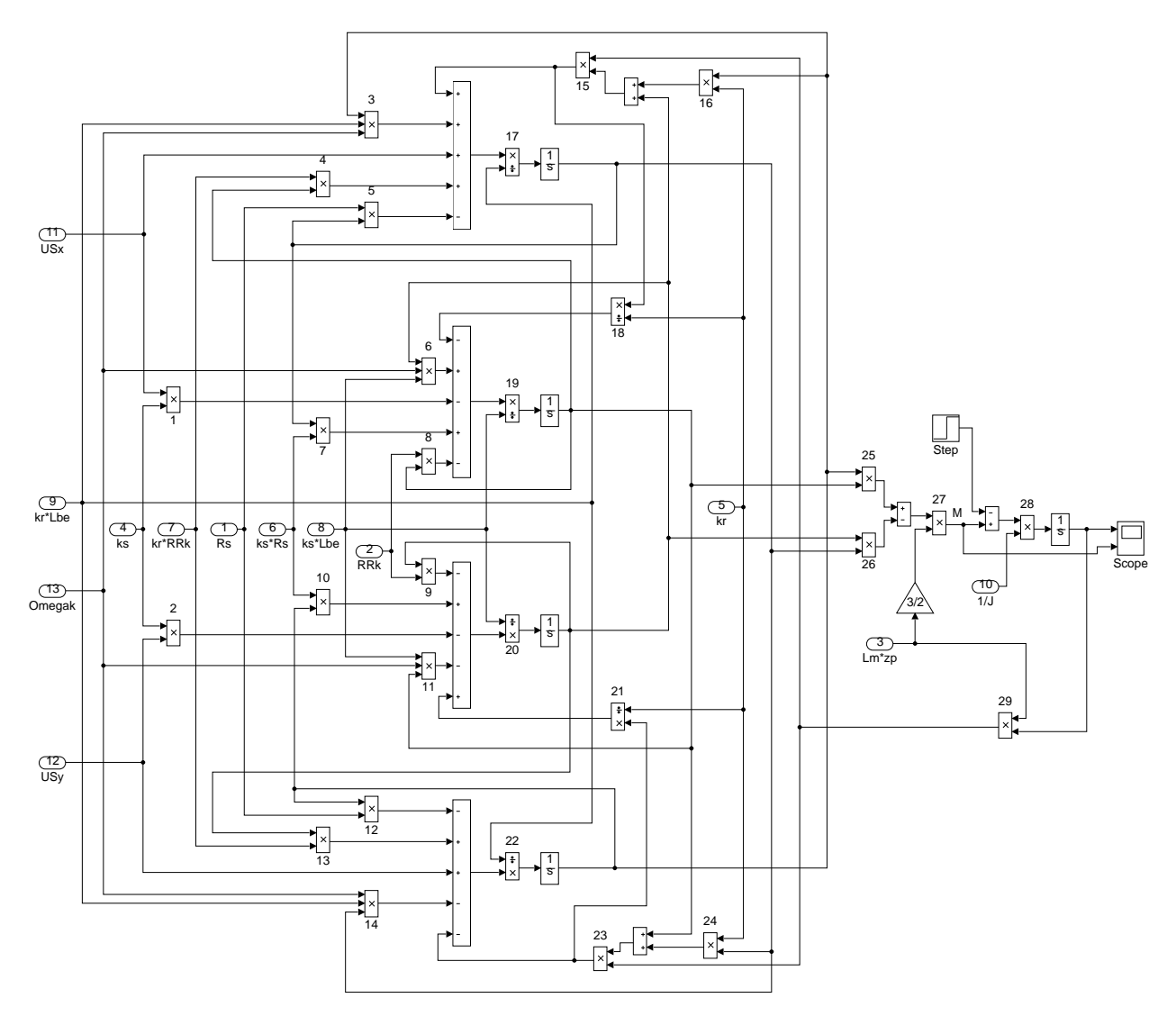

Рисунок 32— Оболочка модели асинхронного двигателя с переменными  $I_S - I_R$  на выходе интегрирующих звеньев в системе абсолютных единиц в Simulink

Эту же схему можно представить в более компактной форме с использованием блоков Goto и From (рисунок 33) и отдельных субблоков с расчетами токов, приведенных на рисунках 34 и 35.

Результаты моделирования асинхронного двигателя представлены в Приложении В.

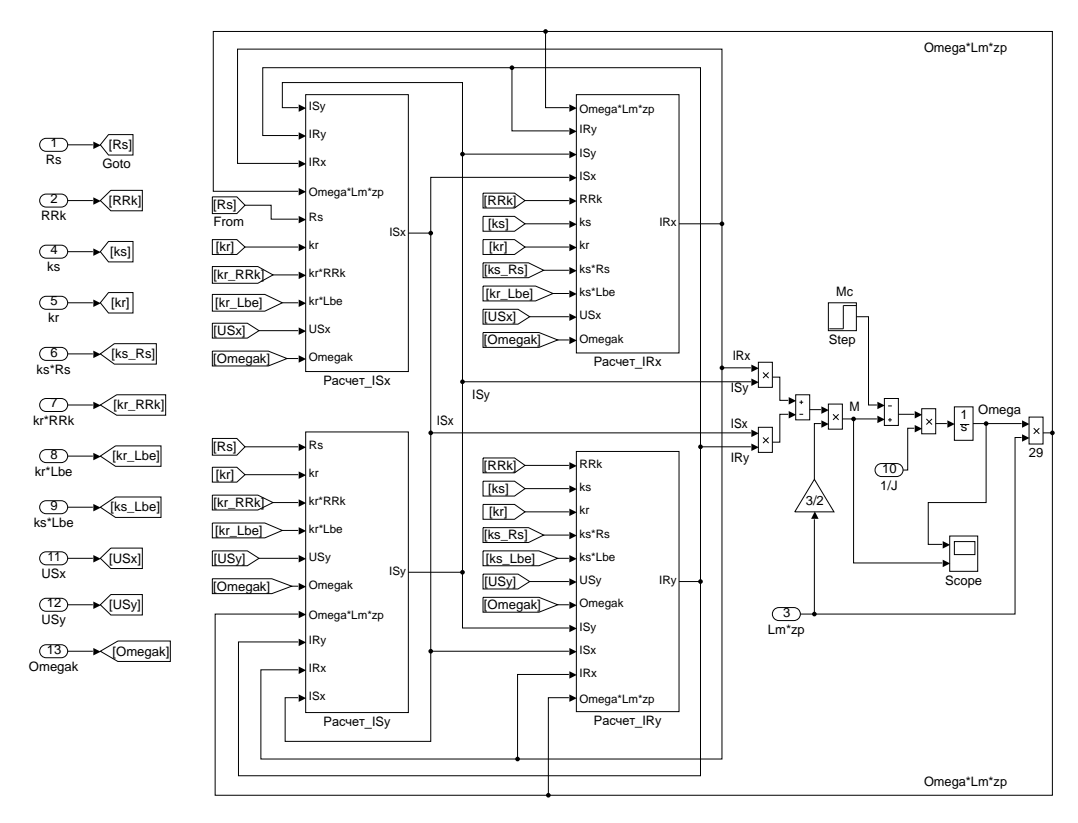

Рисунок 33 — Оболочка модели асинхронного двигателя с применением блоков Goto

и From

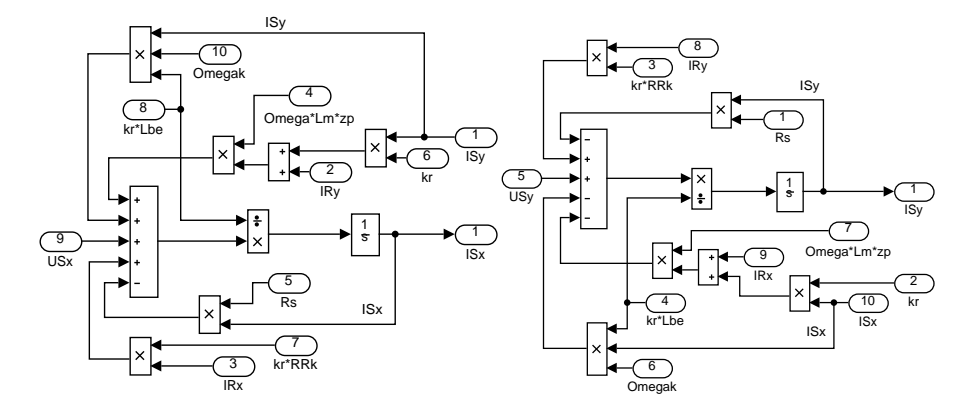

Рисунок 34 — Схемы для расчета токов  $I_{Sx}$  и  $I_{Sy}$ 

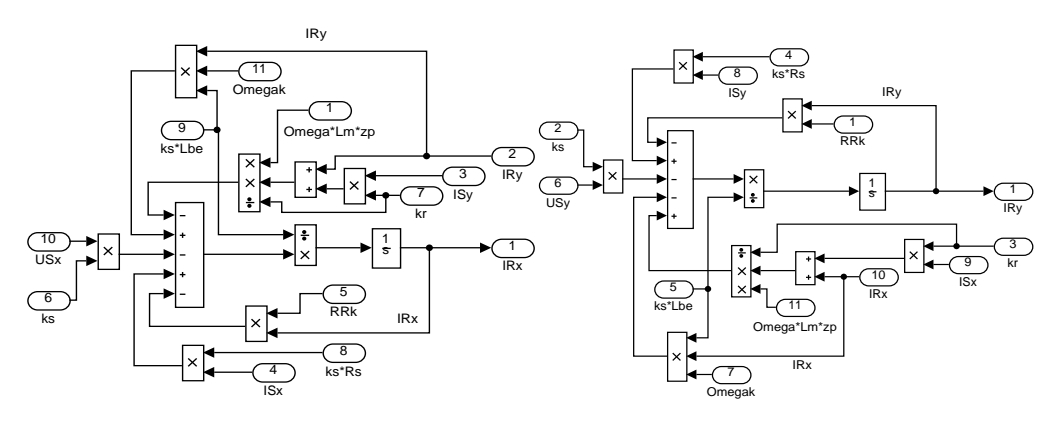

Рисунок 35 — Схемы для расчета токов *IRx* и *IRy*

## <span id="page-50-0"></span>**3. РАЗРАБОТКА ЛАБОРАТОРНОЙ РАБОТЫ**

Тема: Исследование математической модели асинхронного двигателя с переменными I*<sup>S</sup>* – I*R*.

Цель работы: исследовать влияние параметров (моментов инерции двигателя и величины наброса нагрузки) на переходные процессы в эксперименте на математической модели асинхронного двигателя.

Оборудование: персональный компьютер, принтер.

Программное обеспечение: MathWorks MatLab – Simulink.

Порядок выполнения работы:

1. Для начала работы необходимо запустить пакет Matlab из меню «Пуск», либо с ярлыка на рабочем столе. После этого откроется основное рабочее окно приложения на рисунке 36.

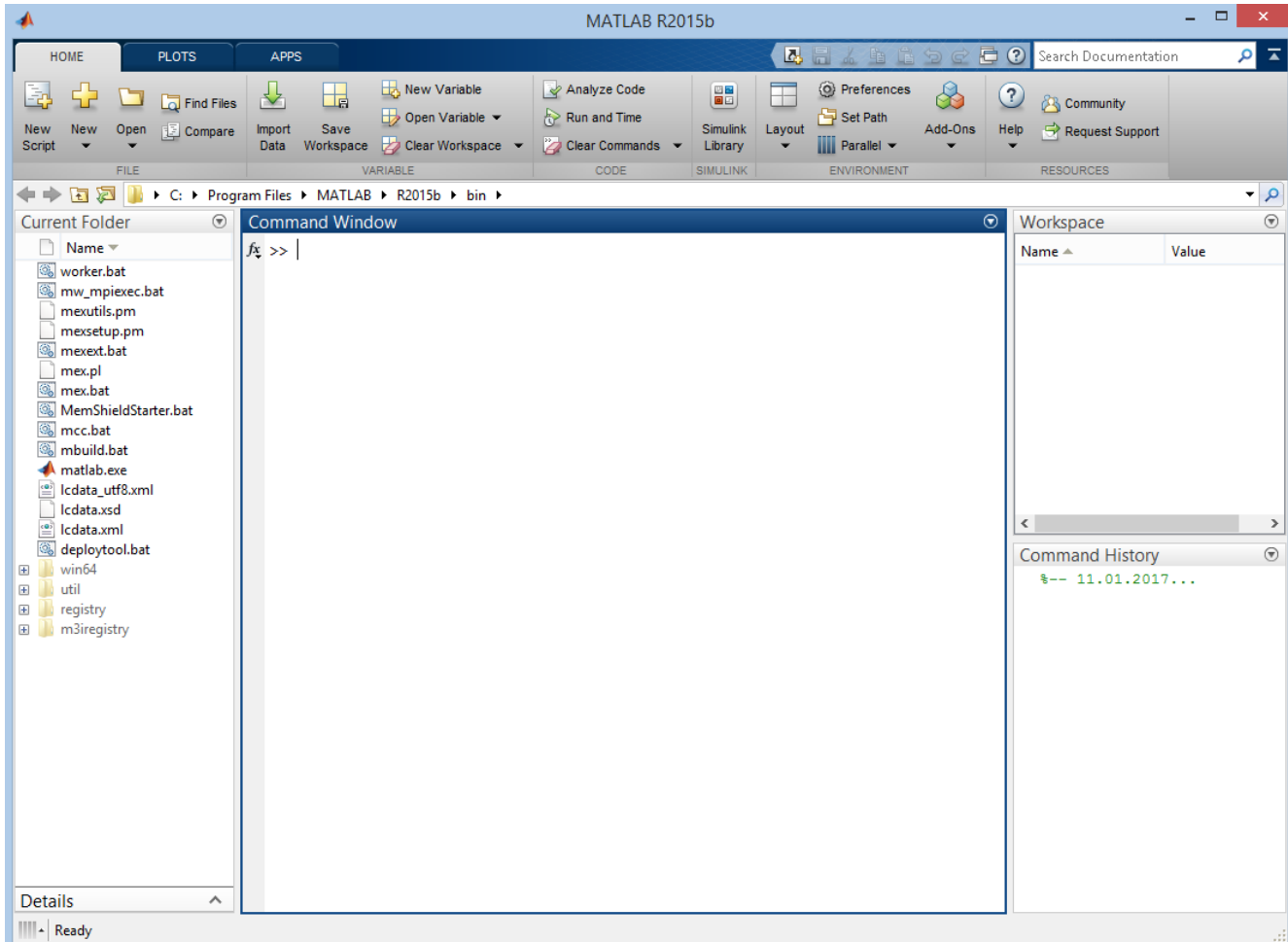

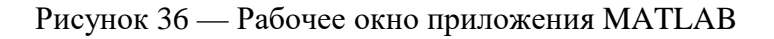

2. Создать новый файл модели Simulink. Для этого во вкладке HOME нажать кнопку New и в открывшемся меню выбрать Simulink Model на рисунке 37.

|                                                                             |                                                                                                  | MATLAB R2015b                                  |                                                                                                |                                              | $\Box$<br>$\mathbf{x}$<br>-      |
|-----------------------------------------------------------------------------|--------------------------------------------------------------------------------------------------|------------------------------------------------|------------------------------------------------------------------------------------------------|----------------------------------------------|----------------------------------|
| PLOTS.<br>HOME                                                              | <b>APPS</b>                                                                                      |                                                | <b>A B</b> A <b>B</b> E 2 C                                                                    | C & Search Documentation                     | $\alpha$ $\approx$               |
| <b>Co</b> Find Files<br>New<br>New<br>Open<br>Le Compare<br>Scrip<br>۰<br>÷ | New Variable<br>丛<br>اطط<br>Open Variable<br>Import<br>Save<br>Workspace Clear Workspace<br>Data | Analyze Code<br>Run and Time<br>Clear Commands | @ Preferences<br>鼺<br>H.<br>Set Path<br><b>Simulnk</b><br>Layout<br>IIII Parallel -<br>Library | 8<br>$\circ$<br>Community<br>Add-Ons<br>Help | Request Support                  |
| $Ctrl + N$<br>Script<br>$\Leftrightarrow$                                   | VARIABLE<br>Files > MATLAB > R2015b > bin >                                                      | <b>CODE</b>                                    | BIMULING<br>ENVIRONMENT                                                                        | RESOURCES                                    | $\bullet$ $\circ$                |
| fix<br>Function<br>Currei                                                   | <b>ommand Window</b>                                                                             |                                                |                                                                                                | $\odot$<br>Workspace                         | $\odot$                          |
| ទ<br>Example                                                                | $>\!>$                                                                                           |                                                |                                                                                                | Name -                                       | Value                            |
| <b>ABBELELTERE</b><br>å<br>Class                                            |                                                                                                  |                                                |                                                                                                |                                              |                                  |
| ò<br>System Object<br>$\rightarrow$                                         |                                                                                                  |                                                |                                                                                                |                                              |                                  |
| ₩<br>Figure                                                                 |                                                                                                  |                                                |                                                                                                |                                              |                                  |
| $\Box$<br>Graphical User Interface                                          |                                                                                                  |                                                |                                                                                                |                                              |                                  |
| 즈<br><b>Command Shortcut</b>                                                |                                                                                                  |                                                |                                                                                                |                                              |                                  |
| 圖<br><b>SIMULINK</b>                                                        |                                                                                                  |                                                |                                                                                                |                                              |                                  |
| ħ<br>Simulink Model<br>E                                                    |                                                                                                  |                                                |                                                                                                | $\epsilon$                                   | ÷.                               |
| <b>Stateflow Chart</b><br>$\begin{array}{c} \square \end{array}$            |                                                                                                  |                                                |                                                                                                | Command History                              | $\circledcirc$<br>$+-11.01.2017$ |
| 田<br>Simulink Project<br>$\boxed{\textcolor{blue}{\textbf{5}}}$             |                                                                                                  |                                                |                                                                                                |                                              |                                  |
| Œ)<br>mairegistry                                                           |                                                                                                  |                                                |                                                                                                |                                              |                                  |
|                                                                             |                                                                                                  |                                                |                                                                                                |                                              |                                  |
|                                                                             |                                                                                                  |                                                |                                                                                                |                                              |                                  |
|                                                                             |                                                                                                  |                                                |                                                                                                |                                              |                                  |
|                                                                             |                                                                                                  |                                                |                                                                                                |                                              |                                  |
|                                                                             |                                                                                                  |                                                |                                                                                                |                                              |                                  |
|                                                                             |                                                                                                  |                                                |                                                                                                |                                              |                                  |
| Details<br>۸                                                                |                                                                                                  |                                                |                                                                                                |                                              |                                  |
| III - Ready                                                                 |                                                                                                  |                                                |                                                                                                |                                              |                                  |

Рисунок 37 — Создание нового файла модели Simulink

После выполнения данных операций откроется окно Simulink с рабочим полем для создания модели.

3. В окне Simulink, нажав на пиктограмму с изображением четырех квадратов, открыть обозреватель библиотек элементов Simulink Library Browser на рисунке 38.

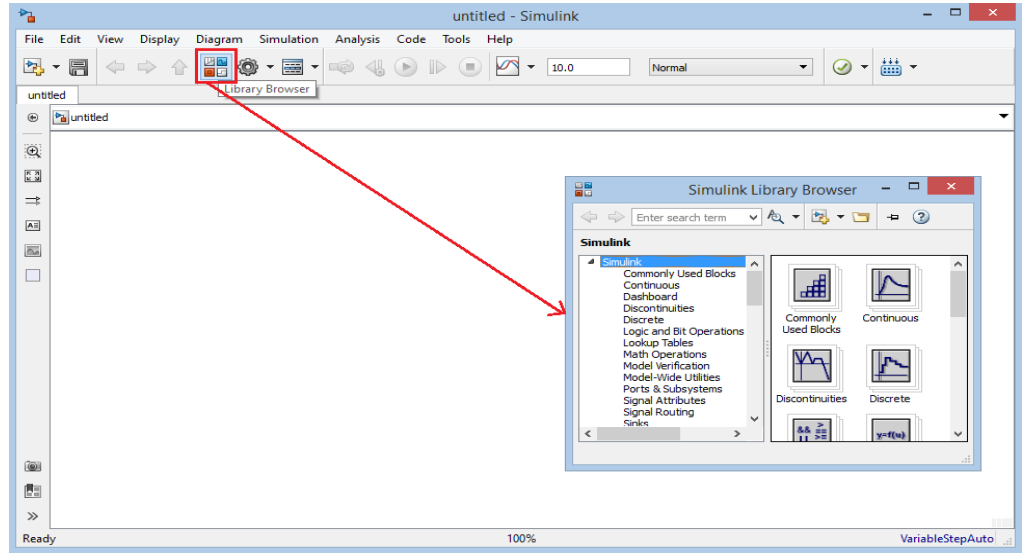

Рисунок 38 — Открытие обозревателя библиотек Simulink

4. Порядок сборки модели.

Математическая модель лабораторной работы в Simulink приведена на рисунках 39 – 43 для базового варианта.

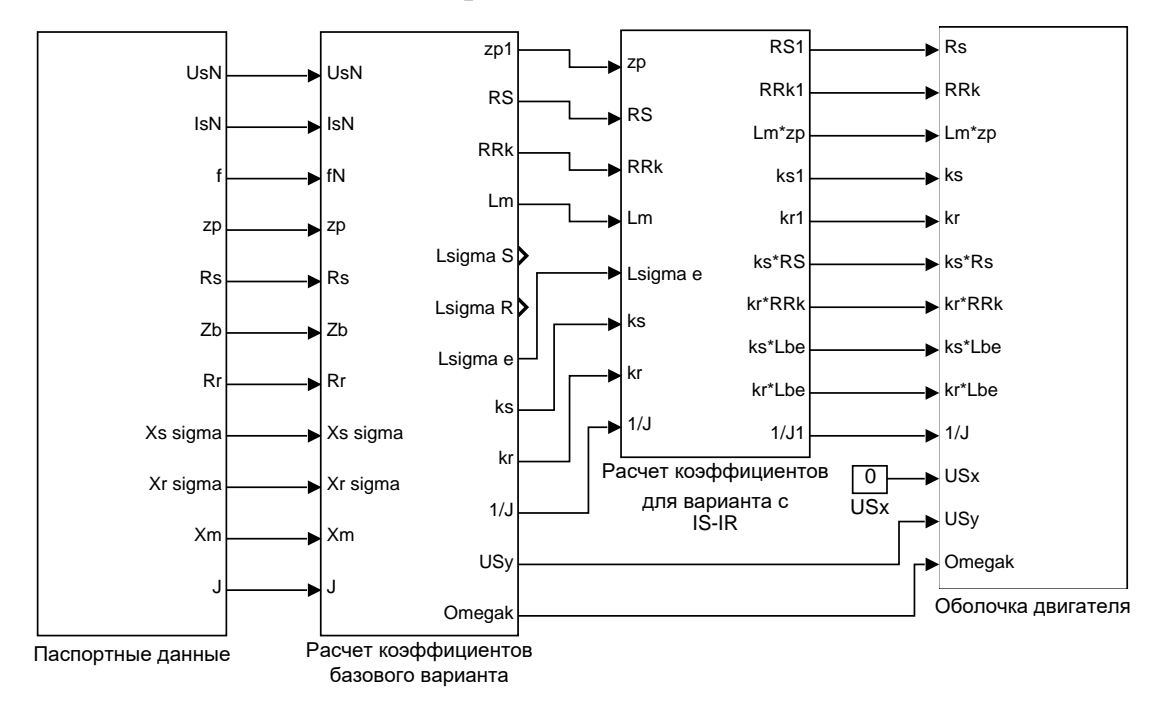

Рисунок 39 — Общая схема математической модели асинхронного двигателя с переменными  $I_S - I_R$  на выходе интегрирующих звеньев в Simulink

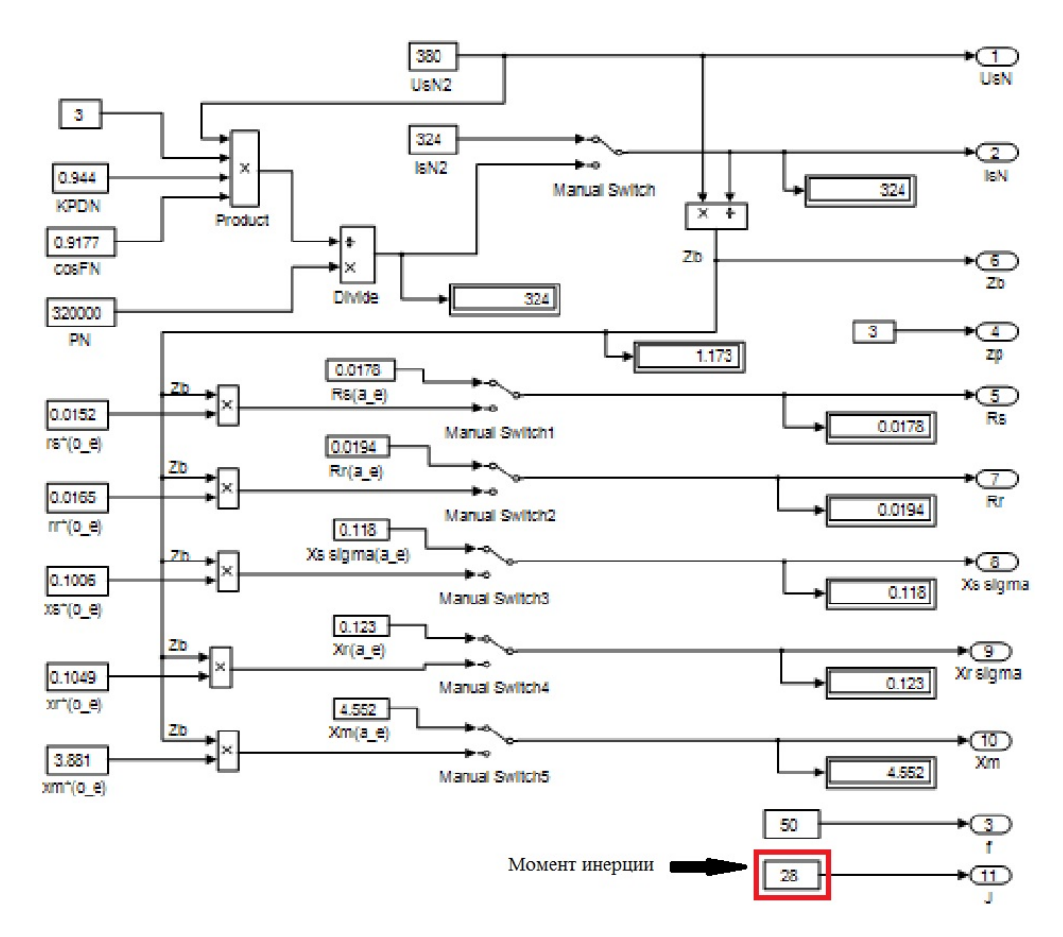

Рисунок 40 — Паспортные данные математической модели асинхронного двигателя с переменными I*<sup>S</sup>* – I*<sup>R</sup>* на выходе интегрирующих звеньев в Simulink Варианты изменения момента инерции:

 $J_{\text{6a30BOe}} = 28 \text{ K} \text{F} \cdot \text{m}^2;$  $J = J_{6a}$ зовое ∙  $k$ ,

где *k* = 0,5; 0,75; 1,5; 2.

Расчет коэффициентов базового варианта на рисунке 41

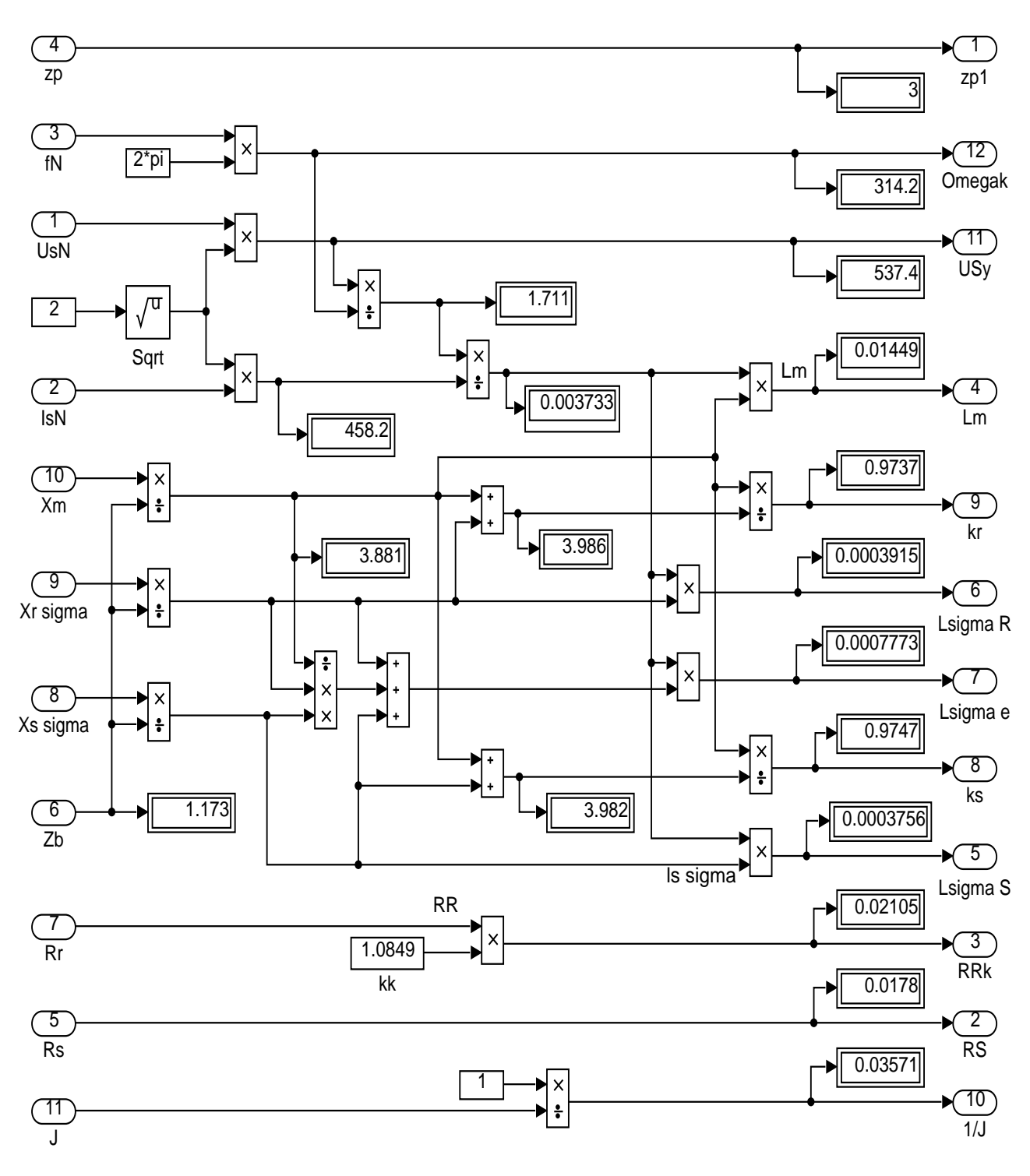

Рисунок 41 — Расчет коэффициентов базового варианта

Расчет коэффициентов для варианта с переменными I*<sup>S</sup>* – I*<sup>R</sup>* на рисунке 42

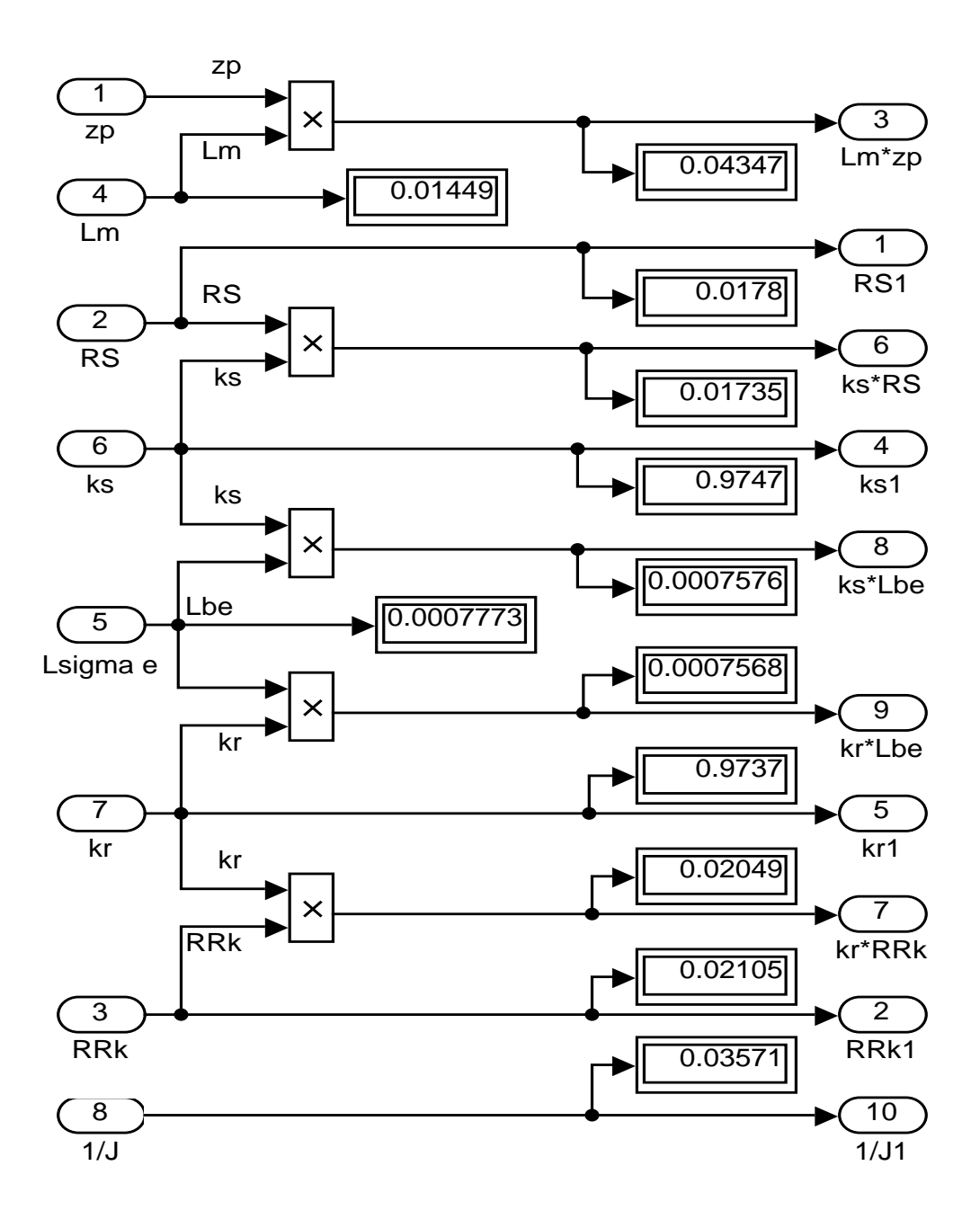

Рисунок 42 — Расчет коэффициентов для варианта с переменными I*<sup>S</sup>* – I*<sup>R</sup>*

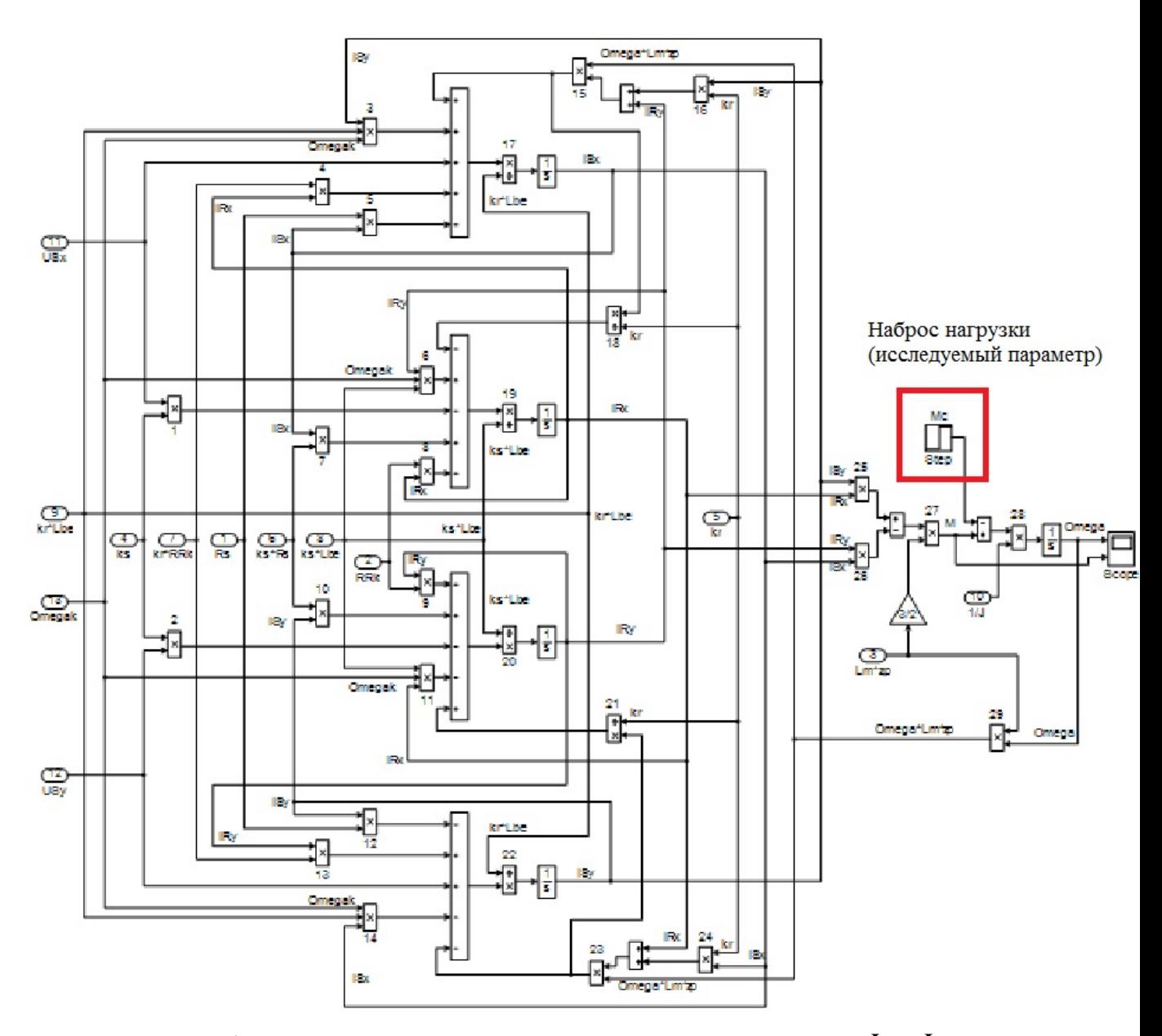

Рисунок 43 — Оболочка модели асинхронного двигателя с переменными  $I_S - I_R$  на выходе интегрирующих звеньев в Simulink

Варианты изменения наброса нагрузки:

*Mc*базовое = 3000 Н∙м;

 $Mc = Mc<sub>6a30BO</sub> · k,$ 

где  $k = 0.5$ ; 0,75; 1,5; 2.

После окончания расчета открыть блок Scope, чтобы увидеть полученные характеристики. Результаты моделирования асинхронного двигателя представлены на рисунке 44.

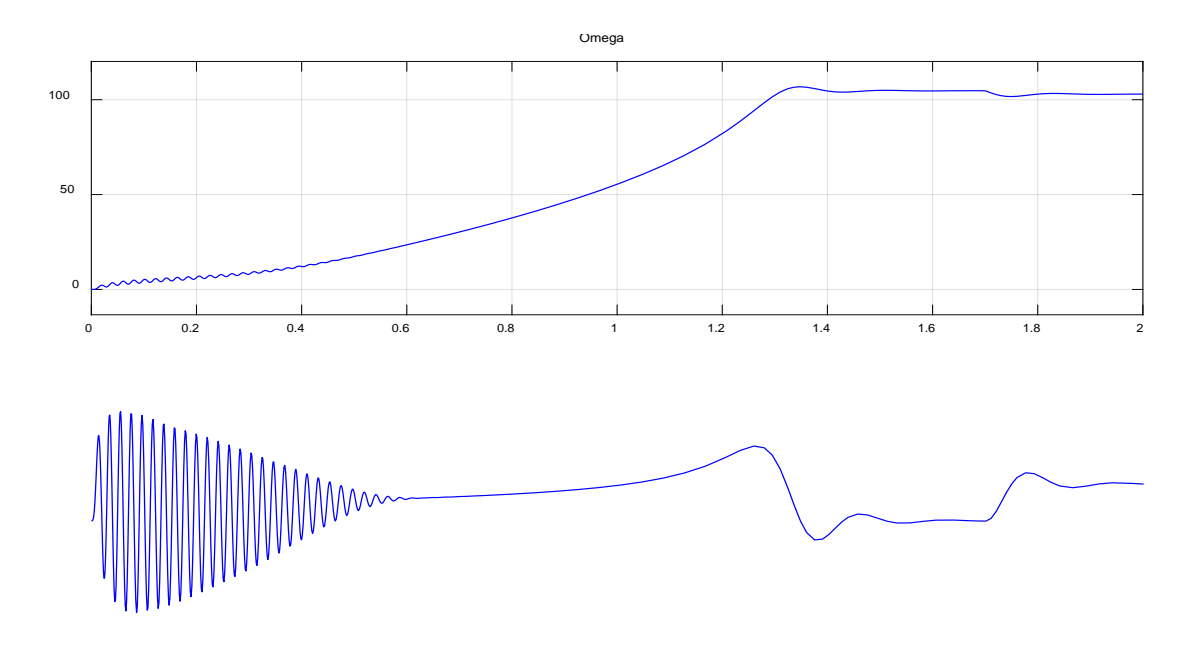

Рисунок 44 — Графики скорости и момента

5. Исследуйте, как влияет на переходный процесс, в сравнении с базовым, изменение того или иного параметра. Вариант исследуемого параметра задается преподавателем.

6. Составьте отчет по лабораторной работе. Отчет должен содержать следующие пункты:

- титульный лист;
- цель лабораторной работы;
- исходные данные;
- полученные графики;
- оценка переходных процессов при изменении параметров;
- выводы по результатам лабораторной работы.

Контрольные вопросы

 $\mathbf{1}$ Дать понятие апериодических и интегрирующих звеньев.

 $\overline{2}$ . Почему во всех случаях получены одинаковые результаты переходных процессов в базовом варианте?

 $3.$ Чем отличаются модели в Simulink и Simulink-Script?

#### <span id="page-58-0"></span>ЗАКЛЮЧЕНИЕ

Настоящая выпускная квалификационная работа была посвящена математическому моделированию асинхронного двигателя.

В ходе работы была проанализирована научно-техническая литература по теории асинхронных машин и математическому моделированию электрических машин, а также научные статьи по теме исследования. В анализируемой литературе выделена её актуальность, доступность, структурированность и ориентированность на аудиторию.

Лалее были подготовлены математические модели асинхронных двигателей.

При этом была достигнута главная цель - представить модели в доступной для понимания студентами форме.

Для автоматизации расчетов для каждой модели была составлена программа в пакете MatLab, в результате чего были получены графики зависимостей электромагнитного усилия, линейной скорости и токов статорной обмотки от времени.

Как видно, во всех трех главах различные математические модели имеют одинаковые переходные процессы (электромагнитный момент и скорость). Это связано с тем, что математические модели строятся для одного и того же характеристики рисунков, полученные асинхронного двигателя,  $\mathbf{M}$ на математической модели должны совпадать с картиной переходных процессов в экспериментальной установке на реальном двигателе.

Различие результатов математических моделей в Simulink, от моделей в «металле» связано с допущениями, которые производятся в моделях с одной стороны, а с другой стороны сам реальный эксперимент имеет свои неточности.

Если имеются отличия, это связно с тем, что в математической модели, как правило, не учитываются какие-либо условия реального эксперимента.

В данной работе не учтены насыщения магнитной цепи, вытеснение токов в беличьей клетке и изменение активного сопротивления при нагреве в рабочем режиме.

В результате исследования влияния момента инерции математической модели асинхронного двигателя, можно сделать следующий вывод: во сколько раз изменяется момент инерции во столько же раз изменяется длительность переходного процесса. Максимальные амплитуды электромагнитных моментов не зависят от моментов инерции.

Данную разработку можно использовать в учебном процессе для изучения по дисциплине «Математическое моделирование электромеханических систем».

#### <span id="page-60-0"></span>**СПИСОК ИСПОЛЬЗОВАННЫХ ИСТОЧНИКОВ**

1. Белов М. П. Автоматизированный электропривод типовых производственных механизмов и технологических комплексов [Текст]: учеб.для вузов / М. П. Белов, В. А. Новиков, Л. Н. Рассудов. 2-е изд. Москва.: Академия, 2004. 576 с.

2. Бойко Е. П. Асинхронные двигатели общего назначения [Текст] Е. П. Бойко, Ю. В. Гаинцев, Ю. М. Ковалев и др.; под редакцией В. М. Петрова и А. Э. Кравчика. Москва.: Энергия, 1980. 488 с.

3. Булгаков А. А. Частотное управление асинхронными электродвигателями [Текст]: А. А. Булгаков. 2-е издание: Наука, 1966. 297 с.

4. Васильев А. Н. Matlab. Самоучитель. Практический подход. – Санкт-Петербург: Наука и Техника, 2012. – 448 с.

5. Вейнгер А. М. Проектирование электроприводов [Текст]: справочник / А. М. Вейнгер, В. В. Караман, Ю. С. Тартаковский, В. П. Чудновский; под редакцией А. М. Вейнгера. Свердловск: Средне-Уральское. книжное издательство, 1980. 160 с.

6. Вейнгер А. М. Регулируемый синхронный электропривод [Текст]: А. М. Вейнгер. Москва.: Энергоатомиздат, 1985. 224 с.

7. Вольдек А. И. Электрические машины [Текст]: учебник для вузов / А. И. Вольдек. 3-е издательство, Ленинград.: Энергия, 1978. 832 с.

8. Герман-Галкин С. Г. Компьютерное моделирование полупроводниковых систем в Matlab 6.0. – Санк-Петербург: КОРОНА-Принт,  $2010 - 320$  c.

9. Дацковский Л. Х. Современное состояние и тенденции в асинхронном частотно-регулируемом электроприводе [Текст]: / Л. Х. Дацковский, В. И. Роговой, Б. И. Абрамов, Б. И. Моцохейн, С. П. Жижин // Электротехника. 1996. № 10.

10. Дьяконов В. П. MATLAB. Полный самоучитель. - Москва: ДМК Пресс, 2012.- 768 с.

11. Емельянов А. А., Бесклеткин В. В., Пестеров Д. И., Юнусов Т. Ш., Воротилкин Е. А., Камолов И. И., Карпенко К. Д., Попов С. Ю., Зашихин Е. В., Серебров А. А., Власова А. А. Математическая модель асинхронного двигателя с переменными  $I_s - I_R$  на выходе апериодических звеньев в Simulink-Script // Молодой ученый. - 2016. - №30. - С. 14-28.

12. Емельянов А. А., Бесклеткин В. В., Авдеев А. С., Чернов М. В., Киряков Г. А., Габзалилов Э. Ф., Фуртиков К. А., Реутов А. Я., Королев О. А. [Математическая модель асинхронного двигателя с переменными в](http://www.moluch.ru/archive/95/21440/)  [произвольной системе координат на основе интегрирующих звеньев](http://www.moluch.ru/archive/95/21440/) // Молодой ученый. — 2015. — №15. — С. 7-30.

13. Емельянов А. А., Козлов А. М., Бесклеткин В. В. и др. - Пространственные векторы в асинхронном двигателе в относительной системе единиц // Молодой ученый. - 2015. - № 11. - С. 133-156.

14. Емельянов А. А., Пестеров Д. И., Вотяков А. С., Захаров А. О., Соснин А. С., Гусев В. М., Бесклеткин В. В., Быстрых Д. А., Габзалилов Э. Ф. Моделирование асинхронного двигателя с переменными  $I_S - I_R$  на выходе апериодических звеньев в системе абсолютных единиц в Simulink-Script // Молодой ученый. - 2017. - №51.

15. Емельянов А. А., Пестеров Д. И., Вотяков А. С., Захаров А. О., Соснин А. С., Гусев В. М., Бесклеткин В. В., Быстрых Д. А., Габзалилов Э. Ф. Моделирование асинхронного двигателя с переменными IS – IR на выходе апериодических звеньев в системе абсолютных единиц в Simulink-Script // Молодой ученый. - 2017. - №51.

16. Емельянов А. А., Козлов А. М., Бесклеткин В. В. и др. - Пространственные векторы в асинхронном двигателе в относительной системе единиц // Молодой ученый. - 2015. - № 11. - С. 133-156.

17. Емельянов А. А., Козлов А. М., Бесклеткин В. В., Авдеев А. С., Чернов М. В., Киряков Г. А., Габзалилов Э. Ф., Фуртиков К. А., Реутов А. Я.,

62 БР.44.03.04.635.2018

Королёв О. А. Пространственные векторы в асинхронном двигателе в относительной системе единиц // Молодой ученый. - 2015. - № 11. - С. 133-156.

18. Соколовский Г. Г. Электроприводы переменного тока с частотным регулированием [Текст]: учебник для студентов высших учебных заведений / Г. Г. Соколовский. Москва.: ИЦ «Академия», 2006. 272 с.

19. Дацковский Л. Х. Современное состояние и тенденции в асинхронном частотно-регулируемом электроприводе [Текст]: / Л. Х. Дацковский, В. И. Роговой, Б. И. Абрамов, Б. И. Моцохейн, С. П. Жижин // Электротехника. 1996. № 10.

20. Петрушин В. С. Асинхронные двигатели в регулируемом электроприводе [Текст]: учебное пособие / В. С. Петрушин. Одесса: Наука и техника, 2006. 320 с.

21. Ильинский Н. Ф. Основы электропривода [Текст]: учебник для вузов. 3-е издание / Н. Ф. Ильинский. Москва.: Изд. дом МЭИ, 2007. 224 с.

22. Ключев В. И. Теория электропривода [Текст]: учебник для вузов / В. И. Ключев. Москва.: Энергоатомиздат, 1985. 560 с.

23. Ковач К. П., Рац И. Переходные процессы в машинах переменного тока / Пер. с нем. - М.Л.: Госэнергоиздат, 1963. - 735 с.: ил.

24. Копылов И. П. Проектирование электрических машин: Учеб. пособие для вузов / И. П. Копылов, Ф. А. Горяинов, Б. К. Клоков и др. – Москва: Энергия, 1980. – 496 с.

25. Кравчик А. И. Асинхронные двигатели серии 4А. Справочник: - Москва: Энергоиздат, 1982. – 502 с.

26. Петрушин В. С. Асинхронные двигатели в регулируемом электроприводе [Текст]: учебное пособие / В. С. Петрушин. Одесса: Наука и техника, 2006. 320 с.

27. Сипайлов Г. А., Лоос А. В. Математическое моделирование электрических машин (АВМ):-Учебное пособие для студентов вузов. - Москва: Высшая школа, 1980. — 176 с.

28. Соколовский Г. Г. Электроприводы переменного тока с частотным регулированием [Текст]: учебник для студентов высших учебных заведений / Г. Г. Соколовский. Москва.: ИЦ «Академия», 2006. 272 с.

29. Справочник по автоматизированным электроприводам [Текст]: справочник / под редакцией В. А. Елисеева, А. В. Шинянского. Москва: Энергоатомиздат, 1983. 616 с.

30. Фираго Б. И. Теория электропривода [Текст]: учебное пособие / Б. И. Фираго, Л. Б. Павлячик. Минск: ЗАО «Техноперспектива», 2004. 527 с.

31. Черных И. В. Моделирование электротехнических устройств в MATLAB, SimPowerSystems и Simulink. – Москва: ДМК Пресс; Санкт-Петербург, 2012. – 288 с.

32. Чиликин М. Г. Общий курс электропривода [Текст]: учебник для вузов / М. Г. Чиликин, А. С. Сандлер. 6-е издание, Москва: Энергоиздат, 1981. 576 с.

33. Шрейнер Р. Т. Электроприводы переменного тока на базе непосредственных преобразователей частоты с ШИМ: [монография] / Р. Т. Шрейнер, А. И. Калыгин, В. К. Кривовяз; под ред. Р. Т. Шрейнера; Рос. гос. проф.-пед. ун-т, Урал. отд-ние Рос. акад. образования. — Екатеринбург: Издательство РГППУ, 2012. — 222 с. : ил.

34. Шрейнер Р. Т. Математическое моделирование электроприводов переменного тока с полупроводниковыми преобразователями частоты. – Екатеринбург: УРО РАН, 2000. - 654 с.

# ПРИЛОЖЕНИЕ А

<span id="page-64-0"></span>Полная математическая модель асинхронного двигателя с переменными  $I_s - I_R$  на выходе апериодических звеньев в системе абсолютных единиц

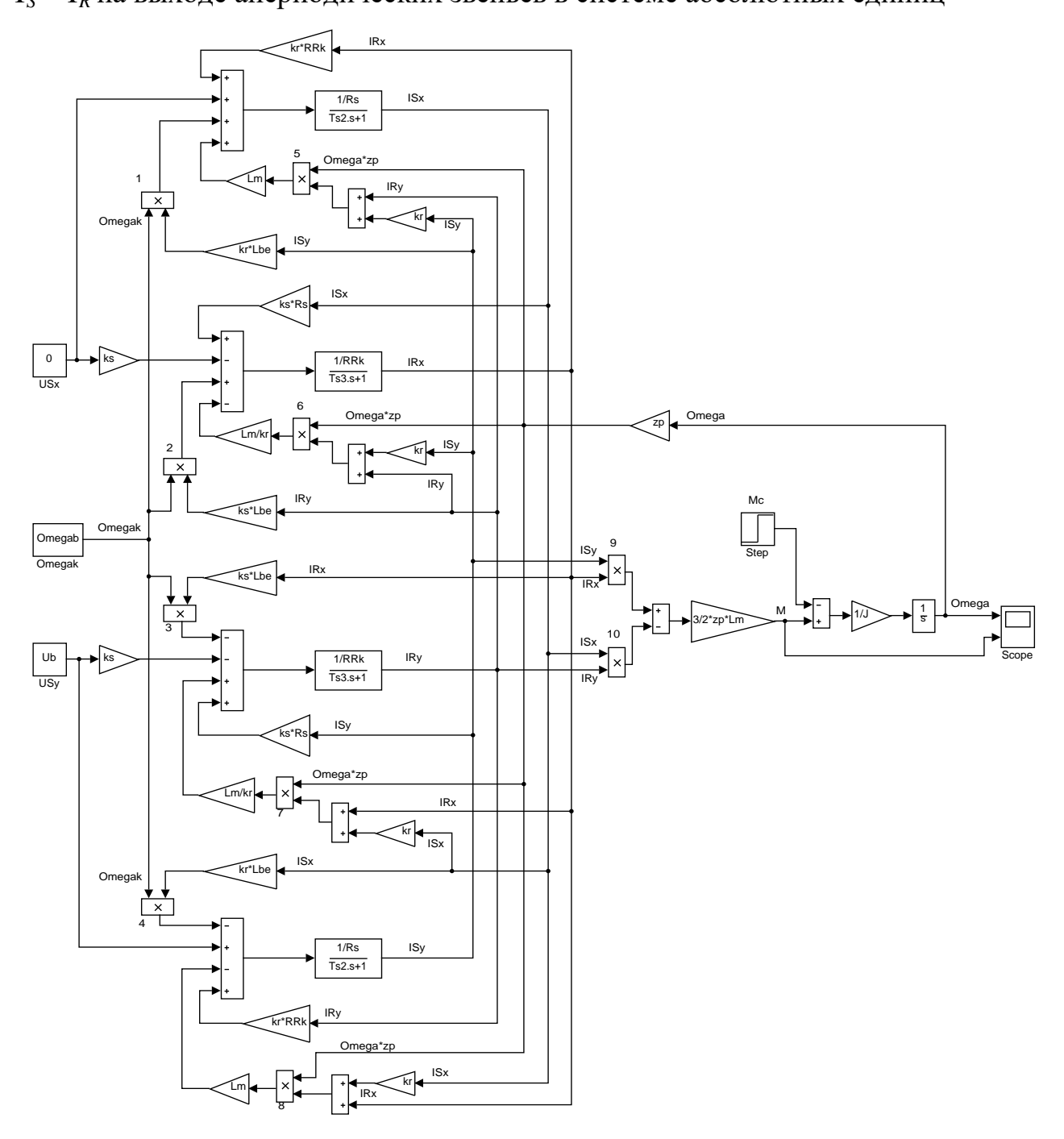

### ПРИЛОЖЕНИЕ Б

<span id="page-65-0"></span>Полная математическая модель асинхронного двигателя с переменными  $I_s$  –  $I_R$  на выходе интегрирующих звеньев в системе абсолютных едениц приведена.

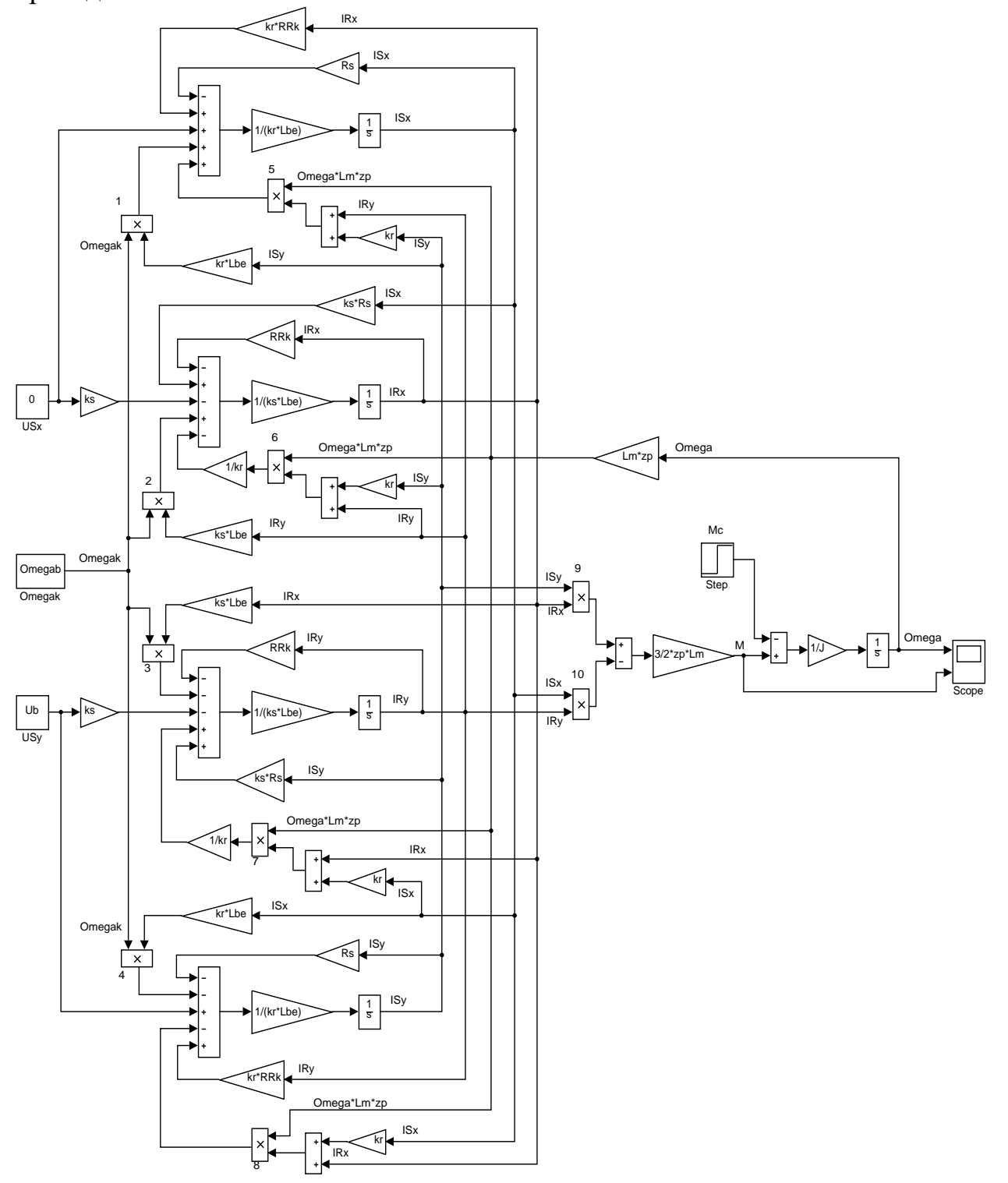

### **ПРИЛОЖЕНИЕ В**

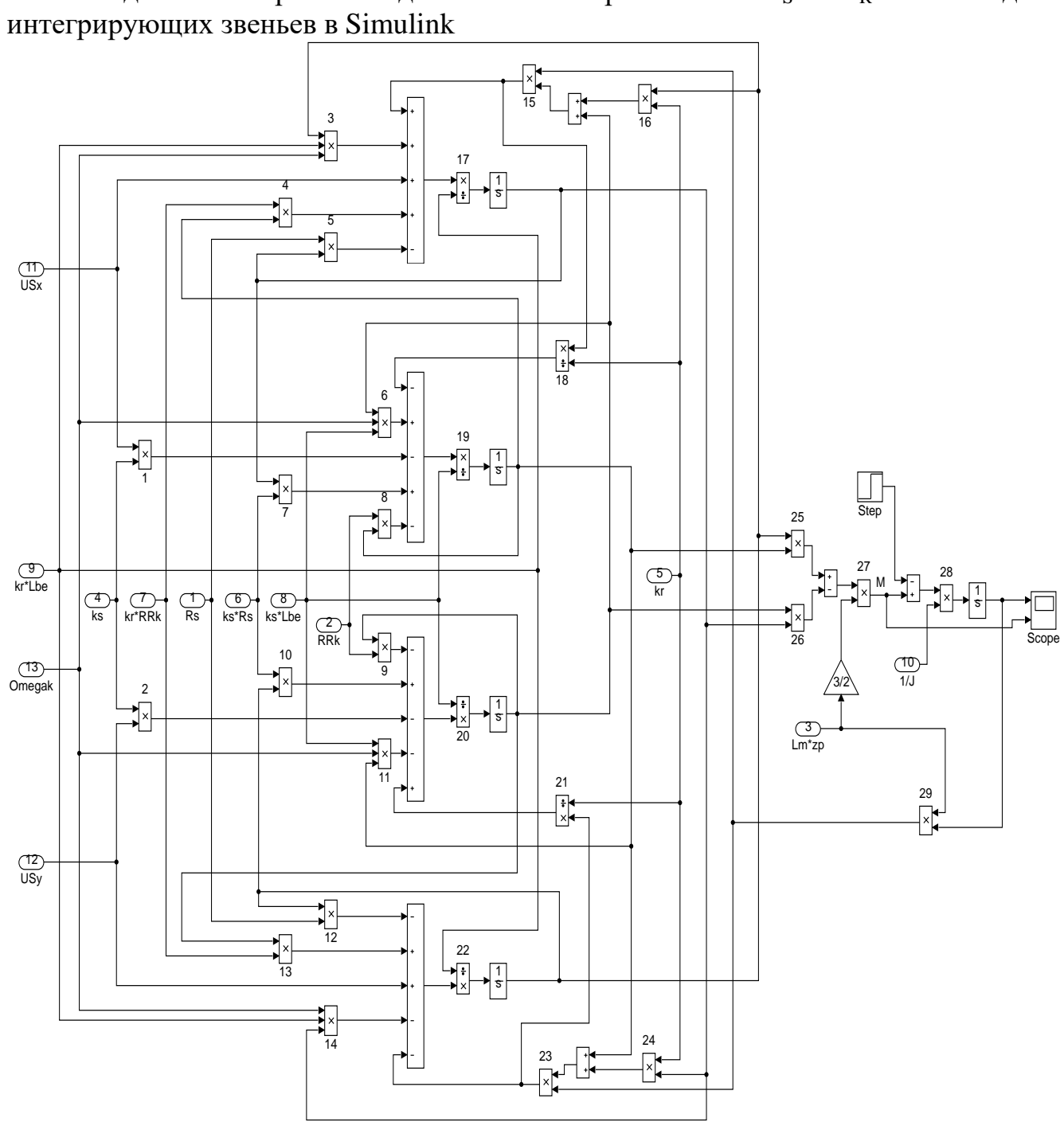

<span id="page-66-0"></span>Модели асинхронного двигателя с переменными  $I_S - I_R$  на выходе

# **ПРИЛОЖЕНИЕ Г**

<span id="page-67-0"></span>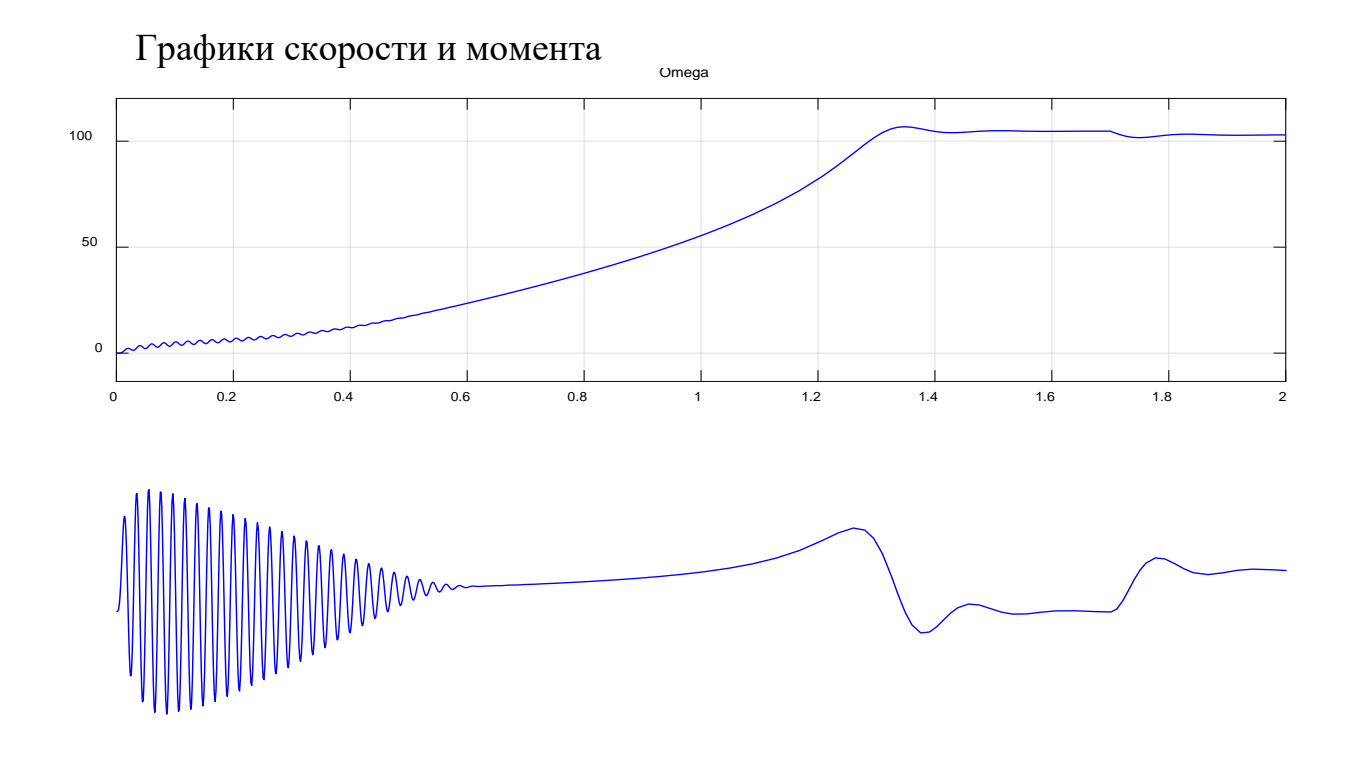